DIVISION DE ESTUDIOS DE POSGRADO FACULTAD DE INGENIERIA

 $CIII77$ 

MODELO DE MULTICELDAS PARA LA PREDICCION DE OZONO Y SUS PRECURSORES.

TESIS

TESIS CON<br>FALLA DE ORIGEN PRESENTADA A LA DIVISION DE ESTUDIOS DE POSGRADO DE LA

FACULTAD DE INGENIERIA

DE LA

UNIVERSIDAD NACIONAL AUTONOHA DE HEXICO

COMO REQUISITO PARA OBTENER EL GRADO DE

MAESTRO EN INGENIERIA

( AMBIENTAL

PRESENTA CESAR REYES LOPEZ

1992

CIUDAD UNIVERSITARIA

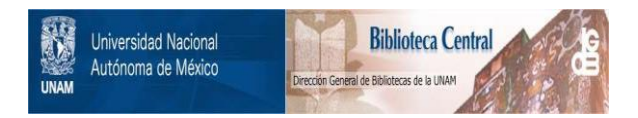

# **UNAM – Dirección General de Bibliotecas Tesis Digitales Restricciones de uso**

# **DERECHOS RESERVADOS © PROHIBIDA SU REPRODUCCIÓN TOTAL O PARCIAL**

Todo el material contenido en esta tesis está protegido por la Ley Federal del Derecho de Autor (LFDA) de los Estados Unidos Mexicanos (México).

El uso de imágenes, fragmentos de videos, y demás material que sea objeto de protección de los derechos de autor, será exclusivamente para fines educativos e informativos y deberá citar la fuente donde la obtuvo mencionando el autor o autores. Cualquier uso distinto como el lucro, reproducción, edición o modificación, será perseguido y sancionado por el respectivo titular de los Derechos de Autor.

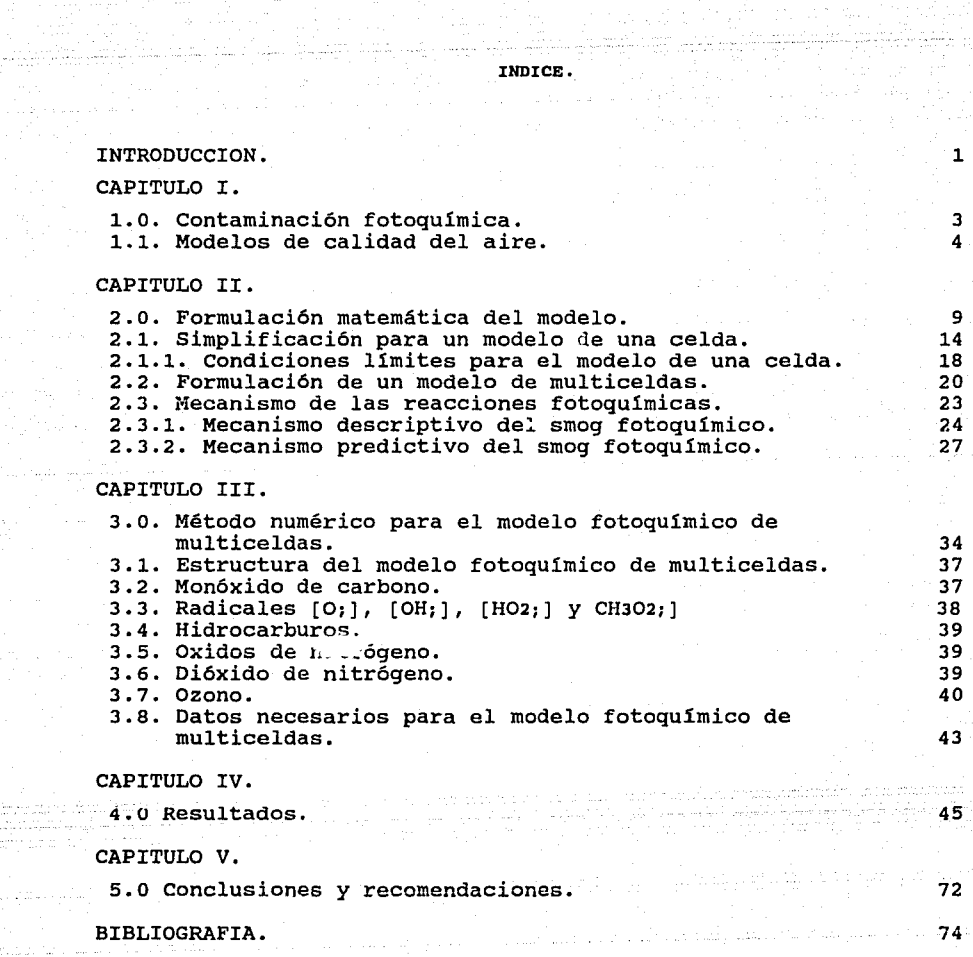

ligh Christian and an University<br>Theodor al Christ<br>Eksterne

ang panggunian<br>Salah sahiji déngan

a a chuid ann an 1970.<br>Canadh an Aonaichte an Chuid

gang Linguagi ugi 1920-2017.<br>Halalah bilang

신용 요

an<br>Sebagai

#### ANEXO A.

i dan di series († 1935)<br>1900 - Johann Stormer<br>1904 - Johann Stormer

 $\sqrt{2}$  . The set of the  $\sim$ and the co

> Código del modelo de multiceldas para la predicción de ozono y sus precursores.

> > المنازل<br>المناطقة المنازلية المتوارد المناطقة التي

ANEXO B

Código del programa de proceso de datos meteorológicos. 89

ANEXO C

Código del programa para procesar datos de emisiones globales.

ANEXO D

in Michael

GEAR: Método numérico para la solución de ecuaciones diferenciales r1gidas.

96

92

فالمستكثرات

## **INTRODUCCION.**

En las ciudades con crecimiento acelerado, los urbanistas son frecuentemente responsables del desarrollo de estratégias a largo plazo en la regulación de uso del suelo, del transporte y de la energía. La parte más significativa en el desarrollo de éstas, es el impacto ambiental que causa este crecimiento, manifestandose en parte, en la calidad del aire. Una herramienta útil en la investigación de este problema ambiental es la aplicación de modelos de calidad del aire, que bajo ciertas condiciones de operación se aplican dichos modelos y algunos otros que solucionan aspectos de los problemas que se llegan a presentar (ejemplo, \_modelos de contaminación del agua, suelo, socioeconómicos, etc).

Los modelos típicos de calidad del aire se utilizan para modelar varias posibilidades de investigación asociadas a factores correlacionados con la contaminación atmosférica. Para determinar el impacto de la calidad del aire, el modelo propuesto debe correr las veces que sean necesarias de acuerdo con las condiciones que se le proporcionen, para esto se requiere que el modelo sea accesible, eficiente y fácil de operar.

El empleo de modelos de calidad del aire que incluyan difusión, advección y procesos químicos, requieren de la participación de técnicos especializados, bases de datos complejas y un sistema de cómputo grande y rápido, lo que generalmente no siempre esta disponible. Por esta razón el impacto sobre la calidad de1 aire, específicamente por ozono, es descuidado o se utilizan métodos muy imprecisos tales como el "rollback" lineal o "rollback" lineal modificado (estos métodos asumen que un cambio proporcional en las emisiones primarias produce los mismos cambios proporcionales en las concentraciones), para el caso del ozono, este tipo de métodos no son recomendables ya que el ozono es un contaminante secundario.

 $1<sup>1</sup>$ 

Existe gran variedad de modelos fotoquímicos (Reynolds, 1973, Lair, 1980, Carter, 1982, Long, 1984, Dodge, 1989, Ruiz, 1991), pero no son adecuados para un uso general.

El objetivo de este trabajo consiste en proponer un modelo fotoquímico de multiceldas unidimensional que describa el comportamiento de contaminantes como: el ozono *y* sus precursores en una zona urbana. Este modelo está basado en la ecuación de conservación de masa *y* en un mecanismo cinético químico que representa a los procesos de formación *y* desaparición de los contaminantes. Teniendo como resultado un sistema de ecuaciones diferenciales cuya solución se encuentra utilizando la técnica de Gear. La estructura de las ecuaciones que describen el comportamiento de los contaminantes son de tal forma que se puedan cambiar los datos iniciales, los diferentes tipos de emisiones, las condiciones meteorológicas y principalmente el mecanismo químico propuesto, esto es con el fin de representar adecuadamente las características particulares de la .. región de estudio *y* ser eficiente en el uso de recursos {personal, base de datos, sistemas de computo *y* económicos) . Este modelo podrá servir como base para la elaboración de otro más complejo donde se tendrá que validar el modelo contra datos reales medidos en el ambiente *y* con las fuentes de emisión. En particular, la Zona Metropolitana de la Ciudad de México cuenta actualmente con estaciones de monitoreo las cuales podrían proporcionar la información para validar el modelo *<sup>y</sup>* utilizar los resultados que se obtengan en planeación o estratégias de control de los contaminantes a corto, mediano y largo plazo.

2

فالمعالج والمحار فللمستهد للمرا

de la seu fecha establece el

ana di kecil dan sebagai kecil dan kecil.<br>Kabupaten Selatan Selatan Selatan Selatan Selatan Selatan Selatan Selatan Selatan Selatan Selatan Selatan Sela

المستعادية فالمواريخ ويروي

## **CAPITULO I.**

#### **1.0. CONTAMINACION FOTOQUIMICA,**

Para proponer la formulación matemática de las interacciones físicas y químicas que se llevan a cabo en la atmósfera, es necesario describir las características generales de lo que es la contaminación fotoquímica. La contaminación fotoquímica, también conocida como *smog* fotoquímico, es una mezcla de compuestos químicos que incluye principalmente a los óxidos de nitrógeno **(NOx),** a los hidrocarburos no metano **(HCNM)** y al ozono (03) entre otros. El ozono es un contaminante secundario ya que no se emite directamente a la atmósfera, pero se forma en el ambiente a través de una compleja serie de reacciones químicas de contaminantes primarios (emision~8 directas) conocidos como precursores. Los principales precursores del ozono son los **NOx** y los **HCNM.** Por lo que, para poder controlar las concentraciones de ozono en el ambiente es necesario tener un control de las emisiones precursoras **(NOx y HCNM)** así como de la emisión de otros contaminantes, también precursores pero en menor grado, como el monóxido de carbono y el dióxido de azufre.

Las emisiones naturales así como las antropogénicas contribuyen a la formación de ozono en las ciudades, las emisiones antropogénicas precursoras del ozono son mucho más yrandes que las concentraciones de los contaminantes de fondo naturales, los emisores de este tipo de emisiones son los automóviles **(NOx, HCNM),** industria pesada y ligera **(NOx, HCNM),** centrales térmoeléctricas **(NOx,** S02), microindustrias como tintorerías <sup>y</sup> lavanderías **(HCNM,** S02), expendios de gasolina **(HCNM)** y todas las actividades en las que se emplean solventes orgánicos: pinturas, limpieza, etc. Cuando se incrementan las concentraciones de fondo debidc a las emisiones antropogénicas se alcanzan las concentraciones necesarias para iniciar una serie de reacciones químicas que causan la formación de ozono. Esta formación depende

de la ubicación geográfica (latitud, longitud *y* altitud) *y* de la radiación solar, ya que a medidad que se acerca al ecuador ésta es mayor. Algunas constantes de reacción fotoquímica dependen de la presión, por lo que estas constantes de reacción química y de fotodisociación son más pequeñas en las ciudades con mayor altitud que a nivel del mar. La topografía del terreno es un factor importante ya que puede contribuir al grado de mezclado atmosférico o dispersión de los contaminantes *y* a la depositación de estos en el suelo (Long, 1984).

Las variables meteorológicas juegan un papel importante en la producción de ozono, debido a que algunas otras constantes de reacción son dependiente de la temperatura, cuando ésta se incrementa permite el aumento del nivel de la contaminación fotoquímica. Otras variables meteorológicas como la humedad relativa, la velocidad *y* dirección del viento, la altura de mezcla (altura a la cual se mezcla el contaminante) , calentamiento del suelo y gradiente vertical de temperatura juegan un papel importante en la contaminación por ozono.

La Fig. 1.1. se muestra un diagrama esquemático de los procesos que se consideran en el desarrollo de un modelo matemático para la predicción de las concentraciones de ozono *y* sus precursores en una área urbana.

## **1.1. MODELOS DE CALIDAD DEL AIRE.**

Los modelos de calidad del aire pueden dividirse en dos tipos: modelos físicos *y* modelos matemáticos (Seinfeld, 1978a) . Se puede decir, que tienen sus ventajas *y* desventajas como herramienta para utilizarse en modelos de calidad del aire, pero, cada uno tiene un uso especifico en las diferentes clases de los problemas que se presentan en la contaminación del aire.

Los modelos físicos tratan de simular los procesos atmosféricos que afectan a los contaminantes, por medio de una representación a escala del verdadero problema planteado por la contaminación

atmosférica. Un modelo físico que se utiliza con frecuencia para el estudio la dispersión de los contaminantes es el de una reproducción a escala de una zona urbana o de una parte de ésta, colocada en uu tunel aerodinámico. Estos modelos tienen una aplicación muy limitada por la dificultad de reproducir correctamente las escalas atmosféricas de turbulencia existente *y*  sus costos son muy elevados.

Otro tipo de modelo físico es el que trata de simular los procesos químicos que tienen lugar en la atmósfera. Estos modelos, llamados cámaras de *smog,* se han utilizado por más de veinte años como medio para aislar y estudiar los procesos químicos atmosféricos *<sup>y</sup>* han proporcionado mucha información sobre las reacciones químicas en la atmósfera. Sin embargo, este tipo de modelo no es adecuado como modelo de calidad del aire de aplicación general, debido a que en una cámara de *smog* no se puede simular ni los tipos de emisión variable ni el transporte *y* la difusión atmosférica. Por lo que, los modelos físicos son útiles para ciertos aspectos del comportamiento de la atmósfera e inadecuados para estimar ciertos detalles críticos, pero no pueden utilizarse como modelos de calidad del aire capaces de relacionar las emisiones con la calidad del aire bajo una amplia gama de condiciones meteorológicas *y* de las fuentes de emisión existentes en una zona urbana.

Los modelos matemáticos, se pueden clasificar en dos grupos:

- l.) Modelos basados en análisis estadístico (modelo de *diagnóstico)*
- 2.) Modelos basados en la descripción fundamental del transporte *y* procesos químicos atmosféricos (modelo de *pronóstico)*

El primer grupo está basado en el análisis estadístico de los datos que se obtuvieron previamente por una red de monitoreo (Seinfeld, 1988h, Ruiz, 1991), contandose con suficiente información. Estos datos se analizan a fin de que proporcionen un modelo que relacione a las emisiones con la calidad del aire. El método más sencillo que se puede aplicar es el de análisis de regresión lineal, por este método se supone que la calidad del

aire actual, determinada por la concentración más alta durante un periódo es reducida proporcionalmente con la intensidad de las emisiones hasta alcanzar el nivel de fondo natural, cuando las emisiones son nulas.

Otro tipo de modelo es el que se basa en un análisis estadístico de los datos de monitoreo disponible, siendo posible obtener las probabilidades de que ciertos niveles de concentraciones atmosféricas sean superados en función de los niveles de emisión de las fuentes. Los modelos de tipo estadísticos- empíricos se basan generalmente sobre datos monitoreados a lo largo de varios años; por lo tanto, la información meteorológica y química no entran explícitamente en estos modelos, aunque no dejan de influir en las probabilidades calculadas.

En cuanto al segundo grupo de modelos matemáticos, estos tratan de simular los complejos procesos atmosféricos relacionados con la contaminación del aire y se basan en las ecuaciones de conservación de masa de cada uno de los contaminantes. Esto modelos no pueden preveer ni las variaciones en las velocidad del viento (faltarían ecuaciones de cantidad de movimiento), ni las variaciones de temperatura (faltarían ecuaciones de conservación de la energía), por lo que, se tiene que añadir los datos referentes al viento y a la temperatura. Sin embargo, lo que estos modelos sí permiten hacer es incluir en una ecuación (o una serie de ellas.. en caso de varios contaminantes) los efectos de todos los procesos dinámicos que influyen en el equilibrio de masas de un volumen de aire determinado. Entre estos procesos figuran el transporte, la difusión turbulenta y las reacciones de todos los contaminantes de interés. Estos modelos tienen en cuenta también la formación y eliminación de los contaminantes (Seinfeld, 1978, Finlayson-Pitt, 1986, Ruiz, 1991).

Los modelos que se basan en la cescripción fundamental del transporte atmosférico y los procesos químicos que afectan a los contaminantes, tienen una solución temporal que varía entre algunos minutos y un año según se desee. 31 fundamento de estos

modelos está en la ecuación de conservación de masa en derivadas parciales de un contaminante determinado. Los modelos que requieren una solución con respecto al tiempo en la ecuación diferencial se les llaman modelos dinámicos, ya que describen la evolución de las concentraciones de los contaminantes en el tiempo en diferentes puntos del área de estudio, por lo tanto, los modelos dinámicos simulan el comportamiento aproximado real de los contaminantes en la atmósfera en función del tiempo *y* requieren en su formulación la distribución espacial *y* temporal de las emisiones, de la variables meteorológicas así como información sobre las concentraciones de los contaminantes en un punto como resultado de los procesos de formación *y* eliminación de los contaminantes.

Estos modelos varían en un amplio rango de complejidad, dependiendo de las suposiciones utilizadas en el desarrollo del modelo. Los modelos tridimensionales con reactividad (McRae, 1982, Gery, 1988, Armistead, 1988) son resueltos por aproximaciones en diferencias finitas o elemento finito de una ecuación diferencial parcial. Se requiere de una computadora para implantar una técnica de integración numérica, además de una memoria de almacenamiento con espacio suficiente para guardar los resultados generados. Por ejemplo, el uso de un modelo tridimensional solucionado por el método mencionado en una malla de 48 Km x 48 Km y secciones espaciadas horizontalmente a cada 1.6 Km, con 5 niveles verticales genera un total de 4500 resultados que serán almacenados para cada uno de los parámetro considerado en el modelo (velocidad del viento, dirección, temperatura, fuentes de emisión, las concentraciones de los contaminantes considerados, etc.) [Long, 1984).

Los modelos matemáticos pueden condensarse a formulaciones simplificadas, donde se soluciona la ecuación de conservación de masa de manera analítica (Lair, 1982) o a través de algún método numérico por diferencias finitas (Schere, 1984) . Los modelos simplificados tienen una mínima cantidad de datos y la mayoría de la veces solo requieren valores promedios espaciales y temporales.

Una ventaja en este tipo de modelos es que puede utilizarse en sistemas de computo lentos y pequeños.

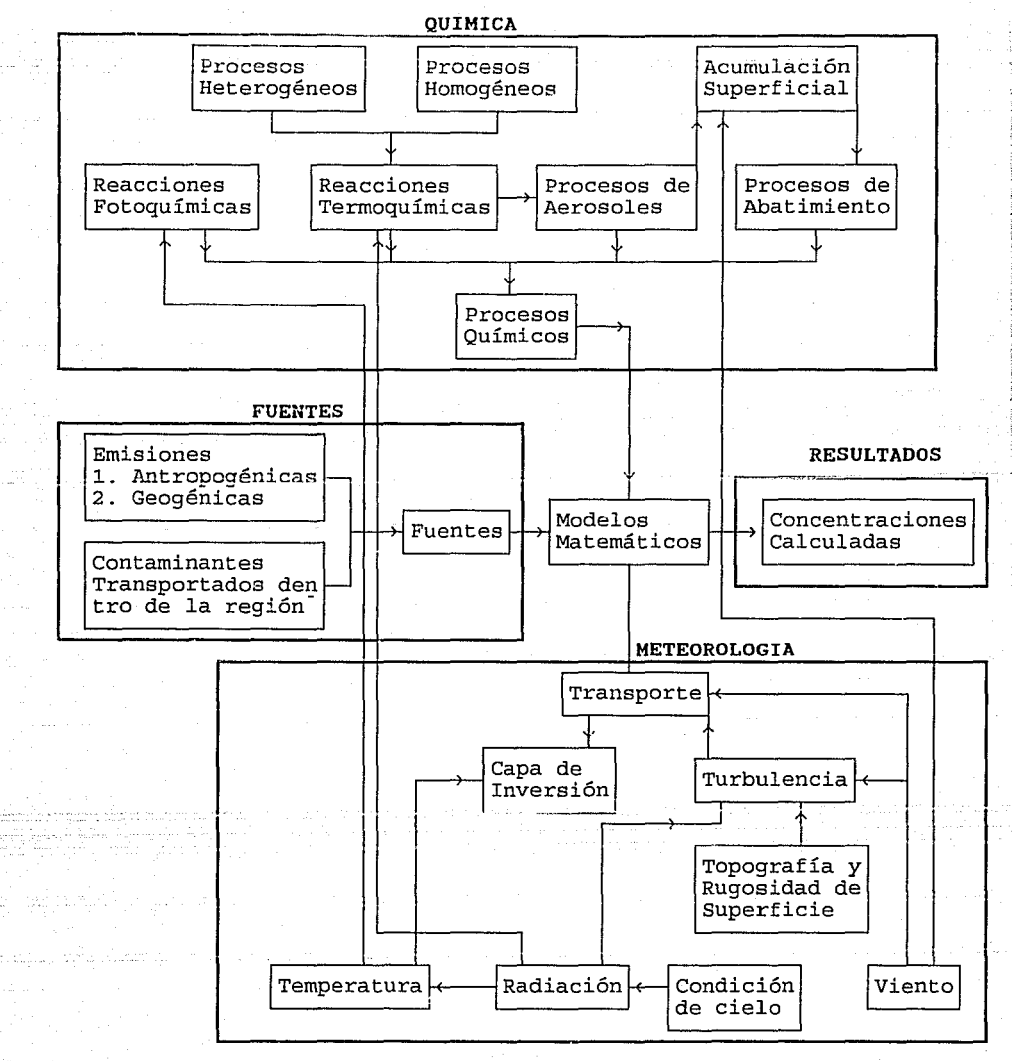

Fig.1.1 Elementos típicos de un modelo de aire (Finlayson-Pitts, 1986).

8

Leave against the surgeons and my

#### **CAPITULO II,**

#### **2,0, FORMULACION MATEMATICA DEL MODELO.**

Con el fin de simular la contaminación atmosférica a partir de un modelo basado en la ecuación de conservación de masa, se requisre para su formulación de un inventario de las fuentes de emisión y de datos meteorológicos de la región y la química del aire en donde se incluyen los procesos de formación y eliminación de los contaminantes.

Considerando las N especies químicas en un fluido, la concentración las de cada una de **N**  especies químicas ellas debe, en cada instante, satisfacer un equilibrio másico referido a un elemento de volumen. Expresado matemáticamente, la concentración de cada especie C1, debe satisfacer la ecuación de continuidad Bibbero, 1974 y Seinfeld, 1978): (Reynolds, 1973,

$$
\frac{\partial C_1}{\partial t} + \frac{\partial}{\partial x_j} (u_j C_1) = D_1 \frac{\partial^2 C_1}{\partial x_j^2} + R_1(C_1, \dots, C_n, T) + Q_1(x, t) \qquad (2.1)
$$
  

$$
\frac{1}{j} = 1, 2, \dots, N
$$
  

$$
\frac{1}{j} = 1, 2, \dots, N
$$

#### donde :

C<sub>1</sub> es la concentración promedio de la  $\cdot$ -ésima especie. UJ es el J-ésimo componente de la velocidad del fluido.

- **D1** es la difusión de la especie 1 en el fluido portador.
- **R1** es el rapidez de producción de la especie 1 por reacción química (función generalmente de la temperatura del fluido T).
- Q1 es el rapidez de adición de la especie 1 en el punto **x** = (x1, x2, XJ) en el instante **<sup>t</sup>**

Además de ser necesario que C1 satisfaga la ecuación **(2.1),** las velocidades del fluido UJ y la temperatura **T** deben a su vez

satisfacer la ecuación de Navier-Stokes y las ecuaciones de conservación de la energía relacionadas entre sí a través de las variables C1, <mark>u</mark>J y T. En general, hace falta resolver simultáneamente el sistema formado por las ecuaciones acopladas de conservación de masa, de cantidad de movimiento y de conservación de la energía; para explicar los cambios que ocurren en CJ, UJ, T, y los efectos producidos por cada una de estas variables que tiene sobre los demás (Reynolds *et al,* 1973 y Seinfeld, 1978) . Sin embargo, cuando se estudian los contaminantes atmosféricos y decido a que las especies tienen concentraciones del orden de partes por millón (ppm), se puede suponer que la presencia de los contaminantes no afecta a la meteorología de manera detectable. Por lo anterior la ecuación de continuidad (2.1) pueden resolverse independientemente de las ecuaciones de cantidad de movimiento y de conservación de energía, esto implica que las velocidades del fluido UJ y la temperatura T puedan considerarse como independientes de C1.

La descripción completa del comportamiento de los contaminantes depende de la solución de la ecuación (2.1}. Debido a la existencia de movimientos turbulentos, la ecuación (2.1) no se puede resolver de manera exacta. Por lo tanto, si la atmósfera es un fluido turbulento, las velocidades del fluido uy son variables aleatorias dependientes del tiempo y del espacio. Por lo que las velocidades de viento UJ se representan como la suma de una componente media y una aleatorio  $(\overline{u}_j + u_j')$ . Sustituyendo u<sub>J</sub> por  $\bar{u}_j$  +  $u_j$ ' en (2.1), obtendremos que:

$$
\frac{\partial C\Gamma}{\partial t} + \frac{\partial}{\partial x_j}[(\overline{u}_j + u_j)C_1] = D\Gamma \frac{\partial^2 C\Gamma}{\partial x_j^2} + R(C_1, ..., C_N) + Q(\mathbf{x}, t)
$$
\n(2.2)

Dado que las u<sub>l</sub>' son variables aleatorias, los C<sub>i resultantes de</sub> la solución de la ecuación (2.2} serán también variables aleatorias; esto significa que debido a que las velocidades del viento son funciones aleatorias en el espacio y en el tiempo, las concentraciones de los contaminantes atmosféricos también serán

variables aleatorias en el espacio *y* en el tiempo; por lo tanto, la determinación de los Ct, son también una función del espacio *y*  del tiempo, por lo que no es posible determinar con precisión el valor de cualquier variable aleatoria en un experimento. En el mejor de los casos, podemos deducir J.as funciones de densidad de probabilidad que los C: satisfacen, es decir, la probabilidad de que en un punto fijo *y* en un instante dado, la concentración de la especie i esté comprendida entre dos valores muy próximos. Desgraciadamente, la obtención de la función de densidad de probabilidad para un proceso aleatorio es tan complejo como la difusión atmosférica. En lugar de esto, se tiene que utilizar un método menos apropiado pero más factible que consiste en determinar ciertas propiedades estadísticas de los C1 *y* en particular de la media <Ci>.

La concentración media puede interpretarse de la siguiente manera. Suponiendo que un experimento se librera un volumen de aire contaminado en un instante y se mide su concentración en puntos vientos abajo instantes después. La función **C1(x, t),** que se mide, tendrá características aleatorias debidas al viento. Si fuera posible repetir este experimento en idénticas condiciones se obtendría C1 ( **x, t)** nuevamente, pero debido al carácter aleatorio del campo de vientos, no se reproduciría la función C<sub>1</sub>(x, t). Teóricamente se podría repetir este experimento un número infinito de veces, entonces se obtendría un conjuntos de experimentos. Si para todo valor ( **x, t)** , se promediaran todos los valores de las concentraciones obtenidas en el número infinito de experimentos; entonces, *RP* calcularíé! la concenL.t.ctc.:ión media teórica <C1 **(x, t** )>. Es obvio, que experimentos de este tipo no pueden repetirse bajo condiciones idénticas *y* que, por lo tanto, es prácticamente imposible medir <C1>. Por consiguiente, la forma más correcta de considerar una media de las concentraciones de la especie 1 en un punto *y* en un instante determinado es corno una muestra de un conjunto hipotéticamente infinito de posibles concentraciones. Evidentemente, una media individual difiere considerablemente de la media <Ci>.

Por este motivo es conveniente expresar las C1 de la forma <C1> + C1', donde,  $\langle C_1' \rangle = 0$ . Promediando la ecuación (2.2) sobre un conjunto de casos de turbulencia obtenemos la ecuación que rige a las <C1>:

$$
\frac{\partial \langle C1 \rangle}{\partial t} + \frac{\partial}{\partial x_j} (\bar{u}_j \langle C_1 \rangle) + \frac{\partial}{\partial x_j} \langle u_j C_1 \rangle =
$$

 $D_1 \frac{\partial^2 \langle C_1 \rangle}{\partial x_1^2}$  +  $\langle R_1(\langle C_1 \rangle + C_1)', \ldots, \langle C_N \rangle + C_N') \rangle$  + Q<sub>1</sub>(x, t) (2. 3)

La ecuación (2.3) es válida para la concentración media del contaminante medido. La separación del viento, la concentración en una media *y* un componente aleatorio, ha introducido un nuevo término dentro de la ecuación de continuidad de masa conocido como flujo turbulento < $u'C_1'$ >,  $j=1,2,3$ , así como la de cualquier otra variable que pueda surgir en <R1> cuando ocurren reacciones químicas no lineales. Consideremos en primer lugar únicamente el caso de lás especies químicamente inertes, es decir,  $R_1 = 0$ . El problema consiste, en relacionar las variables <u<sub>J</sub>'C1'> y las <C1> de 101ma que no sea necesario introducir ecuaciones diferenciales adicionales.

El método más frecuente de relacionar los flujos turbulentos <u'C1> a las <C1> se basa en el modelo denominado de longitud de mezcla propuesto originalmente por Boussinesq (1877). Los flujos turbulentos se supone que son proporcionales a los gradientes de de concentración media (Long, 1984) . El modelo del gradiente de transporte se define como:

$$
\langle \mathbf{u}_1' \mathbf{C} \mathbf{1}' \rangle = - \mathbf{K} \mathbf{J} \mathbf{k} \frac{\partial \langle \mathbf{C} \mathbf{I} \rangle}{\partial \mathbf{x}_{\mathbf{k}}} \tag{2.4}
$$

donde KJk es la llamada difusividad de vórtice. A la ecuación (2.4) se le conoce con los nombres de longitud de mezcla o teoría K. Dado que la ecuación (2,4) es esencialmente tan solo una definición de los Kyk parámetros que varían generalmente en función del punto considerado *y* del tiempo, lo que hemos conseguido por medio de la ecuación (2.4) ha sido reemplazar las

tres incognitas  $\langle U_1/C_1/S, J_{n-1}, 2, 3, p$  por las seis incógnitas KJk, J,  $k=1, 2, 3$  (K<sub>Jk</sub>=K<sub>k</sub>J). Cuando los ejes de coordenadas coinciden con los ejes principales del tensor de difusividad de vórtice (KJk), únicamente los tres elementos diagonales K11, *Kz2* y K33 no son nulos y la ecuación (2.4) se transforma en:

$$
\langle u_1' C_1' \rangle = - K_{JJ} \frac{\partial \langle C_1 \rangle}{\partial x_J} \tag{2.5}
$$

En las aplicaciones de la ecuación ( 2. 3) se hacen generalmente otras dos suposiciones:

a. ) La difusión molecular es despreciable en comparación con la difusión turbulenta:

D: 
$$
\frac{\partial^2 \langle C_1 \rangle}{\partial x_1^2} \ll \frac{\partial}{\partial x_1} \langle u' C_1' \rangle
$$

La difusividad turbulenta del transporte es más gl'ande que la di[usión molecular en varios ordenes de magnitud. La difusión molecular en la atmósfera son del orden de 2 x 10<sup>-5 m<sup>2</sup>/s mientras</sup> que los valores para la difusividad turbulenta son del orden de  $100 \text{ m}^2/\text{s}$  (Long, 1984).

b.) La atmósfera es incompresible:

$$
\frac{\partial \bar{\mathbf{u}}_j}{\partial \mathbf{x}_j} = 0
$$

 $\_$  Estas dos ecuaciones, junto con  $\{2.5\}$  hacen que  $\{2.3\}$  se transforme en:

$$
\frac{\partial \langle C \rangle}{\partial t} + u_j \frac{\partial \langle C \rangle}{\partial x_j} = \frac{\partial}{\partial x_j} \left( K_j \frac{\partial \langle C \rangle}{\partial x_j} \right) + Q_i(x, t) \qquad (2.6)
$$
\nCuando R<sub>i</sub> = 0

Esta ecuación se llama *ecuación semiempírica de la difusión atmosférica* y desempeña un papel muy importante en el resto de este capítulo.

Volviendo al caso en que ocurren reacciones químicas como en el caso de la ecuación  $(2,3)$  y debido a que Rt es una función no 1 ineal de las c1, provocará que la aparición de <R1> tenga término del tipo <CICJ' >. La aproximación más simple que se hace en cuanto a Rt es la de reemplazar <R1(C1,..,Cn)> por R1(<C1>,..,<Cn>). Introduciendo esta aproximación junto con las ya consideradas en la ecuación (2.6), obtenemos:

$$
\frac{\partial \langle C1 \rangle}{\partial t} + u_j \frac{\partial \langle C1 \rangle}{\partial x_j} = \frac{\partial}{\partial x_j} \left[ K_j \frac{\partial \langle C1 \rangle}{\partial x_j} \right] + R_1 \left( \langle C1 \rangle, \ldots, \langle CN \rangle \right) + Q_1 \left( x, t \right)
$$
\n(2.7)

Cabe mencionar que la ecuación (2,7) *no* es la ecuación fundamental que rige las concentraciones medias de las sustancias reactivas en régimen turbulento, sino por el contrario, es solamente una ecuación aproximada, con una limitada a los contaminantes reactivos en la atmósfera. Sin aplicabilidad considerablemente embargo, estas suposiciones y aproximaciones son necesarias para el desarrollo de un modelo urbano de celdas multiples para predecir la contaminación atmosférica en una región urbana.

#### **2.1. SIMPLIFICACION PARA UN MODELO DE UNA CELDA.**

Para el desarrollo de un modelo de calidad del aire se requiere de una cantidad mínima de datos que permitan predecir con la mejor **aproximación las** conccntracio11~8 **fJL.'Omeciio de los contaminantes en**  intervalos promediados de una hora. Debido a que los modelos estadísticos no son muy adecuados para este tipo de análisis dado lo complejo que resultaría, el desarrollo de este modelo se fundamenta en los principios físicos básicos. La ecuación (2.7) se utiliza como referencia para el modelo de una celda.

La primera simplificación es separar en dos partes el término R1  $(C_1, \ldots, C_N)$  de las reacciones químicas. La primera es la producción del contaminantes (C1) en las reacciones y la segunda es la desaparición  $(\chi_1)$  del contaminante (C1) en las mismas

reacciones (la notación de promedio a partir de este momento será eliminada para simplificar operaciones) .

El término de producción para generar el contaminante C1 puede escribirse como:

$$
\mathbf{P}_1 = \sum_{j=1}^{m} \mathbf{k}_j \prod_{k=1}^{q} \mathbf{C}_k
$$

donde, q son las especies químicas de (Ck} combina con los <sup>m</sup> coeficientes de reacción  $(k)$ ). El término de desaparición  $(\chi_1)$  del contaminante C1 puede escribirse como:

$$
\chi_1 = C_1 \sum_{j=1}^{r} k_j \prod_{k=1}^{s} C_k
$$
 6

$$
\chi_{\rm I} = C_1 L_1
$$

donde L1 es la velocidad de pérdida total del contaminante x1.

Sustituyendo lo anterior en la ecuación (2.7}, se han introducido los dos nuevos términos de producción y desaparición de los contaminantes, por lo que la ecuación (2.7) quedará de la siguiente manera:

$$
\frac{\partial C_1}{\partial t} + u_j \frac{\partial C_1}{\partial x_j} = \frac{\partial}{\partial x_j} \left( K_{j,j} \frac{\partial C_1}{\partial x_j} \right) + P_1 - L_{1}C_1 + Q_1 \qquad (2.8)
$$
\n
$$
j = 1, 2 \ y \ 3
$$

donde K11 y K22 son las constantes de difusividad en la horizontal y K33 en la vertical. Si se alinea la velocidad media del viento,  $u_j$ , en el eje x o cuando  $j = 1$  y además, suponiendo que el transporte turbulento en la parte externa de la celda<sub>.</sub> (K11 *y* K22) es despreciable (Lair, 1982 y Hov, 1983b) la descripción de c1 tendrá la siguiente forma:

 $\frac{\partial C_1}{\partial t}$  + ui  $\frac{\partial C_1}{\partial x_1}$  =  $\frac{\partial}{\partial x_3}$  K33  $\frac{\partial C_1}{\partial x_3}$  + Pi - L<sub>1</sub>C<sub>1</sub> + Q<sub>1</sub>

(2.9)

Para determinar la concentración promedio del los contaminantes se debe de definir un área urbana de D x L con una altura de capa de mezcla (Hc) resultando un volumen de aire  $V = D \times L \times Hc$ . La Figura 2.1 representa el esquema de un modelo de una celda. Integrando la ecuación (2.9} en este volumen con las condiciones límites siguiente: x (de o a D), *y* (de o a L) *y* z (de o a He) la ecuación (2.9) quedaría de la siguiente manera:

DLHe 
$$
\frac{\partial C_1}{\partial t}
$$
 + u(C)BHe  $\Big|_{x=0}^{x=0}$  = K33  $\frac{\partial C_1}{\partial x_3}$  DL  $\Big|_{z=0}^{z=He}$  (P<sub>1</sub> - L(C<sub>1</sub> + Q<sub>1</sub>)He (2.10)

Para incorporar la mayoría de las emisiones, se debe de definir un ancho *y* una longitud de la celda de acuerdo al tamaño de la ciudad (Schere, 1984) , además, no es conveniente, al definir el ancho *<sup>y</sup>* la longitud de la celda, incluir una región o regiones que tengan cero emi~iones. El grado de homogeneidad de las especies también depende del contaminante que se está emitiendo. Las especies químicas que emiten los automóviles (por ejemplo los hidrocarburos *<sup>y</sup>*el monóxido de carbono) son más uniformes que los contaminantes como el dióxido de azufre que se emite puntualmente en el quemado de combustibles fósiles. "Las manchas calientes" o áreas donde existe una concentración alta de monóxido de carbono se ubican por lo regular en la zonas centricas de las ciudades *y* son emitidos en su mayoría por los automóviles. El mezclado causado por los coeficientes de difusión *y* advección influyen en la distribución espacial (horizontal y vertical) de los contaminantes.

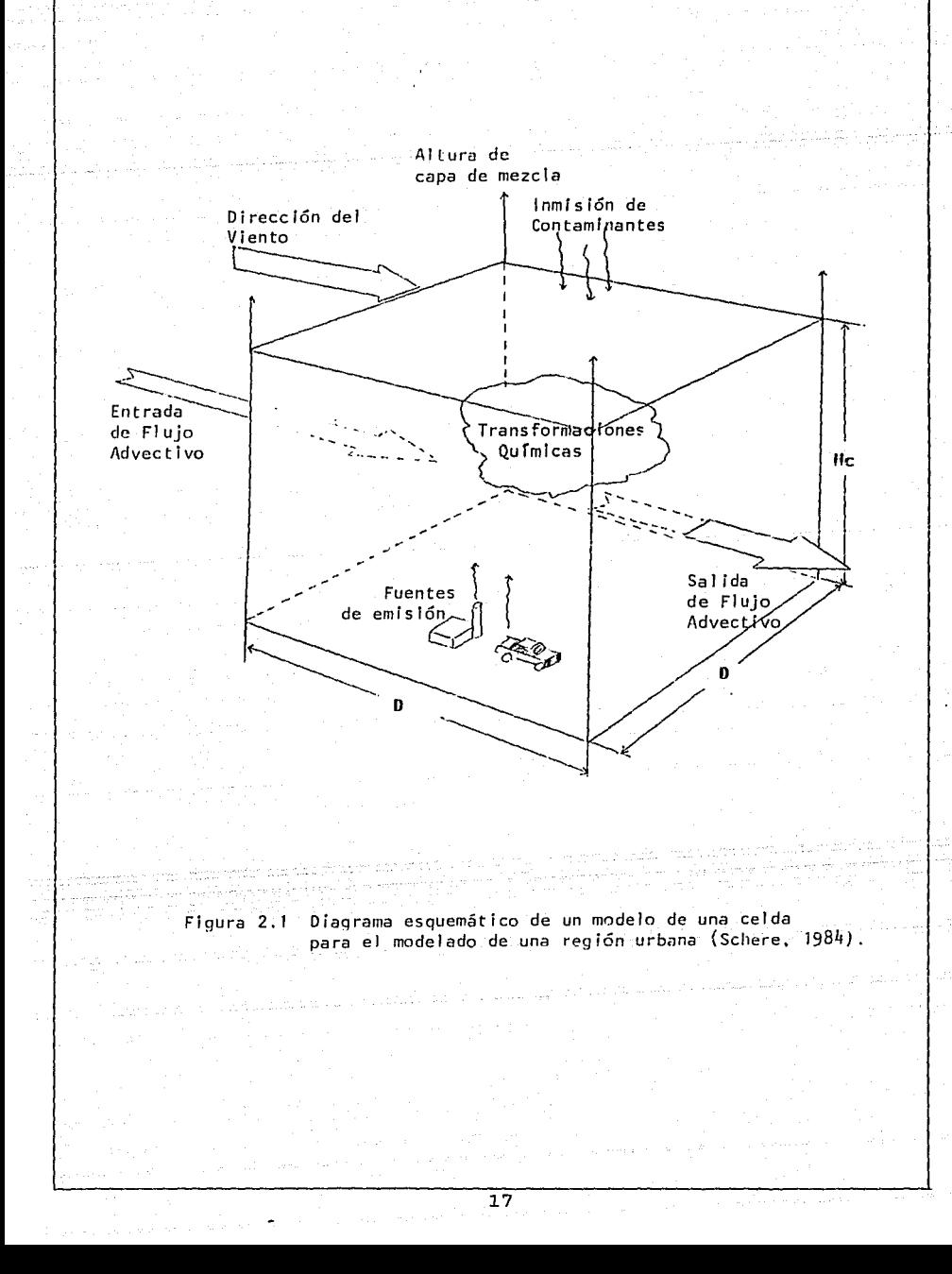

**2.1.1. CONDICIONES LIMITES PARA EL MODELO DE UNA CELDA.** 

La concentración de los contaminantes de fondo que entran a la celda por advección y los que están eu la parte superior de la capa de mezclado, no pueden despreciarse para modelos de contaminantes fotoquímicos, específicamente los de ozono.

Para el transporte advectivo horizontal dentro de una celda, las condiciones limitantes serán entonces:

$$
u_1C_1DH_c = u_1C_1DH_c - u_1C_1_DH_c \qquad (2.11)
$$

donde la concentración del contaminante de fondo es C<sub>1, y</sub> la concentración promedio en el volumen de la celda se supone que será la concentración del contaminante cuando abandona la caja

$$
C_1 \bigg|_{x=D} = C_1
$$

Las condiciones límites para el transporte vertical del contaminante C1 dentro y fuera del celda serán definidas por los términos:

$$
\textbf{K33} \left. \frac{\partial \textbf{C1}}{\partial \textbf{X3}} \textbf{DL} \right|_{\textbf{z} = \text{Hc}} - \textbf{K33} \left. \frac{\partial \textbf{C1}}{\partial \textbf{X3}} \textbf{DL} \right|_{\textbf{z} = \textbf{0}}
$$

El flujo turbulento a la altura de mezclado será

$$
K33 \left. \frac{\partial C_1}{\partial x_3} \right| D L \bigg|_{z=Hc}
$$

y se puede representar por la concentración del contaminante arriba de la capa de mezclado, c1. multiplicado por la rapidez de crecimiento de altura de capa de mezcla o c1. 8Hc/at (Long, 1984).

El transporte turbulento vertical C1 sobre la superficie, a través de deposición seca, se considera despreciable. La velocidad de deposición seca para gases como el azono por ejemplo son del orden de 0.6 cm/s durante el día *y* 0.3 cm/s en la noche, para el N02 es ele O. 5 cm/s (Hov, 1983c) . El tiempo de escala carrespondien!:e para la remoción de los depósitos secos es mucho más grande que el tiempo de residencia característico en el volumen de un modelo de celda *y* puede por lo tanto ser despreciable (Lair, 1982).

Las condiciones límites para la parte alta *y* baja de la celda son

$$
K_{33} \frac{\partial C_1}{\partial x_3} DL \Big|_{z=0}^{z=He} = C_1 \frac{\partial H_c}{\partial t} DL
$$
 (2.12)

Sustituyendo las ecuaciones (2.11) *y* {2.12) en la ecuación (2.10) *<sup>y</sup>*dividiendo la ecuación entre D x L el resultado es

$$
\frac{\partial \left(C_1H_C\right)}{\partial t} + \frac{u_1\left(C_1H_C\right)}{D} + \frac{u}{D}\left(C_1H_C\right) = C_1 \frac{\partial H_C}{\partial t} + \left(P_1 - L_1C_1 + Q_1\right)H_C
$$
\n(2.13)

Debido a que se asume homogeneidad espacial, el flujo volumétrico de emisión del contaminante, Q1, puede sustituirse por la razón de masa emitida {Et) dividida por el volumen de la celda, D x L x He. Despejando la variable de interés,  $\partial(G)$ He)/ $\partial t$  *y* dividiendo la ecuación (2.13) por la altura de capa de mezcla el resultado es:

$$
\frac{\partial C_1}{\partial t} = \left( \frac{C_1}{Hc} \frac{\partial Hc}{\partial t} + \frac{U1}{D} \frac{C_1}{C_1} + P_1 + \frac{E_1}{D L Hc} \right) = C_1 \left( \frac{1}{Hc} \frac{\partial Hc}{\partial t} + \frac{Ux}{D} + L_1 \right)
$$

(2.14)

La ecuación ( 2.14) puede explicarse en términos del significado físico de cada uno de los términos.

= razón de cambio del contaminante : en el tiempo.

 $rac{\partial C_1}{\partial t}$ 

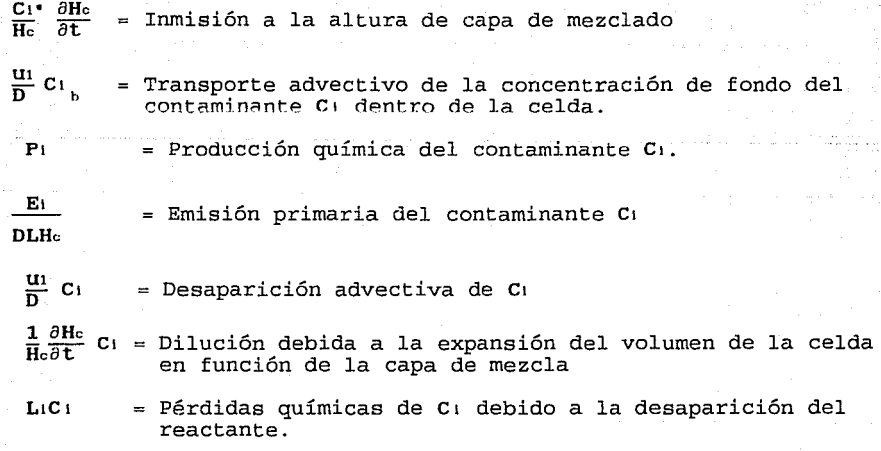

La ecuación ( 2, 14) es la que representa la concentración de los contaminante c1 en un volumen promedio dependiente del tiempo. Los principales procesos son incorporados a la contribución de la producción y pérdida de contaminantes C1. Todos los procesos y velocidades de pérdida ocurren uniformemente en todas partes a causa del procedimiento del volumen promediado para una celda urbana.

#### 2,2. FORMULhCION DE UN MODELO DE MULTICELDAS.

Las publicaciones de los primeros modelos de multiceldas en una dimensión fueron elaborados por Kyan y Seinfeld en 1973 (Dobbins, 1979, Reynolds, concentraciones 1973), en estos modelos se supone que las de los contaminantes pueden determinarse dividiendo la zona urbana en una serie de celdas comunicadas entre sí, el mezclado en cada una de las celdas se supone que será eficiente y homogéneo, por lo que cada celda representa un reactor de volumen variable bien agitado. La figura 2.2 representa un modelo de multiceldas en una dimensión. Cuando se elaboran este tipo de modelos, se tiene la ventaja de que en cada celda propuesta se pueden definir características individuales como son:

los parámetros meteorológicos, el inventario de las emisiones, las condiciones iniciales, las concentraciones de los contaminantes por inmisión en la capa de mezclado y las vele .dades de producción o desaparición de los contaminantes (Graedel, 1976) . Utilizando las suposiciones anteriores, el balance de masas para las especies 1 de una mezcla de contaminantes en las k celdas <sup>y</sup> utilizando la ecuación (2.14), la expresión matemática que representaría al modelo de multiceldas unidimensional tiene la siguiente forma:

 $\frac{\partial C_{1k}}{\partial t} = \left( \frac{C_{1k^*}}{Hck} \frac{\partial Hck}{\partial t} + \frac{u_{1k}}{D} C_{1} k^{-1} + P_{1k} + \frac{E_{1k}}{DLHck} \right)$ 

 $- C_{1k} \left( \frac{1}{H_{ck}} \frac{\partial H_{ck}}{\partial t} + \frac{U_{1k}}{D} + L_{1k} \right)$  (2.15)

 $\frac{\partial C_1 k}{\partial t}$ razón de *cambio* del contaminante 1 en la celda <sup>k</sup> en el tiempo.  $C_1k^*$   $\partial$ Hck Inmisión del contaminante 1 a la altura de capa de  $H<sub>c</sub>$   $\overline{\partial t}$ mezclado en la celda k.

 $\frac{U1k}{N}$  C<sub>1</sub> k-1 Transporte advectivo de la concentración de fondo del contaminante C: hacia la celda k proveniente de la celda k-1.

Ptk

donde:

 $\frac{E + k}{D L H c k}$ = Emisión primaria del contaminante Ci en la celda k

= Producción química del contaminante C1 en la celda k.

 $\frac{U_{\text{L}}k}{D}$  C<sub>ik</sub> Desaparición advectiva de C1 de la celda k

 $\frac{1}{\text{Hc} \kappa} \frac{\partial \text{Hc} \kappa}{\partial t}$  C $\kappa$  = Dilución debida a la expansión del volumen de la<br>celda  $\kappa$  en función de la capa de mezcla celda k en función de la capa de mezcla

LikCik  $=$  Pérdidas químicas de C1 debido a la desaparición del reactante en la celda k.

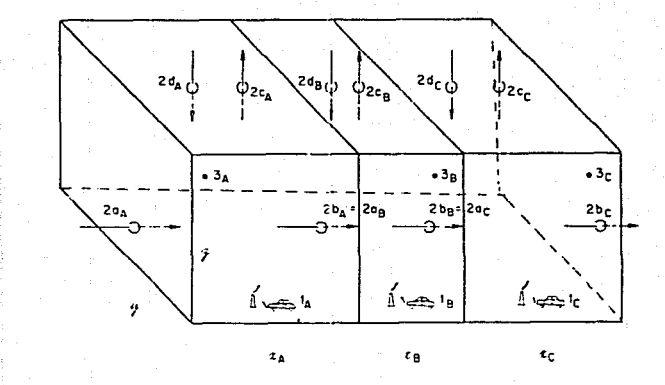

Figura 2:2 Representación esquemática de un modelo de multiceldas de 3x 1. El símbolo 1 se refiere al cambio de las concentraciones de los contaminantes que se inyectan en las celdas por emisiones. El símbolo 2 se refiere al cambio de las concentraciones de los contaminantes debido a los procesos meteorológicos y el símbolo 3 es el cambio de la concentración de los contaminantes debido a los procesos químicos. (Reynolds, 1973).

 $\geq$ 

#### 2.3. **MECANISMO DE LAS REACCIONES FO'l'OQUIMICAS.**

La contaminación fotoquímica en una zona urbana se debe a una serie de interacciones entre las emisiones contaminantes, las condiciones meteorológicas y las reacciones químicas de producción y de desaparición de los contaminantes, el propósito de esta parte es presentar una descripción general y el mecanismo predictivo para la generación de las concentraciones de ozono y sus precursores. Debido a que los procesos nocturnos son menos importantes para la generación de ozono, solo se considerará la química de día para este modelo. El mecanismo que se adopta se utiliza en térn;inos de la producción y la desaparición química del modelo de contaminantes mencionado en la sección 2.2.

Un mecanismo químico desarrollado recientemente es el mecanismo de enlace del carbono (Gery, 1988), este mecanismo tiene un grado de complejidad asociado con compuestos trazas existentes en zonas urbanas y las reacciones químicas dominantes en la generación de ozono y sus precursores.

Existen nueve mecanismos que se han utilizado para evaluar las reacciones fotoquímicas de un área urbana (según las necesidades) basados en los enlaces del carbono (Gery, 1988), los mecanismos representativos son:

- a.) Un mecanismo global (CBM-X) donde se tratan a todas las especies y reacciones quimicas explícitamente.
- b.) Un mecanismo condensado (CBM-I) que representa a las especies o mecanismo reemplazante que se utiliza en algún o algunos contaminantes claves los cuales que representan a una clase de hidrocarburos de reactividad específica(Whitten, 1980).

El mecanismo químico que se utiliza en este trabajo para el modelo de multiceldas desarrollado en la sección 2. 2 es el mecanismo representativo simplificado o denominado condensado **(CBM-I).** 

# 2.3.1. MECANISMO DESCRIPTIVO DEL SMOG FOTOQUIMICO.

La formulación de un mecanismo descriptivo (y predictivo) para las reacciones fotoquímicas en una región urbanas requiere de la identificación de las reacciones más importantes que contribuyen a la dinámica de la producción *y* desaparición de ozono. En esta sección, se discutirá una descripción cualitativa de la interacción entre los productos químicos envueltos en la producción *y* la desaparición del ozono. Los dos compuestos precursores de ozono son los óxidos de nitrógeno y los hidrocarburos reactivos. Otras especies como el monóxido de carbono y los óxidos de azufre también influyen en la formación y destrucción del ozono.

Los óxidos de nitrógeno (NOx} incluyen seis compuestos gaseosos conocidos y son: el óxido nítrico (NO}, el dióxido de nitrógeno *Ul02),* el úxido nitróso (N20), el sesquióxido de nitrógeno (N203), el tetróxido de nitrógeno (N204) y el pentóxido de nitrógeno (N20s). Los dos NOx de interés primario son el NO y el N02 (Peavy, 1988). Está bien establecido que el dióxido de nitrógeno (NO2), absorbe eficientemente la energía ultravioleta solar que llega a la superficie de la tierra. Esta interacción genera lo que se conoce como reacción fotolítica; la molécula de N02 se rompe en dos partes, óxido nítrico {NO) y oxígeno atómico (O-), con lo cual se inicia el mecanismo de formación del ozono (Fig 2.3.1). El 03 al reaccionar con el NO forma nuevamente N02 y oxígeno (02).

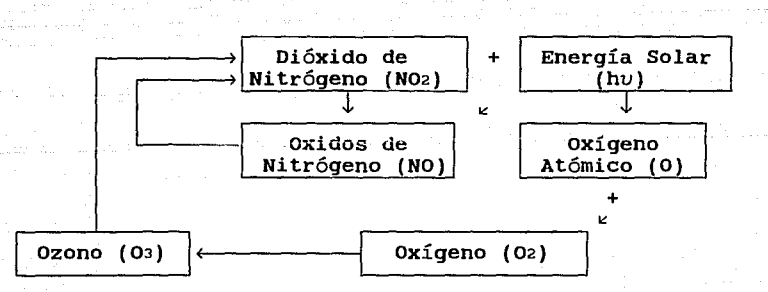

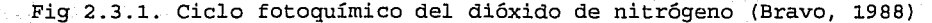

El ciclo anterior explica la formación inicial de ozono atmósferas contaminadas, pero no los niveles tan altos como se presentan en algunos ambientes urbanos. De acuerdo al ciclo fotolítico, el 02 *y* el NO deberían destruirse en las mismas cantidades, pero no sucede de este modo ya que intervienen ciertos hidrocarburos que provocan una vía alternativa necesaria para oxidar el NO a N02 sin utilizar una molécula de 03.

Los átomos de o- *<sup>y</sup>*las moléculas de 03 tienen la capacidad para reaccionar por medio de la oxidación de los hidrocarburos reactivos; la oxidación de los átomos de o- son mucho más rápidos que las moléculas del 03. Así, los hidrocarburos (HCNM) se combinan más fácilmente con el o- disponible de la descomposición del N02 y se forman radicales libres, que oxidan el NO a N02 reiniciando con ello el ciclo. La ruta que se muestra en la Fig 2. 3. 2., la conversión de No a N02 sin consumir 03, explica la formación del ozono así como los altos niveles que se registran en ciertos ambientes urbanos. La concentración oscila de acuerdo con la intensidad de la radiación solar, por esta razón las concentraciones más altas se dan hacia el medio día.

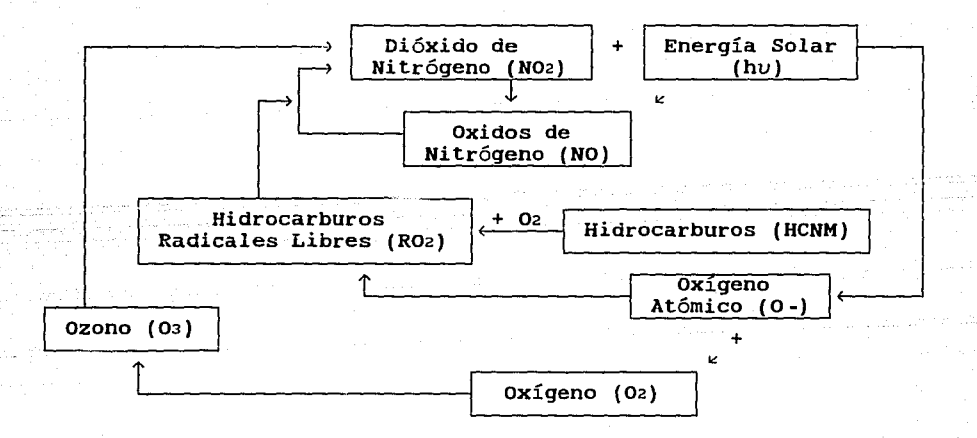

Fig 2.3.2. Interacción de los hidrocarburos con el ciclo fotolítico del dióxido de nitrógeno (Bravo, 1988).

La descripción de la generación de ozono que representa hasta aquí es de manera global. La determinación de las concentraciones diluidas de los cientos de especies de hidrocarburos y la descripción de sus interacciones mínimas no son triviales. Hay otros contaminantes urbanos a considerar en los mecanismos de cinética química urbana al lado de 03, NOx e HCNM. Otras especies que también influyen en la formación y pérdida del 03 son principalmente el monóxido de carbono (CO), el dióxido de azufre (S02), el vapor de agua (H20) y los aerosoles principalmente.

Otros compuestos del nitrógeno que juegan un papel importante en la química de la atmósferas son: el ácido nítrico (HN03), ácido peroxiacetil nitrato {PAN), ácido nitroso (HN02), radical nitrato (N03), ácido peroxinítrico (H02N02), nitratos peroxialquilados (R02N02) (Finlayson-Pitts, 1986). Estas especies en presencia de vapor de agua, oxidan el NO a N02 sin consumir una molécula de 03. Por ejemplo, el N20s cmnbinado con Hao forma 2HN03, el HN03 reacciona con OH- para producir H20 y N03. El N03 más NO forma más N02 o también con N02 para formar Naos. Por consiguiente, las concentraciones de 03 se pueden acumular por otra vía para la conversión del NO a N02.

Además, otro contaminante urbano que influye en la generacion de ozono es el CO. La presencia de CO en concentraciones tan altas como 100 ppm, aceleran la oxidación del NO a N02. El reactivo co con un radical libre (específicamente el radical hidroxilo, OH-) provocan la creación de un radical hidroxineroxilo (HO2-), el cual reacciona con NO para formar NO<sub>2</sub> (Seinfeld, 1978). Sin embargo, debido a que las concentraciones ambientales de co son frecuentemente del orden de 5 a 30 ppm solamente, es muy probable que la influencia del co en el *smog* fotoquímico sea muy pequeña.

Los óxidos de azufre (SOx) son probablemente los más extensamente estudiados de todos los contaminantes antropogénicos. Las seis especies más importantes son: el monóxido de azufre (SO), el dióxido de azufre (S02), el trióxido de azufre (S03), el tetróxido de azufre {S04), el sesquióxido de azufre (S203) y el heptóxido de

azufre (S207). En particular, el SO2 y el SO3 son los dos SOx de más interés para estudios de contaminación atmosférica(Peavy, 1988). Sin embargo, y a pesar de estas investigaciones, el conocimiento de la química de los óxidos de azufre en la atmósfera es todavía muy incompleto.

## 2.3.2. MECANISMO PREDICTIVO DEL SMOG FOTOQUIMICO.

La simulación del *smog* f otoquímico a través de modelos matemáticos es de vital importancia para la investigación *y* sus aplicaciones, puesto que, algunas veces, es el único método para analizar y probar hipótesis acerca de los sistemas químicos no lineales, de transporte, de dispersión y de procesos de formación y remoción de contaminantes atmosféricos. Para estos usos se requiere de diferentes *tipos* de mecanismos cinéticos: *mecanismos expl! citos,*  los q11e tratan a todas ias especies *y* reacciones químicas por separado, evaluados en investigación o a través de estudios en cámaras de *smog;* y los *mecanismos globales,* que tratan a las especies en grupos similares *y* que se emplean en modelos de calidad del aire (Whitten, 1980 y Gery, 1988).

El Mecanismo de Enlace del Carbono (MEC) es un mecanismo cinéticos en el cual varios átomos de carbono con enlaces similares son tratados equivalentemente. En la Tabla 2.1 se muestra las reacciones involucradas en el MEC, éste trata las reacciones involucradas en cuatro tipos de enlaces de carbono.

a.) Atomos de carbono con enlaces simples (PARafinas)

b.) Atamos de doble enlace con relativa o rápida reactívidad (OLEfinas) .

c.) Atomos con enlaces dobles lentos (AROmáticos)

d.) Atomos con grupos carbonilos (CARbonilos)

Las PAR incluyen no solamente moléculas parafínicas, sino también enlaces simples de átomos de carbono de olefinas, aromáticos y aldehídos. Los enlaces dobles son tratados en pares de átomos de carbono. Un anillo aromático activado es considerado como tres

enlaces dobles lentos (ARO'S) en la presente formulación del mecanismo, y el etileno es agrupado con los ARO's. Los carbonilos agrupados en amb0s **casos,** aldehídos y ce tonas son tratados como. CAR. Así, el propileno consiste de un enlace doble rápido *y* un enlace parafínico, 1 ppm de propileno puede producir 1 ppm de enlaces dobles rápidos *y* una ppm de enlaces parafínicos. *Así*  también, el tolueno consiste de un enlace de carbono simple *y* tres enlaces dobles lentos. El acetaldehído, el cuál consiste de un grupo carboniJ.o y un átomo adicional de carbono, podría ser compensado de un enlace carbonilo y un enlace parafínico en el MEC.

El mecanismo de enlace del carbono se llama mecanismo condensado debido a que es un extracto del mecanismo desarrollado para simular experimentos en cámaras que fueron iniciados solamente con una o dos especies de hidrocarburos presentes. Un mecanismo explícito, como se **mencionó** anteriormente, considera las reacciones de casi todas las especies en experimentos de cámara de *smog.* Por ejemplo, un mecanismo explícito para el propileno contiene arriba de 70 reacciones y se representa con 35 especies. Con excepción de la química de los aromáticos (para la cual no existe mecanismo explícito completo), las reacciones en el mecanismo de enlaces de carbono representan los aspectos esenciales de cuatro mecanismos explícitos desarrollados por Whitten y Hago en 1977. *Así, si* un experimento en cámara de *smog*  para el propileno/NOx se simulara con el mecanismo explícito para el propileno y con el mecanismo de enlace de carbono, las concentraciones de NO, N02, 03, OH-, H02- en las dos simulaciones podrían ser muy similares debido a que ambos mecanismos tratan estas especies explícitamente.

Para este mecanismo, las concentraciones de hidrocarburos fueron calculadas de los datos de emisiones de hidrocarburos totales del área urbana de Houston, Texas con determinada distribución de especies. La distribución de la concentración de hidrocarburos asumida es la siguiente: 5% aldehídos <mark>(CAR),</mark> 5% de propileno (OLE), 16% aromáticos (ARO), 14% etileno (ARO) y 60% parafinas

(PAR). Los datos de distribución de la concentración de los hidrocarburos son típicos de áreas urbanas. (Long, 1984 *y* Dodge, 1989).

فخالفه أسكاني والمستعيد والمتواز

La Tabla 2.1 representa las 23 especies químicas que actúan en el MEC con 32 reacciones químicas (Tabla 2. 2) *y* sus 23 ecuaciones diferenciales de las concentraciones de los contaminantes en función del tiempo representadas en la Tabla 2.3.

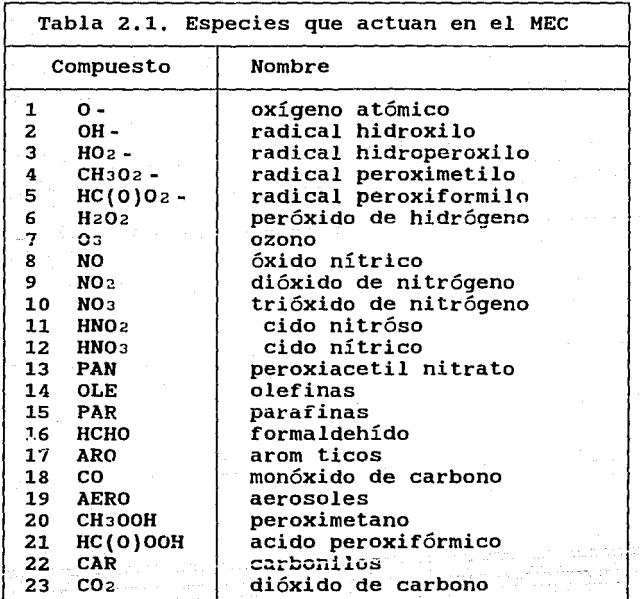

and the company of the film

Geboortes a

a dan bermula sebagai sebagai se 단단 아버지는 사람

an di kacamatan ing pandahan di kacamatan di kacamatan di kacamatan di kacamatan di kacamatan di kacamatan di <br>Kacamatan di kacamatan di kacamatan di kacamatan di kacamatan di kacamatan di kacamatan di kacamatan di kacama

45 km

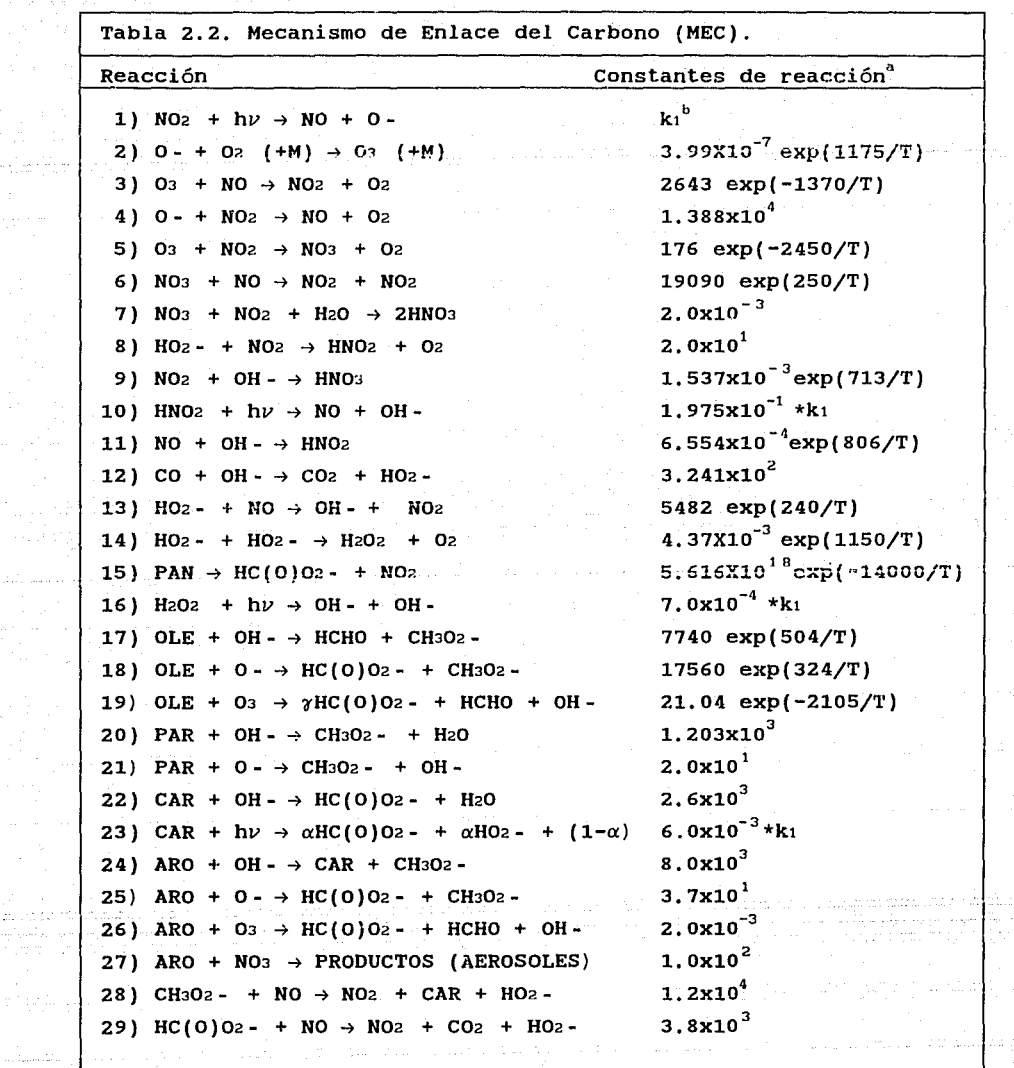

 $\varphi$  ,  $\varphi$  ,  $\varphi$  ,  $\varphi$  , and  $\varphi$  ,  $\varphi$ 

la adore<br>Terrori

GID - Affilialia, a testa constituto da comunicación

 $\lim_{\substack{\longleftarrow \\ \longleftarrow}} \frac{30}{\gamma} \sum_{\substack{\longleftarrow \\ \longleftarrow \\ \longleftarrow}} \frac{1}{\gamma} \sum_{\substack{\longleftarrow \\ \longleftarrow \\ \longleftarrow}} \frac{1}{\gamma} \sum_{\substack{\longleftarrow \\ \longleftarrow \\ \longleftarrow}} \frac{1}{\gamma} \sum_{\substack{\longleftarrow \\ \longleftarrow \\ \longleftarrow}} \frac{1}{\gamma} \sum_{\substack{\longleftarrow \\ \longleftarrow \\ \longleftarrow}} \frac{1}{\gamma} \sum_{\substack{\longleftarrow \\ \longleftarrow \\ \longleftarrow}} \frac{1}{\gamma} \sum_{\substack{\longleftarrow \\ \longleftarrow \\ \longleftarrow}}$ 

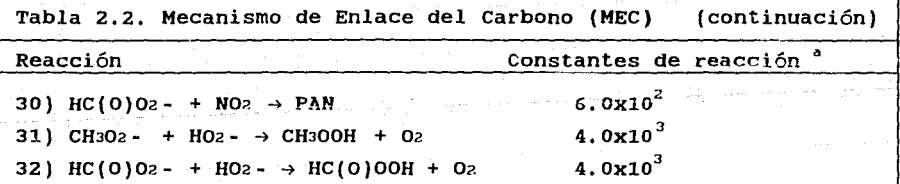

<sup>a</sup>Unidades de ppm<sup>-1</sup> exceptp para las reacciones de fotólisis y la<sub>2</sub><br>reacción 15 (unidades de min<sup>-1</sup>), la reacción 7 (unidades de ppm<sup>-2</sup>min).<br><sup>B</sup>La constante del NO2, k1, depende de la radiación solar.<br><sup>C</sup> $\alpha$  = 0.5

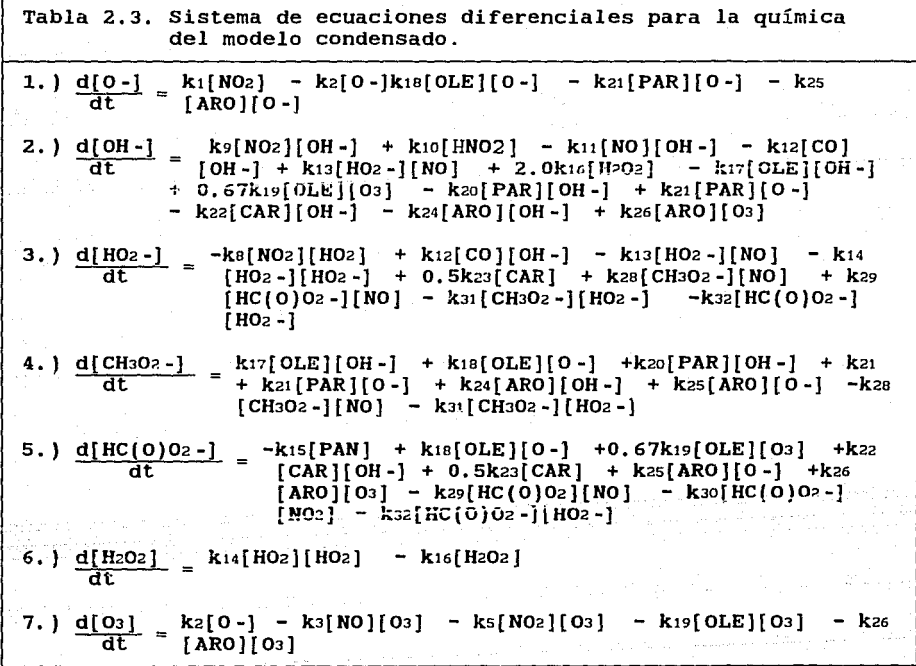

aker with a i<br>Legariya

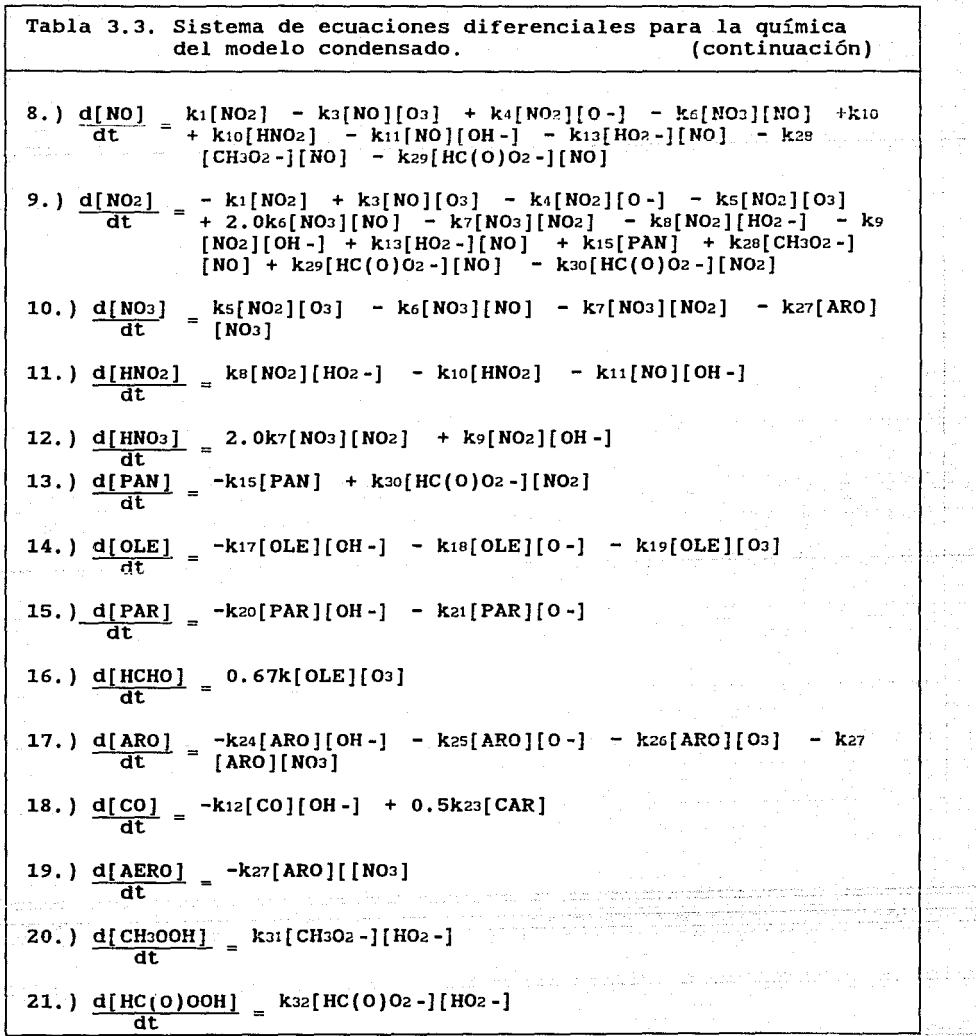

 $\mathbb{Z}_2^2$ 

 $\label{eq:2} \mathbb{E} \left[ \begin{array}{cc} \mathbb{E} & \mathbb{E} \left[ \begin{array}{cc} \mathbb{E} & \mathbb{E} \left[ \begin{array}{cc} \mathbb{E} \left[ \begin{array}{cc} \mathbb{E} \left[ \begin{array}{cc} \mathbb{E} \left[ \begin{array}{cc} \mathbb{E} \left[ \begin{array}{ccc} \mathbb{E} \left[ \begin{array}{ccc} \mathbb{E} \left[ \begin{array}{ccc} \mathbb{E} \left[ \begin{array}{ccc} \mathbb{E} \left[ \begin{array}{ccc} \mathbb{E} \left[ \begin{array}{ccc} \mathbb{E} \$ 

aan (Alban Sociala

 $\label{eq:2.1} \frac{1}{2} \left( \frac{1}{2} \right) \left( \frac{1}{2} \right) \left( \frac{1}{2$ 

ŵ

 $\tau$  ,  $\tau$ 

 $\frac{32}{2}$  and the set of  $\frac{1}{2}$ 

ase. Kojev

ea 足力学
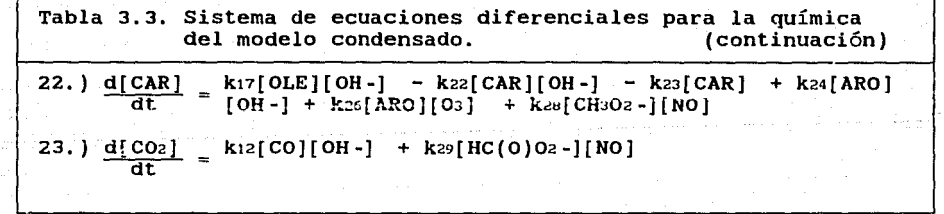

an (1976)<br>Bandaríochta

ana Yangi di Kabupat<br>1971 - Patricia

33<br>33

3.0. METODO NUMERICO PARA EL MODELO FOTOQUIHICO DE MULTICELDAS,

En el capitulo II se hicieron las aproximaciones necesarias para llegar a la ecuación diferencial que se utiliza para elaborar un modelo que prediga las concentraciones de los contaminantes, además, se presentó el mecanismo químico de la producción y la desaparición de ozono *y* sus precursores. La ecuación diferencial que representa al modelo de multiceldas unidimensional para predecir las concentraciones de los contaminantes se expresa como:

 $-$  C<sub>1k</sub>  $\left(\frac{1}{H_{CK}} \frac{\partial H_{CK}}{\partial t} + \frac{H_{1k}}{D} + L_{1k}\right)$  (3.1)

donde:  $1 = 1, \ldots, 23$ 

**1, .. '5** 

 $\frac{\partial C_{1k}}{\partial t} = \left( \frac{C_{1k'}}{Hck} \frac{\partial Hck}{\partial t} + \frac{U_{1k}}{D} C_{1}^{k-1} + P_{1k} + \frac{E_{1k}}{D L Hck} \right)$ 

Los cuatro procesos que contribuyen a la producción de los contaminantes c1 son: el transporte de los contaminantes de fondo que entran a la caja, la producción por reacciones químicas, las fuentes de emisión directa *y* la presencia de los contaminantes en la capa de mezcla. Los mecanismos que influyen en la pérdida de los contaminantes son: la desaparición advectiva del contaminante, el ascenso de la capa de mezcla *y* la desaparción por reacciones químicas.

Las ecuaciones anteriores suponen que el mezclado de las especies contaminantes es instantáneo e igual en cada una de las celdas. Además supone, homogeneidad espacial de modo que las contribuciones a la contaminación, tales como la emisión directa *<sup>y</sup>* las reacciones químicas ocurren en cada una de las celdas.

Para modelos en los cuales el mecanismo involucra m especies se tendrá un conjunto de m x m ecuaciones acopladas, en cuyo caso obtener una solución analítica presenta en si mismo un problema que cae fuera del objetivo de este trabajo por lo que se usará una método numérico ya establecido para resolver el sistema de ecuaciones.

La solución a las ecuaciones diferenciales para el modelo de multiceldas unidimensional se plantean para cada especie química existente en el mecanismo de reacciones químicas. Cada ecuación consta de una sumatoria de términos, cada uno de los cuales involucra a las constantes de velocidad de reacción, a las concentraciones de las especies químicas, a estequiométricos y a los factores físicos. los coeficientes La cantidad de ecuaciones a resolver es equivalente al número de especies presentes en el mecanismo químico y la solución numérica que se desea es en términos de las condiciones iniciales.

Las técnicas utilizadas para la evaluación de las ecuaciones anteriores mediante un método numérico, suelen ser muy específicas, debido a que las ecuaciones presentan ciertas particularidades, tales como, el de la rigidez (stiffness). De no existir la rigidez, en la literatura hay suficiente bibliografía sobre métodos numéricos(Carnaahan, 1979), como por ejemplo, Newton-Rapson, Runge-Kutta entre otros, pero para los casos de cinética química, el conjunto de ecuaciones a resolver tiene ciertas características que hacen inaplicables estos métodos, provocando divergencia en la solución. La problemática que se presenta en estos casús está relacionada con el método de integración y con el valor numérico que requieren las derivadas temporales de las especies de acuerdo con la cinética química.

Los problemas que suelen causar las ecuaciones diferenciales rígidas, se debe a que la solución numérica de un problema de valor inicial, el error  $e(t) = Y(t) - \hat{Y}(t)$ , tiene dos componentes:

a,) La truncación local del error que está determinada por la exactitud del método *y,* 

**b.)** La propagación del error, que se determina por la estabilidad del método numérico.

Entonces, el problema de la rigidez se genera cuando, un método resuelve una ecuación diferencial rígida a una exactitud preestablecida, el tamaño del paso de integración depende casi enteramente de la estabilidad del método *y* no de la exactitud requerida (Warner, 1977). De tal forma que, los métodos convensionales requieren de pasos de integración muy pequeños, haciendo lenta la evaluación *y* por lo tanto incosteables en el tiempo de computo requerido.

Dentro de la literatura se reportan varios métodos numéricos capaces de resolver sistemas de ecuaciones diferenciales rígidos. El método de Gear (Gear, 1972) es el que se reporta más comúnmente en la solución de problemas rígidos *y* en particular con la subrutina **DIFSUB,** elaborado por Gear, en el área de cinética química. Dicha subrutina tiene una amplia utilidad debido al poco tiempo de cómputo que consume, además de que utiliza el paso de integración más adecuado, dependiendo del estado transitorio en que se encuentre el sistema. Proporciona además resultados congruentes, no oscilantes *y* reales (Farias, 1982).

La técnica de Gear se caracteriza por se un método predictivo, de multipasos *y* de orden variable, siendo el sexto, el orden máximo utilizado. Todo esto optimiza el tiempo de cómputo requerido para la evaluación del sistema, haciendo que el error local sea menor que uno ya establecido (Gear, 1971).

No es de interés el estudio de los métodos numéricos involucrados en este modelo, sino solo diseñar los programas que hagan uso de esta biblioteca para resolver algunos problemas de ingeniería ambiental. En el anexo D, se explica ampliamente el desarrollo teórico y la solución de un sistema de ecuaciones diferenciales rígidas, este anexo fué elaborado por L. A. Orozco en 1982.

Para el problema de este trabajo, se ha implantado un programa

36

''"' \_\_\_ ., 81 L

denominado **CBM-GEAR,** cuyo propósito es plantear las ecuaciones de acuerdo a una cinética química de ambiente y llamar a la subrutina **DGEAR** que resuelve el sistema de ecuaciones diferenciales de cada una de las 5 celdas propuestas. Este programa puede resolver cualquier mecanismo cinético químico, con la única restricción de la capacidad de proceso de una computadora personal.

Las condiciones iniciales del programa como son: las concentraciones iniciales, los parámetros meteorológicos y las emisiones se consideraron algunos datos del trabajo de Glenn elaborado en 1984, la partición para los hidrocarburos se tomaron de Dodge 1989 y Glenn 1984, los resultados que se obtuvieron de **CBM-GEAR** se proporcionan en el siguiente capitulo.

### **3.1. ESTRUCTURA DEL MODELO FOTOQUIMICO DE MULTICELDAS.**

El detalle de las ecuaciones para cada contaminante, ozono y sus precursorc::;, esta basado sobre el sistema químico propuesto por Whitten en 1980. Un esquema representativo del Modelo Fotoquímico de Multiceldas se muestra en la Fig. 3.1. La producción y desaparición química de los contaminantes se basa en las Tablas 2.2. y 2.3. (Capitulo II).

#### **3.2. MONOXIDO DE CARBONO.**

**El co** en éste trabajo no se considera como un compuesto químicamente inerte ya que el mecanismo químico propuesto lo incluye en dos de sus reacciones; la producción química dominantes la proporciona las fuentes directas de emisión y transporte advectivo de las concentraciones de fondo que entran por la primera caja. En la pérdida del **co** interviene la advección y la expansión de volumen de las celdas debido al crecimiento de la capa de mezcla.

## 3.3. RADICALES [O-], [OH-], [HO2-] Y [CH3O2-].

Los patrones diarios de las concentraciones de los radicales como: [O-], [OH-], [OH-], [CH302-] y HC(0)02- los genera el propio modelo a partir de las concentraciones iniciales de los contaminantes monitoreados por una red, especificamente 03, NO, N02, co e HCNM, el comportamiento de estos patrones de concentracion de radicales se han reportado en la mayoría de los mecanismos químico y sus niveles de concentración dependeran primordialmente de las concentraciones de los contaminantes precursores.

# MODELO DE MUL TICELDAS

Parámetros Meteorológicos en el establece en Emisiones globales **cn:.1-&·iET**  Viento Altura de Mezclado Temperatura Const. de disociación del N02 Subrutinas Construidas  $TASAS \rightarrow FCNJ \rightarrow FCN$ **CONSTS** L. 03, NO, N02, CO, ARO, OLE, CAR, PAR Concentraciones Iniciales co,No, No2, 03 ARO, OLE, CAR, PAR Modelo Fotoquímico de Multiceldas (CBM-GEAR)  $\overline{\mathsf{o}}$  ,  $\overline{\mathsf{OH}}$  ,  $\overline{\mathsf{HO2}}$  , CH2O3, HC(0)O2, H202, PAN CBM-EMI CO, NO, NO2, ARO. OLE, CAR, PAR Método de Gear NOJ, HN02, HN03, HCHO, AERO, CH300H, HC(O)OOH, coa

Resultados

Fig. 3.1. Estructura del modelo fotoquímico de multiceldas.

### 3.4. HIDROCARBUROS.

La producción y desaparición de los CARbonilos, las PARafinas, las OLEfinas y los AROmáticos provienen de las fuentes emisoras, del transporte advectivo hacia y dentro de las celdas y de las concentraciones de fondo. La producción química de cualquier CARbonilos, PARafinas, OLEfinas y AROmáticos es mucho más pequeña que el término de la fuente de emisión directa. La razón de pérdida para estos compuestos es controlada por la advección, la expansión del volumen de las celdas debido a la altura de capa de mezcla y las pérdidas con los radicales como o-, OH- y H02- para formar compuestos peroxialquilados (Reynolds, 1973, Long, 1984, Gery, 1988).

## 3,5, OXIDOS DE NITROGENO.

La producción dominante de los óxidos de nitrógeno son las emisiones directas que provienen de concentraciones de inmisión, el transporte de las concentraciones las fuentes, las de fondo hacia y dentro de las celdas y la producción química por fotodisociación del N02. El término de pérdida para el NO son: la advección en cada una de las celdas, la expansión del volumen de las celdas debido a los cambios de la capa de mezcla y la pérdida química con ozono y con los radicales o-, OH- y H02- (Gery, 1988, Long, 1984). El cálculo de la constante ki de disociación del NO2 se discute en la sección del ozono.

#### 3.6. DIOXIDO DE NITROGENO.

La mayor producción del N02 en una zona urbana son las fuentes de emisión, las concentraciones de inmisión, el transporte de las concentraciones de fondo dentro y hacia las celdas y la producción quimica de las reacciones dentro del mecanismo químico. Las pérdidas de N02 son las variaciones fotolíticas diarias del N02,

*desaparición* advectiva *y expansión* del volumen debido al cambio en la capa de mezcla.

# **3.7. OZONO.**

El término que *domina* la producción de ozono es la fotólisis del **N02,** la inmisión de 03 por encima de la capa de mezcla *y* el transporte advecti vo de las concentraciones de ozono de fondo dentro de las celdas. Los factores que dominan la pérdida de ozono son desaparición advectiva, expansión de volumen de las celdas debido al cambio de la capa de mezcla *y* desaparición química al reaccionar con el **NO.** 

La fotodisociación del **N02** es dependiente del la radiación solar. La ecuación seleccionada para calcular esta constantes se tomo de Glenn, 1984 *y* Jones, 1981.

 $k = 0.64 \exp \left[-0.39H(2)\right]\psi_{1j} \qquad (\text{min}^{-1})$  (3.7.1)

La ecuación **(3.7.1)** permite especificar el ángulo zenital {Z) en la masa optica de aire, **M(Z),** junto con coeficientes de corrección para la cantidad de nubes y condición de cielo,  $\psi$ 13.

La masa óptica, **M(Z),** fué definida por Kasten en 1966 como:

$$
M(Z) = \frac{1}{\cos Z + 0.15(93.9 - Z)^{-1.253}}
$$
 (3.7.2)

El efecto de la condición de cielo es determinado por *1{111.* ( Jones et al, 1981) definió el factor de corrección de la condición de cielo como sigue:

El coeficiente GtJ *y* HtJ son def.inidos por la altura de la nube (l) *y* la cantidétd (j) como se dan en la Tabla 3.i. El ángÜlo zenitai se determina de la expresión de Selles (1969) como:

 $\psi_{1,j} = \frac{G_1 j}{0.089 \epsilon}$  exp<sup>((0.175 + 11</sup><sub>1</sub>) H(Z)

$$
\cos Z = \text{Sen } \phi \text{ Sen } \delta + \text{Cos } \phi \text{ Cos } \delta \text{ Cos } \gamma \qquad (3.7.3)
$$

donde  $\phi$  es la latitud,  $\delta$  es el ángulo de inclinación de la tierra *y* • es el ángulo horario. Las ecuaciones para determinar el ángulo de inclinación *y* el ángulo horario de la tierra como función de los días Julianos (1 a 365) será:

$$
\delta = 23.5x \cos \left[ \pi - \pi \left( \frac{\text{Día Juliano} + 10}{182.5} \right) \right]
$$
  

$$
\gamma = 15^{\circ} |N - t|
$$

donde t es el hora local *y* n es el mediodía verdadero (cuando el sol esta justo encima del punto de medición) . N esta definido como:

$$
N = 12.0 + \frac{\text{Longitud} - 105^{\circ}}{15^{\circ}} - \varepsilon
$$

donde e es la variación en el mediodía local y se expresa como:

$$
\varepsilon = 0.15835
$$
 Sen  $\left[ \frac{\pi (D1a \text{ Juliano} + 10)}{91.25} \right] + 0.125$  Sen  $\left[ \frac{D1a \text{ Juliano}}{182.5} \right]$ 

Lair *et al* (1979) demostró que el cálculo de la constante k<sub>1</sub> para condiciones de cielo despejado es equivalente en un 90% de los

datos medidos por Stedman *et al* (1975). Algunas otras ecuaciones que se han propuesto para el cálculo de la constante fotolítica, requieren de más información de monitoreo de datos , tal es el caso ele la radiación total (Demerjian, 1978) *y* algunas no toman en cuenta la condición de cielo y solo se aplican cuando la condición de cielo está despejado (McRae, 1982).

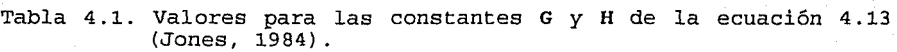

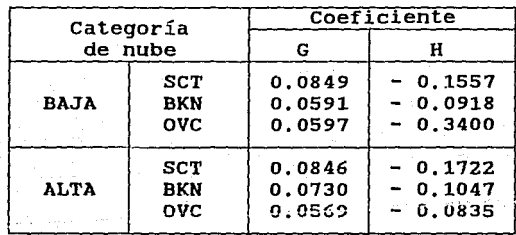

 $SCT = despejado$  $BKN = seminublado$  $OVC = nublado$ 

Las concentraciones de ozono son dependientes de la constantes k3 de reacción para el **03-NO.** Esta constante, así como las constantes de las otras reacciones se tomaron del trabajo elaborado por Gery y Whitten en 1988, estos autores determinaron las constantes de reacción dependientes de la temperatura a condiciones urbanas acuerdo con la ecuación de Arrhenius.

 $k_1 = A \exp^{(-E/RT)}$ 

Las constantes fueron proporcionadas en el capitulo II Tabla 2.2.

## 3,8, DATOS NECESARIOS PARA EL MODELO FOTOQUIMICO DE MULTICELDAS.

Los datos de las concentraciones iniciales, de fondo e inmisión de 03, NO, NO2, CO, ARO, OLE, CAR y PAR que requiere el modelo fotoquímico de multicelda se muestran en la Tabla 4.2. Algunos de estos datos fueron extraídos del trabajo de Glenn, 1984.

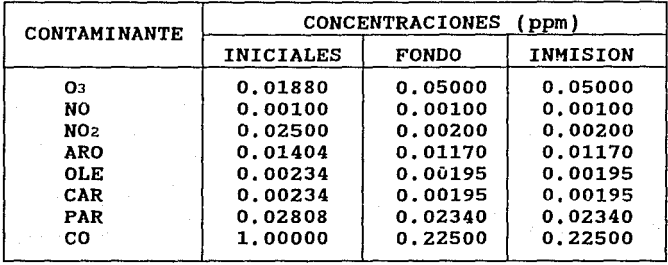

Tabla 4.2. Datos de concentraciones iniciales, de fondo e inmisión para el modelo fotoquímico de multiceldas.

Los datos meteorológicos para el modelo fotoquímico de multiceldas como son: la constante ki de disociación del N02, la velocidad de viento, altura de capa de mezcla, incremento de la capa de mezcla horario *y* temperatura se presentan en la tabla 4.3., los datos son promedios horarios de una estación meteorológica *y* se pueden procesar por el programa CBM-MET para cualquier intervalo de tiempo, por medio de interpolaciones lineales. El código de este programa se proporciona en el Anexo B.

Los datos de las emisiones globales de contaminantes como el NO, N02, co, ARO, OLE, CAR *y* PAR se presentan en la tabla 4.4. promediados a una hora *y* al igual que los datos meteorológicos se pueden procesar por el programa denominado CBM-EMI. El código de este programa se propurciona en el Anexo C.

Tabla 4.3. Datos de los parámetro meteorológicos para el modelo fotoquímico de multiceldas.

| <b>HORA</b>                                                                                                   | <b>CONSTANTE</b><br>k1<br>$(1/\text{min})$                                                                                                    | VELOC.<br><b>VIENTO</b><br>(m/s)                                                                                               | <b>ALTURA</b><br><b>MEZCLADO</b><br>(m/h)                                                                                              | DELTA DE<br><b>MEZCLADO</b><br>(m)                                                                           | TEMP<br>[C]                                                                                                    |
|----------------------------------------------------------------------------------------------------|----------------------------------------------------------------------------------------------------|----------------------------------------------------------------------------------------------------|----------------------------------------------------------------------------------------------------|----------------------------------------------------------------------------------------------------|----------------------------------------------------------------------------------------------------|
| 6:00<br>7:00<br>8:00<br>9:00<br>10:00<br>11:00<br>12:00<br>13:00<br>14:00<br>15:00<br>16:00<br>17:00<br>18:00 | $2.4419D-03$<br>93.605D-03<br>237.00D-03<br>333.28D-03<br>$389.92D - 03$<br>418.55D-03<br>427.02D-03<br>417.65D-03<br>441.35D-03<br>391.06D-03<br>$350.83D - 03$<br>144.88D-03<br>108.66D-03 | 2.8800<br>2.4700<br>2.6000<br>2.1900<br>2.1100<br>2.2200<br>2.4100<br>2.3500<br>2.5200<br>2.6200<br>5.1200<br>4.8600<br>3.6400 | 170.00<br>170.00<br>310.00<br>540.00<br>810.00<br>1100.00<br>1390.00<br>1650.00<br>1800.00<br>1900.00<br>1900.00<br>1900.00<br>1900.00 | 0.00<br>0.00<br>140.00<br>230.00<br>270.00<br>290.00<br>290.00<br>260.00<br>150.00<br>100.00<br>0.00<br>0.00 | 16.25<br>19.15<br>20.95<br>22.95<br>24.55<br>26.45<br>27.85<br>29.35<br>29.95<br>29.95<br>28.95<br>28.95<br>21.71 |

Tabla 4.4. Datos de las emisiones globales para el modelo fotoquímico de multiceldas.

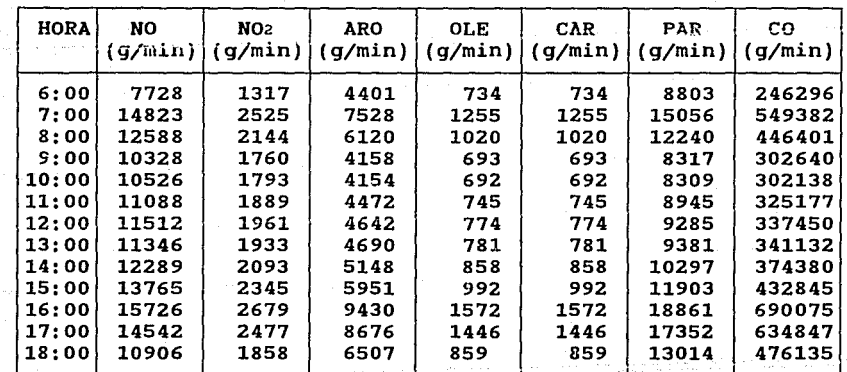

**CAPITULO IV.** 

#### **1.0. RESULTADOS.**

Se ha presentado el desarrollo de un modelo fotoquímico de multiceldas unidimensional para predecir las concentraciones de ozono *y* sus precusores, promediados en un volumen evolucionando en el tiempo. Este modelo es el producto de la solución a la ecuación de conservación de masa integrada en un volumen en una sola dirección.

Para trabajar con el modelo fotoquímico de multiceldas fué necesario plantear *y* escribir las ecuaciones del mecanismo químico junto con la ecuación de conservación. Para elaborar estas ecuaciones se tomó en cuenta el número de especies contaminantes presentes en el mecanismo químico y las variables físicas que aparecen en la ecuación de conservación. Para la solución de las ecuaciones es necesario contar con un sistema de cómputo, ya que se cuenta con 23 ecuaciones diferenciales parciales no lineales rígidas que serán resueltas simultáneamente. Con este sistema de ecuaciones se implantó un método numérico por diferencias finitas, así como el método de Gear para solucionar las ecuaciones diferenciales. Este método ya ha sido utilizado (Reynolds, 1973, Schere, 1984, Dodge, 1989) para resolver este *tipo* de problemas, *sin* embargo, los resultados difieren unos de otros dado que la solución dependerá de las condiciones *iniciales,* los parámetros meteorológicos, las emisiones y principalmente el mecanismo químico que se utilize.

Para trabajar con el ruodelo fotoquímico de multiceldas se elaboraron tres programas de cómputo, disponil:;les en la *División*  de Estudios de Posgrado Facultad de Ingeniería (Sección Ambiental) de la UNAM. Los programa son los siguientes:

**a. ) CBM-GEAR** versión l. O (Agosto de 1992) se elaboró con un compilador FORTRAN *y* es el manejador de la información como son las condiciones *iniciales,* las fuentes de *emisión,* los parámetros meteorológicos, llamado de la subrutina integradora, salida de datos a pantalla *y* salida de datos a los archivos de resultados.

**b'.) CBM-EMI** versión 1.0 (Agosto de 1992) se elaboró con el compilador QUICK BASIC *y* es el procesador de la información de las concentraciones iniciales, las concentraciones de inmisión y las emisiones horarias interpoladas linealmente.

c.) **CBM-MET** versión 1.0 (Agosto de 1992) se elaboró con el compilador QUICK BASIC y es el procesador de la información de las concentraciones de fondo y los parámetros meteorológicos horarios como son: tasa de disociación del N02, velocidad de viento, altura de capa de mezcla, incremento de la capa de mezcla y temperatura interpoladas linealmente.

Los resultados del modelo fotoquímico de multiceldas unidimensional que a continuación se presentan fueron procesados poc el programa de cómputo principal **CBM-GEAR** cuya estructura se presentó en la sección 3.1. El tamaño de paso de intregación fué de un minuto, iniciando a las 6:00 de la mañana y finalizando a las las 17:00 horas del día. El ancho y la longitud de cada una de las celdas fueron de 30 Km x 6 Km respectivamente y la variación en el tiempo de la altura de la capa de mezcla es proporcionada como datos de entrada. Los resultados que se obtuvieron son valores promedios horarios de las concentraciones de las especies consideradas en el mecanismo químico.

En la Fig. 4.1. se presenta la producción de ozono a través de 5 celdas, puede observarse que la producción es más notorio por las mañanas que por las tardes. La advección e inmisión juegan un papel muy importante en la producción de este contaminante sin embargo, el factor más importante es la producción química. Un término sumidero o de desaparición del 03 se le puede atribuir a las reacciones 3, 5, 19 y 26 considerados en el mecanismo. Otro término sumidero es la advección a la salida de la última celda. La Fig. 4.2. presenta la variación de las concentraciones de O3 en función de la distancia, puede observarse que las concentraciones se incrementan a lo largo de la dirección del viento.

En la Fig. 4. 3. se presenta la producción del **NO** a través de 5 celdas, se puede observar una tendencia a acumularse por las mañanas (7:00 hl principalmente en las últimas dos cajas, este comportamiento se debe principalmente a la advección que sufre este contaminante a través de las celdas, la disminución de las concentraciones de NO se deben al crecimiento de la capa de mezcla y al ciclo de N0-03-N02 de reacción durante el día. El término sumidero de este contaminante se presenta en las reacciones 3, 6, 11, 13, 28 y 29 así como el ciclo mencionado anteriormente. La variación del **NO** en función de la distancia se presenta en la Fig. 4.4.

En la Fig. 4.5. se presenta el cambio de las concentraciones del N02 a través de 5 celdas, la disminución de este contaminante se debe principalmente al ciclo N0-03-N02 y al crecimiento de la capa de mezcla. El término sumidero de este contaminante se presenta en las reacciones 4, 5, 7, 8, 9 y 30. La variación del N02 en función de la distancia se presenta en la Fig. 4.6.

En la Fig. 4.7. se presenta el cambio de las concentraciones del co a través de 5 celdas; dicho cambio difiere de los reportados en la literatura {Schere, 1984, Whitten, 1984) en los cuales se presenta un pico en las primeras horas del día, sin embargo, en estos resultados no se presentó existiendo dos posibles causas; por un lado, una aproximación inadecuada de las fuentes de emisión y, por otro, constantes no adecuadas en las reacciones 12 y 23, teniendcse que hacer más estudios para este compuesto que no se considera como inerte en este mecanismo. El decrecimiento del CO se debe principalmete al incremento de la capa de mezcla y a la reacción 12 del sistema químico.

Las Figs. 4. 9, 4. 11, 4. 13 y 4. 15 presentan el cambio de las concentraciones de los hidrocarburos a través de las 5 celdas, la clasificación como se mencionó en la sección 2. 3. 3 fué de la siguiente manera: **ARO'**  (30%), OLE's (5%), CAR's (5%) y PAR's(60%). A excepción de los CAR's que se comportaron de manera muy diferente, esto se debe quizá a que alguna de las constante de

reacción donde interviene los CAR's no es la adecuada. Los términos de sumidero se debe principalmente a las reacciones de la 17 a la 27 para los hidrocarburos.

Las Figs. 4.17, 4.19, 4.21, 4.23 y 1.25 presenta el cambio de las concentraciones de O -, OH - , H02 -, CHJ02 - *y* HC (o) *02* - a través de las 5 celdas. El modelo no necesita de estos radicales para iniciar los cálculo, sin embargo estos patrones de radicales dependeran principalmente de las condiciones iniciales *y* sus relaciones en concentración.

Las Figs. 4.27, 4.29, 4.31, 4.33, 4.35 *y* 4.37 presentan los resultados del cambio de las concentraciones del H202, PAN, NOJ, HN02, HNOJ *y* HCHO a través de las 5 celdas *y* tienen un comportamiento como se esperaba.

Las Figs. 4.39, 4.41, 4.43 y 4.45 son los resultados de los compuestos como: los aerosoles, el CHJOOH, HC(O)OOH y co2 a través de las 5 celdas. Estos resultados en cierta manera tiene menos importancia que los anteriores debido a que en el mecanismo propuesto solo representan a los productos *y* no funcionan como reactivos.

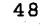

graba akwôtag

ging na matatang pagkalang na apat di sebelah pada

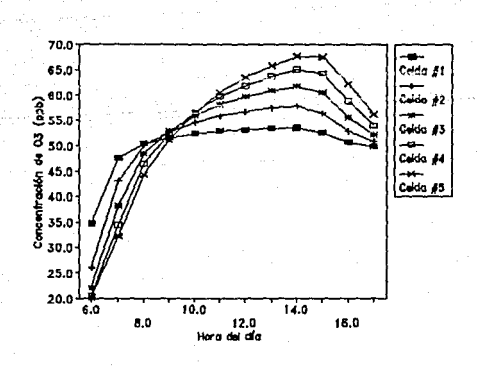

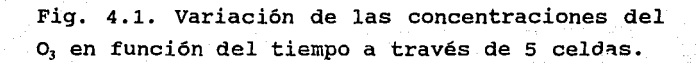

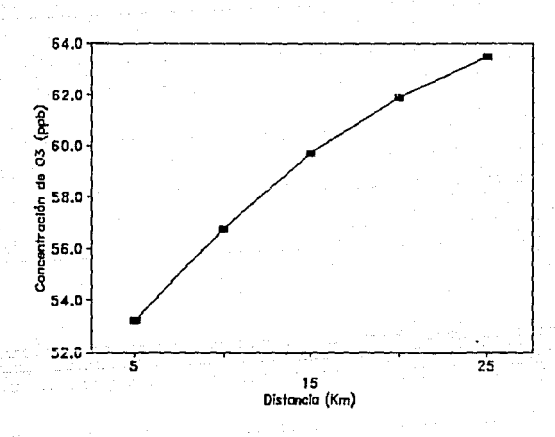

Fig. 4.2. Variación de las concentraciones del 03 en función de la distancia a las 12:00 horas.

 $\Lambda$  C

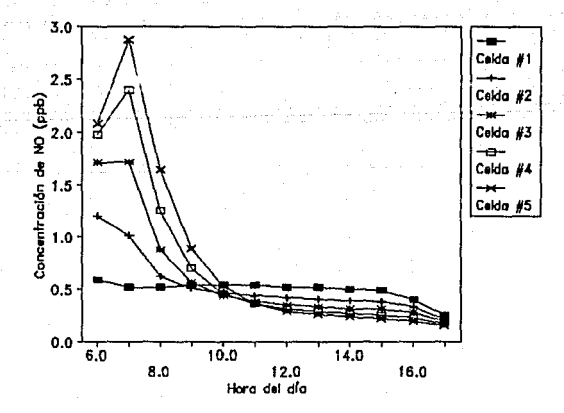

Fig. 4. 3. Variación de las concentraciones de los NO en función del tiempo a través de 5 celdas.

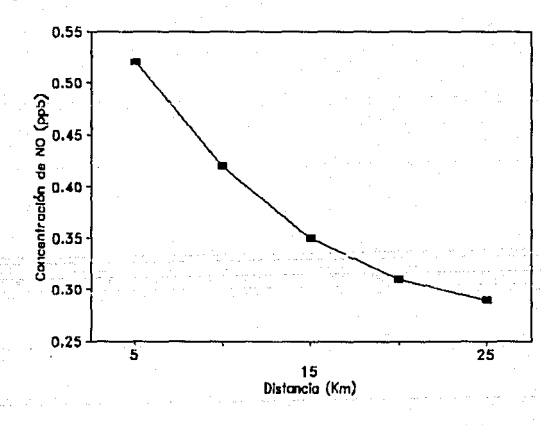

Fig. 4. 4. Variación de las concentraciones de los NO en función de la distancia a las 12:00 horas.

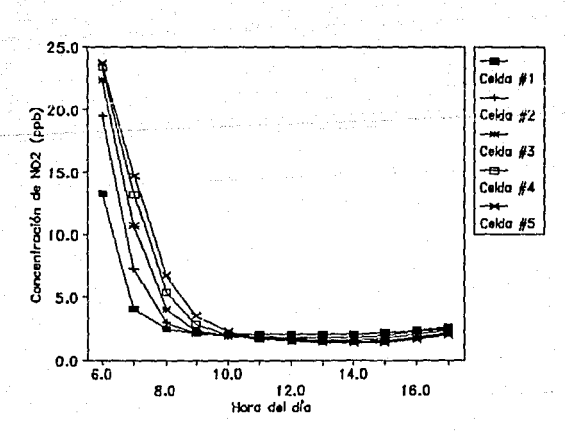

Fig. 4.5. Variación de las concentraciones del N02 en función del tiempo a través de 5 celdas.

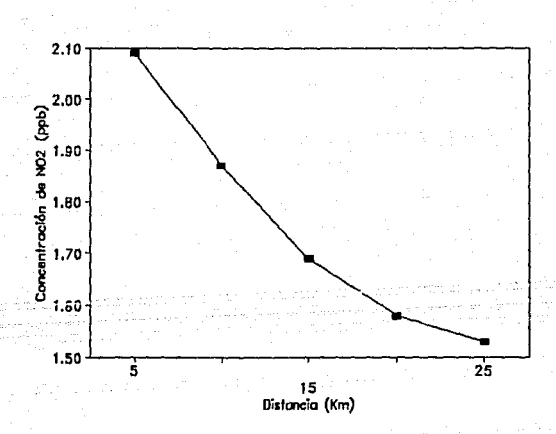

Fig. 4.6. Variación de las concentraciones del N02 en función de la distancia a las 12: oo horas.

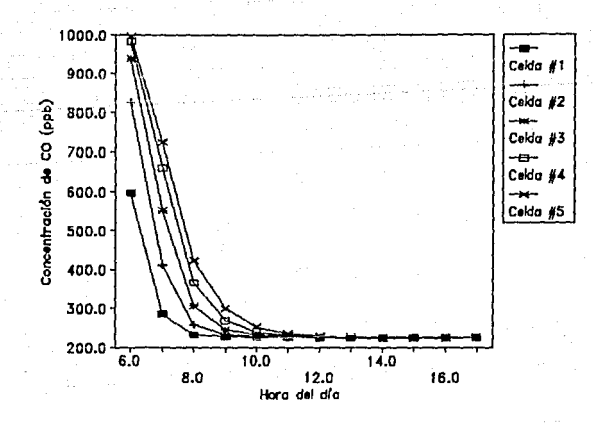

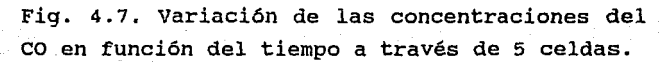

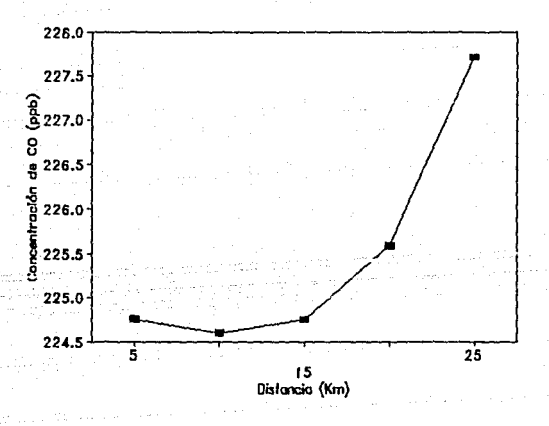

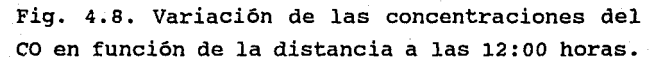

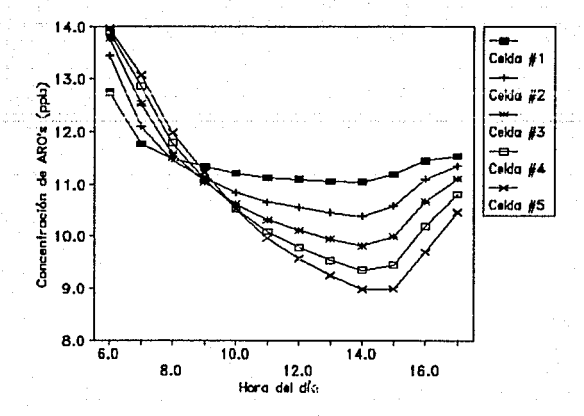

Fig. 4.9. Variación de las concentraciones de los ARO's en función del tiempo a través de 5 celdas.

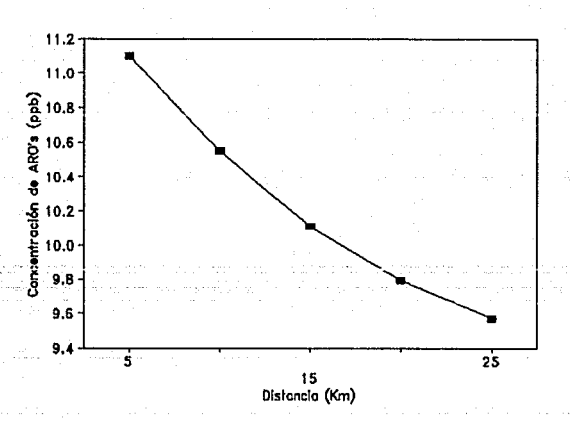

Fig. 4.10. Variación de las concentraciones de los ARO's en función de la distancia a las 12:00 horas.

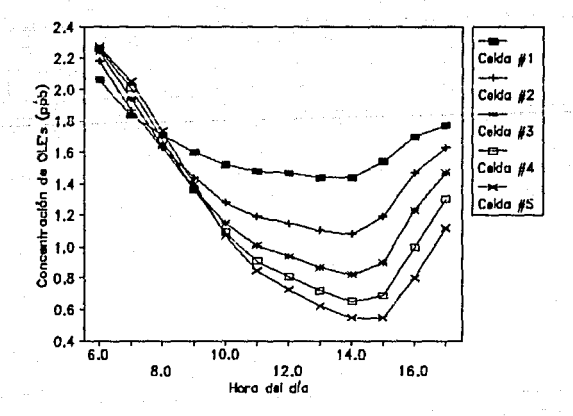

Fig. 4.11. Variación de las concentraciones de las OLE's en función del tiempo a través de 5 celdas.

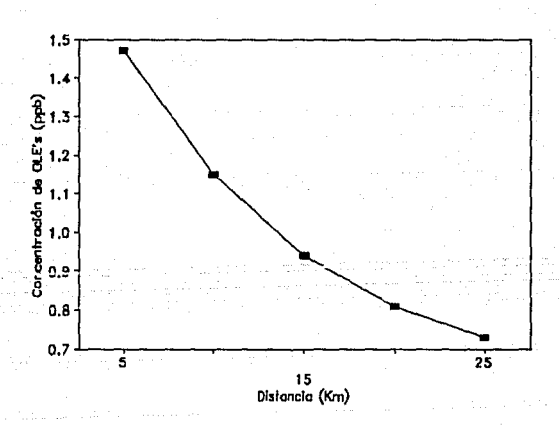

Fig. 4.12. Variación de las concentraciones de las OLE's en función de la distancia a las 12:00 horas.

Ã,

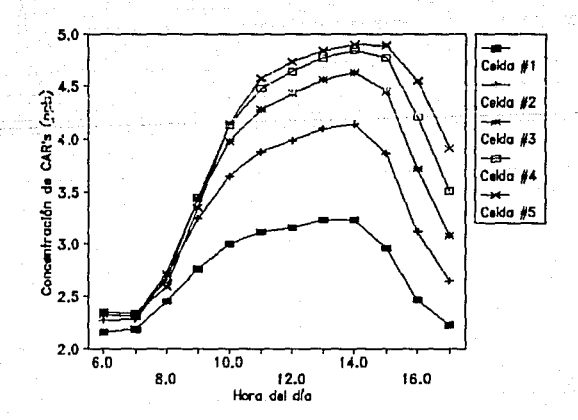

Fig. 4.13. variación de las concentraciones de los CAR's en función del tiempo a través de 5 celdas.

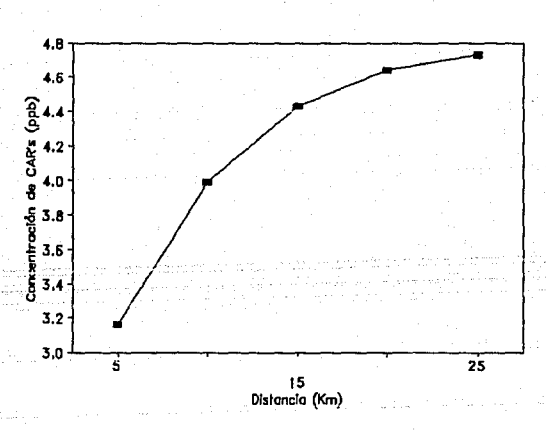

Fig. 4.14. Variación de las concentraciones de los CAR's en función de la distancia a las 12:00 horas.

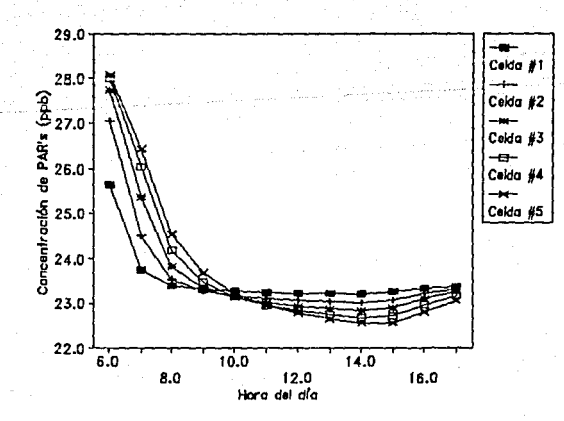

Fiq. 4.15. Variación de las concentraciones de las PAR's en función del tiempo a través de 5 celdas.

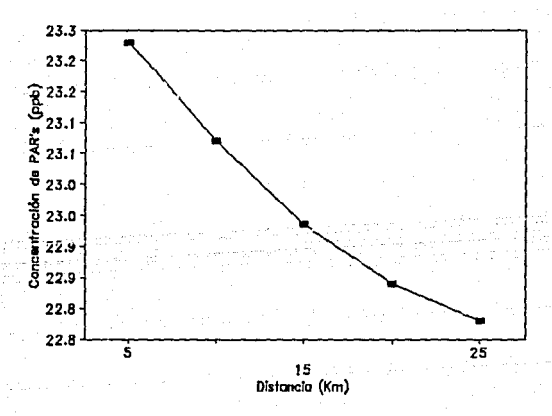

Fig. 4.16. Variación de las concentraciones de las PAR's en función de la distancia a las 12:00 horas.

xG#

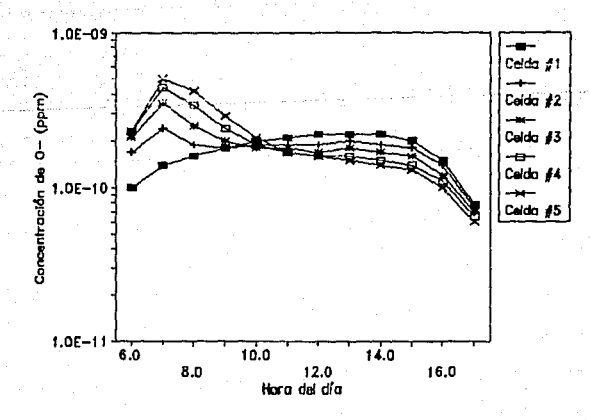

Fig. 4.17. Variación de las concentraciones de los 0 en función del tiempo a través de 5 celdas.

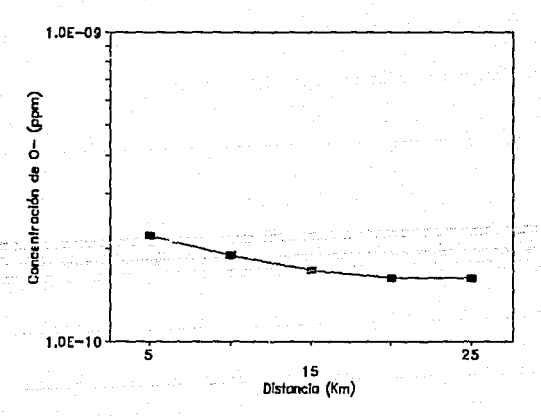

Fig. 4.18. variación de las concentraciones de los O en función de la distancia a las 12:00 horas.

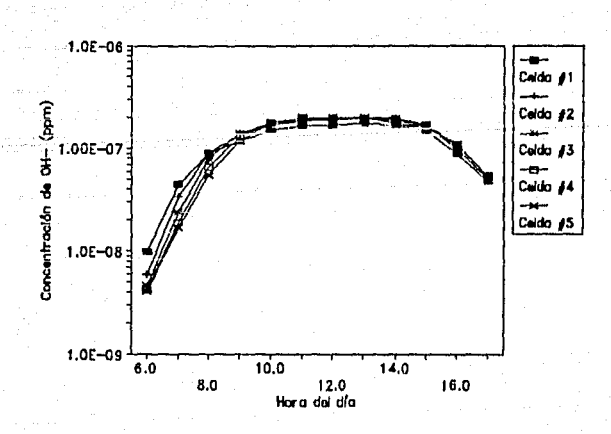

Fig. 4.19. Variación de las concentraciones de los OH en función del tiempo a través de 5 celdas.

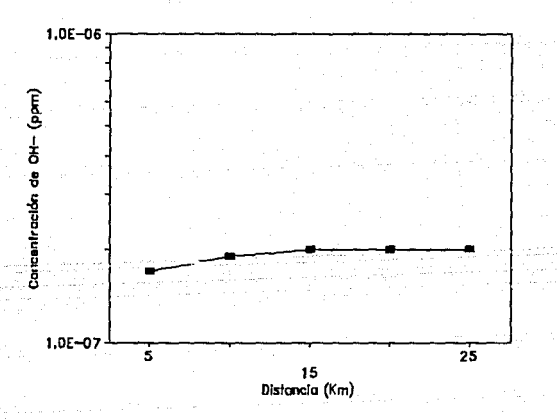

Fig. 4.20. Variación de las concentraciones de los OH' en función de la distancia a las 12: oo horas.

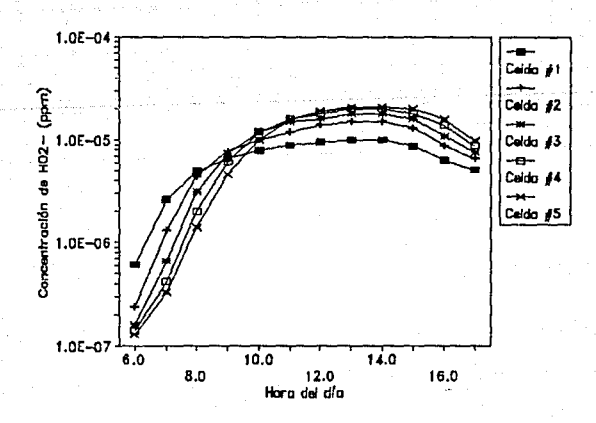

Fig. 4.21. Variación de las concentraciones de los HO<sub>2</sub><sup>·</sup> en función del tiempo a través de 5 celdas.

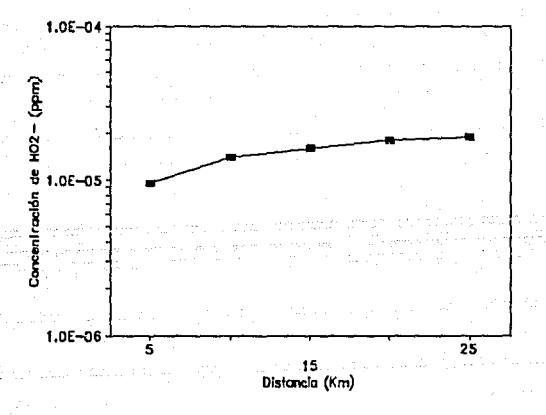

Fig. 4.22. Variación de las concentraciones de los *HOi* en función de las distancia a las 12:00 horas.

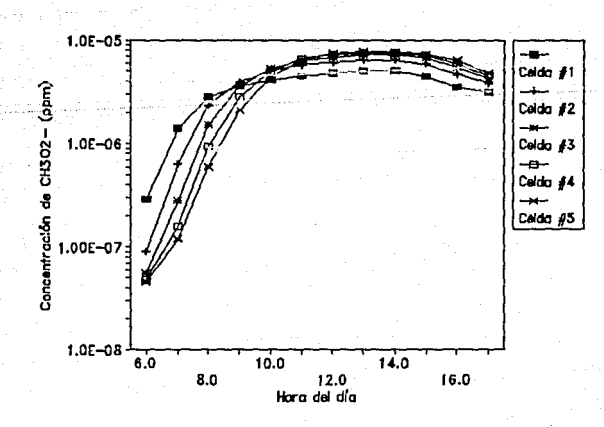

Fig. 4.23. Variación de las concentraciones de los CH<sub>3</sub>O<sub>2</sub> en función del tiempo a través de 5 celdas.

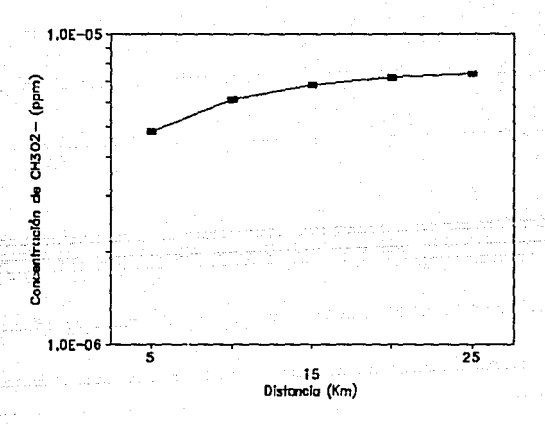

Fig. 4.24. Variación de las concentraciones de los  $CH_3O_2$  en función de la distancia a las 12:00 horas.

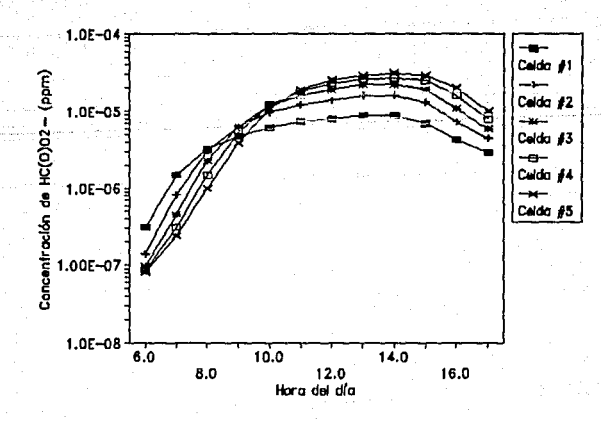

Fig. 4.25. Variación de las concentraciones de los  $HC(0)$ O<sub>2</sub> en función del tiempo a través de 5 celdas.

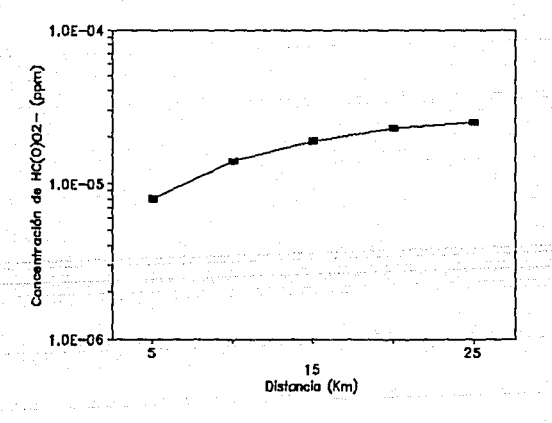

Fig. 4.26. Variación de las concentraciones de los  $HC(0)$  02<sup> $\cdot$ </sup> en función de la distancia a las 12:00 horas.

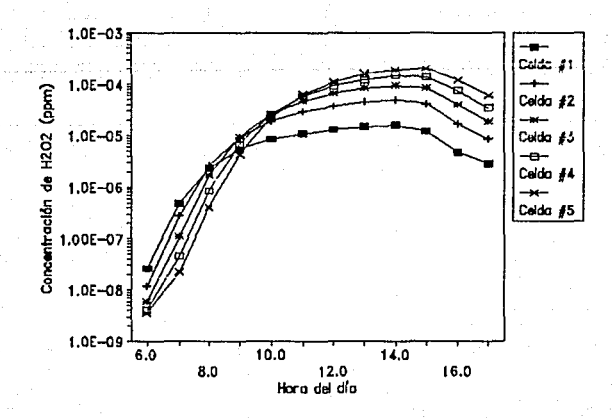

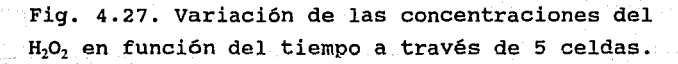

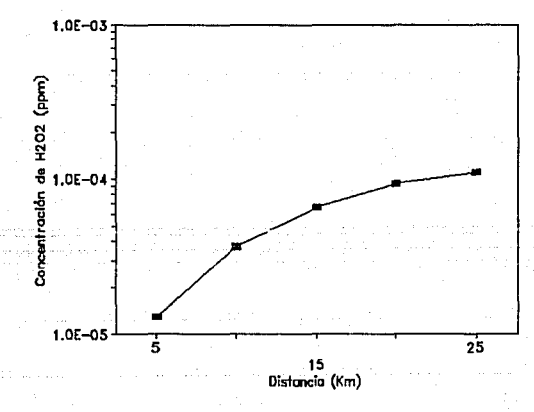

'·

بدنيت

Fig. 4.28. Variación de las concentraciones del  $H<sub>2</sub>O<sub>2</sub>$  en función de la distancia a las 12:00 horas.

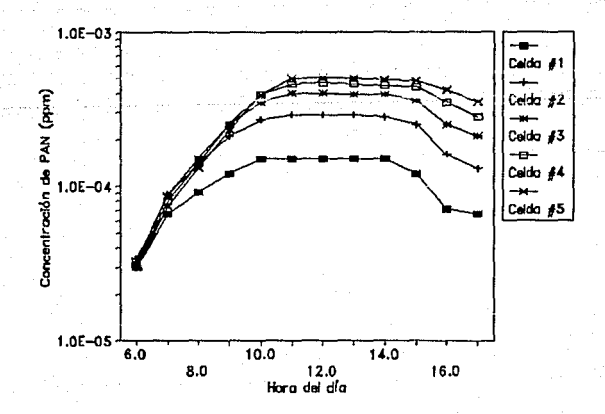

Fig. 4.29. Variación de las concentraciones del PAN en función del tiempo a través de 5 celdas.

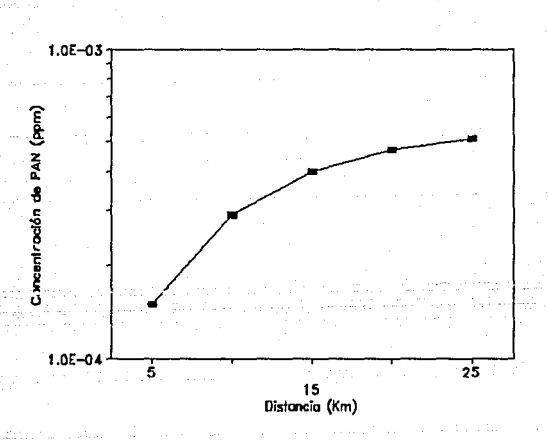

Fig. 4.30. Variación de las concentraciones del PAN en función de la distancia a las 12:00 horas.

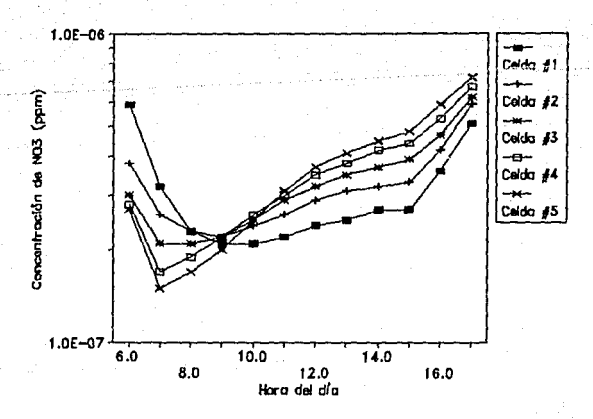

Fig. 4.21. Variación de las concentraciones de los NO<sub>3</sub> en función del tiempo a través de 5. celdas.

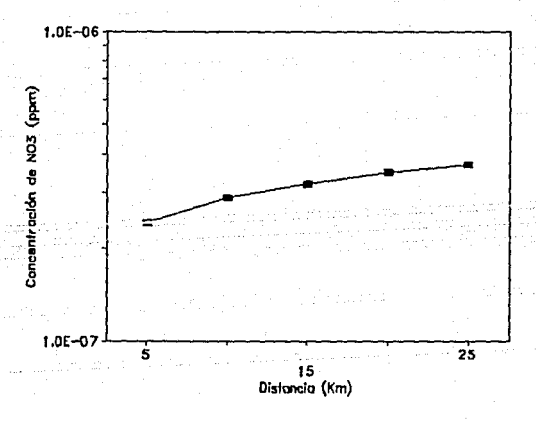

Fig. 4.32. Variación de las concentraciones de los NO<sub>3</sub> en función de la distancia a las 12:00 horas.

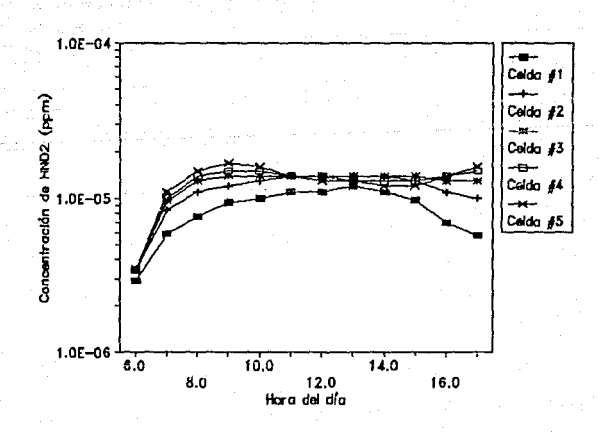

Fig. 4.33. Variación de las concentraciones del HN02 en función del tiempo a través de 5 celdas.

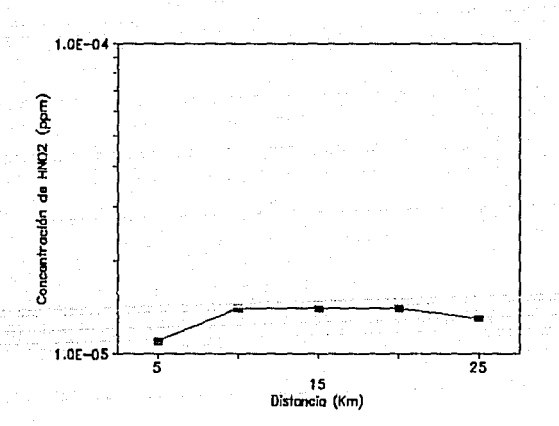

Fig. 4.34. Variación de las concentraciones del HNO<sub>2</sub> en función de la distancia a las 12:00 horas.

u, djisa

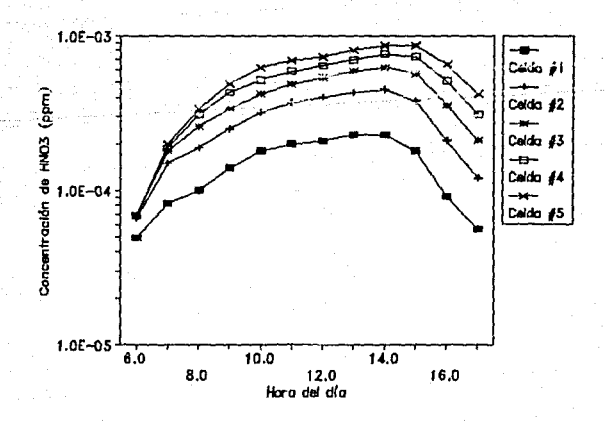

Fig. 4.35. Variación de las concentraciones del HN03 en función del tiempo a través de 5 celdas.

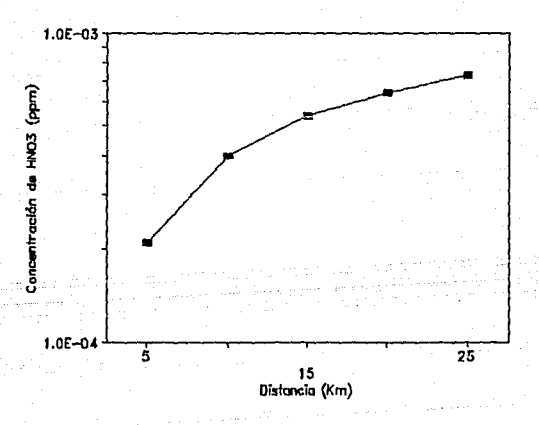

Fig. 4.36. Variación de las concentraciones del HN03 en función de la distancia a las 12: 00 horas.

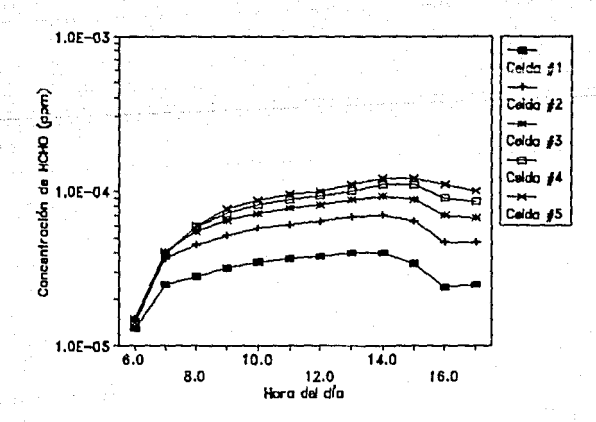

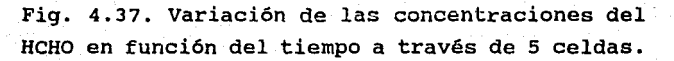

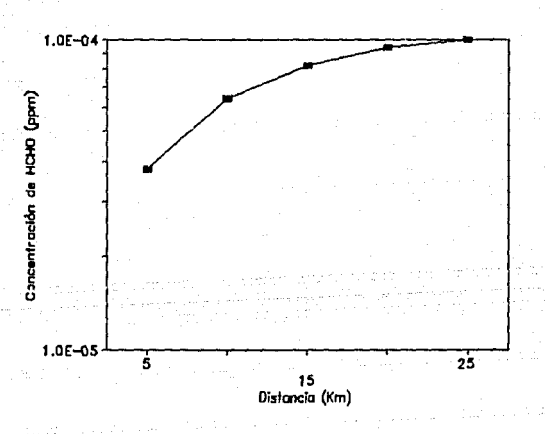

Fig. 4.38. Variación de las concentraciones del HCHO en función de la distancia a las 12: 00 horas.

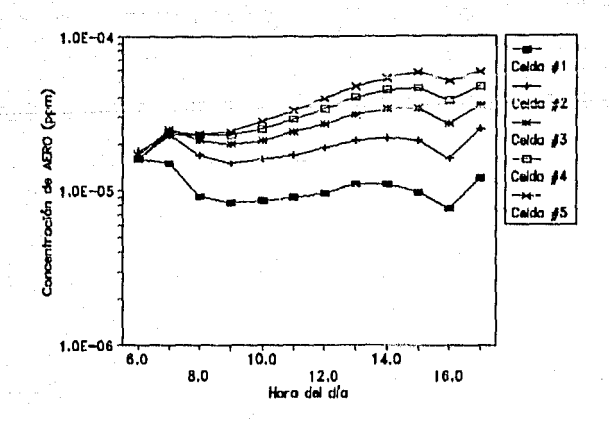

Fig. 4.39. Variación de las concentraciones de los AERO en función del tiempo a través de 5 celdas.

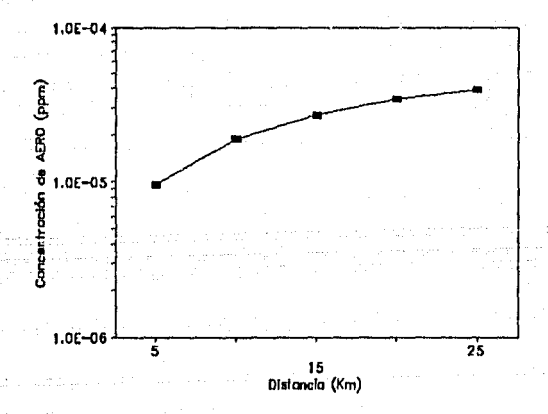

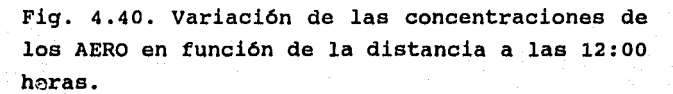
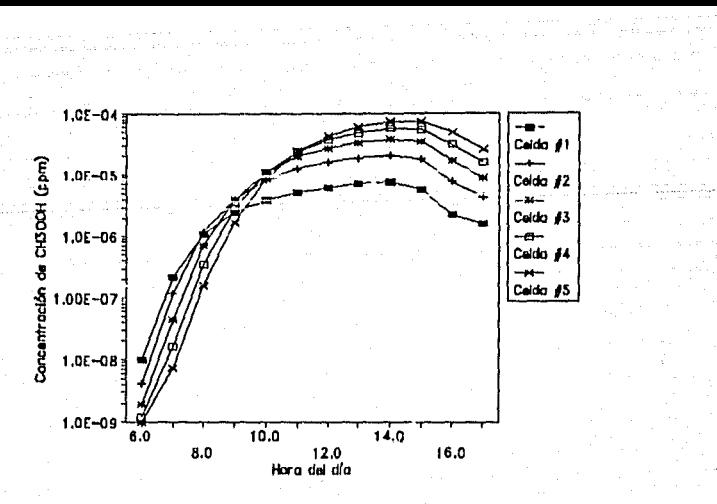

Fig. 4.41. Variación de las concentraciones de los CH300H en función del tiempo a través de 5 celdas.

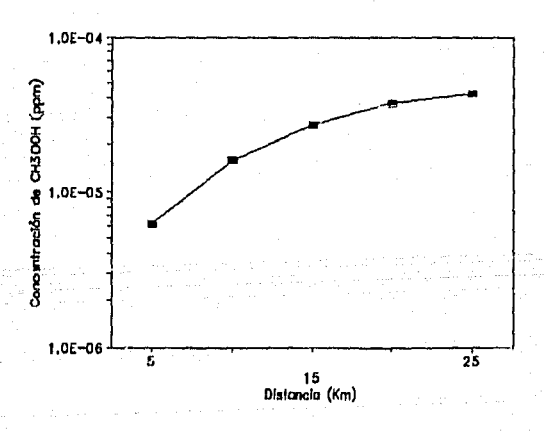

Fig. 4.42. Variación de las concentraciones de los CH300H en función de las distnacia a las 12:00 horas.

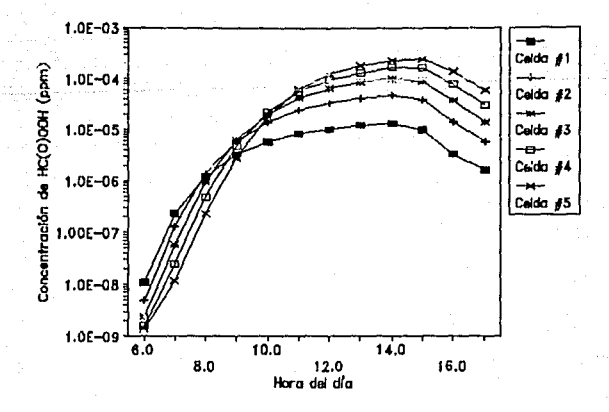

Fig. 4.43. Variación de las concentraciones del HC (O) OOH en función del tiempo a través de 5 celdas.

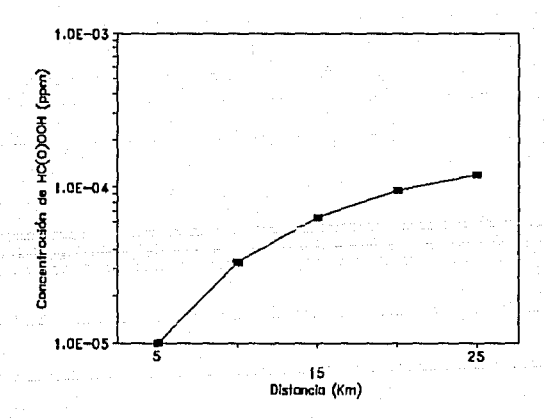

Fig. 4.44. Variación de las concentraciones del HC(O)OOH en función de la distancia a las 12:00 horas.

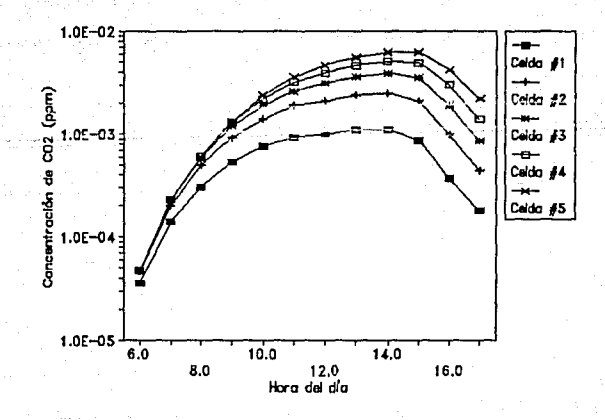

Fig. 4.45. Variación de las concentraciones del CO<sub>2</sub> en función del tiempo a través de 5 celdas.

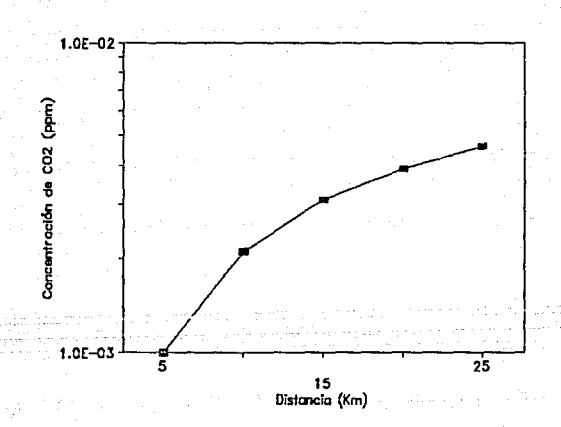

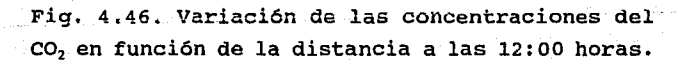

### **CAPITULO V,**

### **5.0. CONCLUSIONES Y RECOMENDACIONES.**

Cuando se tiene un problema de contaminación ambiental, donde es necesario probar mecanismos químicos complejos, como el propuesto, se requiere de un cierto tiempo de desarrollo, por lo cual es conveniente resolver el problema por partes. Este trabajo puede servir como base para elaborar otros trabajos que incluya un número mayor de dimensiones *así* como otros factores como son: la rugosidad de terreno, mecanismos químicos más complejos y la climatología, con el objeto de contar con modelos más completos.

Así mismo, sería conveniente buscar métodos numéricos alternativos que permitan reducir el tiempo de cómputo requerido, con la finalidad de contar con modelos con capacidad en "tiempo real".

Uno de los aspectos más relevantes en la contaminación ambiental es el eferto que tcmdrian las fuentes, localizadas en una zona, en zonas aledañas; con el modelo de multiceldas propuesto, se presenta la posibilidad de analizar la dispersión y generación de contaminantes en zonas localizadas a lo largo de la dirección del viento; con lo cual sería posible analizar escenarios para la relocalización de industrias o la planeación del desarrollo de ciudades.

Aún cuando este tipo de modelos ha sido probado en zona urbanas específicas (Reynolds, 1973), la comparación de resultados de estas aplicaciones con los obtenidos en el presente trabajo no próporcionan información que permita validar o invalidar al modelo puesto que los resultados dependen de los datos de alimentación del modelo tales como: concentraciones de fondo e inmisión, inventario de emisiones, parámetros meteorológicos, etc. Por lo anterior, deben considerarse las evaluaciones de este modelo con datos reales como las concentraciones de fondo, las concentraciones de inmisión, los parámetros meteorológicos y un inventario de las emisiones. Con esta evaluación se podría determinar con mejor exactitud la

desviación de los datos reales con los datos calculados por el modelo *y* determinar la sensibilidad con que cuenta este modelo.

Actualmente, la Ciudad de México cuenta con una red de monitoreo con la cual pudiera obtenerse los datos necesarios para que el modelo proporcione resultados para ser validados con la misma red, presentandose la posibilidad de una aplicación de este modelo.

Aún cuando el método propuesto presenta las ventajas mencionadas anteriormente, es aceptable señalar que existen problemas a resol ver para incrementar la confiabilidad en el modelo. Estos problemas estan asociados a constantes químicas, mecanismos químicos *e* instrumentación de medición de contaminantes.

. William per uga kralj

The present is the Way and not not interest with the

1999년 - 대한민국의 대통령 11월 20일<br>대한민국의 대학

Agini komzet ha stani girtuk

t de la producción de la constitución de la constitución de la constitución de la constitución de la constituc<br>Constitución de la constitución de la constitución de la constitución de la constitución de la constitución de

<u>Vidining terling aşılış işlerinde bir termiştirile teritimi </u>

فمشابهتهم ومرارعه ومبها بأبها والمارا والماري والمسترافع والمواري المعمور معمورات بالمرابع والمرابعة والماريان

Armistead, G. R., McCue, K. F., Cass, G. R. (1988), "Mathematical Mcdeling of the Formation of Nitrogen-Containing Air Pollutants. l. Evaluation of an Eulerian Photochemical Model., Environmental Science and Technologie. 22, 263-274.

Bibbero, R. J. and I. G. Young (1974) "Systems Approach to Air Pollution Control", John Wiley & Sons, New York, N.Y., U.S.A.

Bravo, A. H. (1988) "Incremento de la Contaminación Atmosférica por Ozono en la Zona Metropolitana de la Ciudad de Mexico", Sociedad Mexicana de Ingeniería Sanitaria y Ambiental, A.C.1, 8-14, I.

Carnaahan, B., Luther, H. A., Wilkes, J. (1979), "Cálculo Numérico: Métodos, Aplicaciones", Editorial Rueda, Madrid, España.

Carter, W. P., Winer, A. M., Pitts Jr, J. N. (1982) "Effects of Kinetic Mechanisms and Hydrocarbon Composition on Oxidant-Precursor Relationships Predicted by the EKMA Isopleth Technique, Atmospheric Enviror.mental, 16, 113-120.

Dobbins, R. A. (1979) "Atmospheric Motion and Air Pollution: An Introduction for Students of Engineering and Science, John Wiley & Sons, New York, N.Y., U.S.A.

Dodge, M. C. (1989) "A Comparasion of Three Photochemical Oxidant Mechanisms", Journal of Geophysical Research, 94, 5121-5135, 20.

Farias s., R. (1982) "Modelación Cinetico-Química de Productos de la Combustión", Tesis de Licenciatura, Instituto Tecnológico y de Estudios Superiores de Occidente, Guadalajara, Jalisco, México.

Finlayson-Pitts, B. J. and Pitts Jr., *J.* N. (1986) "Atmospheric Chemistry: Fundamental and Experinmental Technicques, John Wiley & Sons, New York, N.Y., U.S.A.

Gear, C. W. (1971) "Numerical Initial Value Problems in Ordinary Diferential Equations", Prentice-Hall, Englewood Cliffs, New Jcrsey, U.S.A.

Gery, M. W., Whitten, G. z., Killus, J. P. (1988) "Development and Testing of the CMB-IV for Urban and Regional Modeling", Atmospheric<br>Chemistry and Physics Division, Office of Research and Development, U. S. Environmental Protection Agency, Research Traingle Park, NC.

Graedel, T. E., Farrow, L. A., Weber, T. A. (1976) "Kinetic Studies of the Photochemical of the Urban Troposphere", Atmospheric Environmental, 10, 1095-1116.

Hov, 0., Isaken, I. s. A., Hesstvesdt, E. (1978) "Diurnal Variations of Ozone and other Pollutants in a Urban Area", Atmospheric Environmental, 12, 2469-2479.

Hov, 0. (1983a) "One-Dimensional Vertical Model for Ozone and other Gases in the Atmospheric Boundary Layer", Atmospheric Environmental 17, 535-549, 3.

Hov, 0. (1983b) "Numerical Solution of a Simplified form of the Diffusion Equation for Chemical Reactive Atmospheric Species", Atmospheric Environmental, 17, 551-562, 3.

Jones, L. F., Miksad, R. w., Lair, A. R., Middleton, P. (1981) "A Simple Methods for Estimating the Influence of Cloud Coveron the N02 Photolysis Rate Constant", Journal of the Air Pollution Control Association, 31, pp. 42-45.

Lair, A. R., Miksad, R. W., Middleton, P. (1982) "A simple Model for Urban Ozone Impact Predictions", Journal of the Air Pollution Control Association, 32, 1221-1225,12.

Long, G. E. (1984) "An Analytical Spatially-Average Photochemical Non-Steady Urban Ozone Model", Ph. D. Dissertation, The University of Texas, Houston, TX, U.S.A.

Finlayson-Pitts, B. J. and J. N. Pitts, Jr. (1986) "Atmospheric Chemistry: Fundamental and Experimental Technigues, Jonh Wiley & Sons, New York, N:Y., U.S.A.

Ley K., M. (1992) "Comunicación Personal", Instituto de Investigaciones Eléctrica, Departamento de Fisicoquímica Aplicada, Cuernavaca, Morelos, México.

McRae, G. J., Goodin, W. R., Seinfeld, J. H. (1982) "Numerical Solution of the Atmospheric Diffusion Equation for Chemical Reacting Flows", Journal of Computational Phvsics, 45, 1-42.

Muñoz-Ledo C., J. R. A. (1992) "Comunicación Personal", Instituto Investigaciones Eléctrica, Departamento de Fisicoquímica Aplicada, Cuernavaca, Morelos, México.

Orozco G., L. A. (1982) "Simulación Matemática de productos de la Combustión", Tesis de Licenciatura, Instituto Tecnológico y de Estudios Superiores de Occidente, Guadalajara, Jalisco, México;

Peavy, H. S., Rowe, D. R., Tchobanoglous, G. (1988) "Environmental Engineering, McGraw-Hill Book Company, New York, N.Y., U.S.A. Reynolds, s. D., Roth, P. M., Seinfeld, J. H. (1973) "Mathematical Modeling of Photochemical Air Pollution I. Formulation of the Model", Atmosphcric Environmental, *]\_,* 1033-1061.

Ruiz, M. E. S. y X. Cruz N. (1991) "Modelos Fotoquímicos de Contaminantes Atmosféricos Urbanos", Ciencias, 42, 99-109.

Schere. K. L. and K. L. Demerjian (1984) "User's Guide for the Photochemical Box Model", Environmental Sciences Research Laboratory, Office of Research and Development, U. S. Environmental Protection Agency, Research Triangle Park, North Carolina 27711, U.S.A.

Secretaria de DesarroJ.lo Urbano y Ecología (1990) "Gaceta Oficial", México, D. F., México.

Seinfeld J. H. (1978a) "Contaminación Atmosférica: Fundamentos Físicos y Químicos", Instituto de Administracion Local, Madrid, España.

Seinfeld, J. H. (1988h) "Ozone Air Quality Models. A Critica! Review", Journal Air Pollution Control Association, 38, 616-645.

Varela H., J. R. (1992) "Comunicación Personal", Universidad Autónoma Metropolita, Ciencias Básicas e Ingeniería, Departamento de Energética, Unidad Iztapalapa, México, D. F., México.

Wark, K. and c. F. Warner (1990) "Contaminación del Aire: Origen y Control, Noriega Editores, México, D.F., México.

Warner, D. D. (1977) "The Numerical Solution of the Ecuation of Chemical Kinetics", The Journal of Physical Chemistry, 81, 2239-2234.

Whitten, G.Z., Hogo, H., Killus, J. P. (1980),"The Carbon-Bond Mechanism: A Condensed Kinetic Mechanism for Photochemical Smog", Environmental Science & Technology, 14, 690-700.

sta a conte en el premio Vegánia a

76

ari an 1994 na h-Alba a Castella na h-Alba a Castella an Castella ann an t-Alba ann an 1994.<br>Tha an t-Alba an t-Alba an t-Alba an t-Alba an t-Alba an t-Alba an t-Alba ann an t-Alba an t-Alba an t-Alba

المعاهد فيستعدد أنقره والمتعارين وأروريها رد

### ANEXO A.

أنووس الربابا والماؤك فتقتلك براديش كمار بالمراد

arti - palitika katika k

a martin a che della

andro de Salvia<br>1933: Petro de P

an dia

Algania aktorika katika (

152 ka 11 ang ang pang

CODIGO DEL MODELO DE MUL TICELDAS PARA LA PREDICCION DE OZONO Y SUS PRECURSORES.

оны трактика проблем при принятают других полотоками и тракванами. Он открыт для друга тогта на настатирует ус<br>Для состативность для самостания на верхнице на состативность в начале в странда в серии в формах также самост

ais album

77

taganjas užundas atsos sig

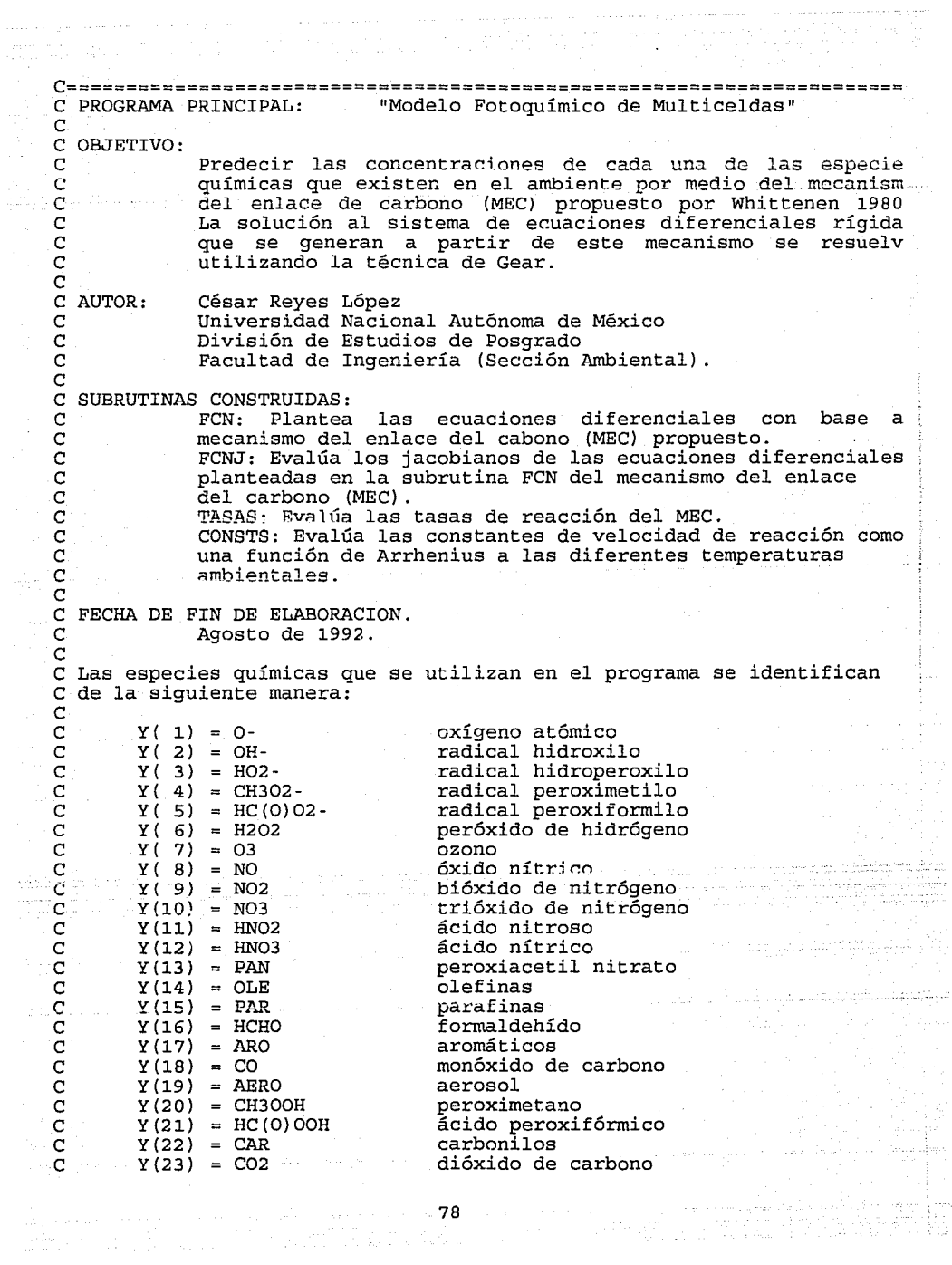

 $\sim$ 

ESTA TESE **NA DEGE** SHO 图 15 REMOTEDA  $C N = n$ úmero de especies  $C$  M = número de reacciones  $C K = n$ úmero de cajas C Ye = arreglo para las concentraciones iniciales de las N especies C en las K cajas C Y = vector de las concentración de las N especies en las K cajas y e C el vector de los valores iniciales. En la salida de la primer iteración tomará los nuevos valores iniciales. C Yb = concentración de las N especies de fondo en las K cajas C Yi = concentración de las N especies de inmisión en las K cajas C Fuentes = Fuentes de emisión de las N especies C Tmp = Temporales de las N especies para obtener resultados promedios horarios. C Nw = es el tamaño del vector para las K cajas de las N especies y s<br>C calcula como N especies x M reacciones. C calcula como N especies x M reacciones. C Wc Espacio de trabajo de la rutina de Gear. e Wk Espacio de trabajo de las N especies por M reacciones rutina d Dgear C IWc = Espacio de trabajo para las N especies en las K cajas rutina d Dgear C IWk = Espacio de trabajo para las N especies de la rutina de Dgear. e *Xi* Valor de *inicio* de la variables independiente t y solo se *utiliz*  en la primera llamada. C Xe = Valor de salida de t y será el nuevo valor de Xi en la siguiente<br>C iteración iteración e He Arreglo para el tamaño de paso en la N caja *y* solo se utilza l e para el primer llamada del tamaño de paso en la primer iteración. C TOL = La exactitud de la integración (tolerancia). C====================================================================== PROGRAM CBM-GEAR n!PLICIT REAL\*S(A-H,0-Z) EXTERNAL FCN, FCNJ PARAMETER(N=23, M=32, K=5, Nw=736) DIMENSION Yc(N,K),Y(N),Yb(N,O:K),Yi(N,K) DIMENSION  $Wc(Nw,K)$ ,  $WK(Nw)$ , IWc $(N,K)$ , IWK $(N)$ , Hc $(K)$ DIMENSION Tmp(N,K) COMMON/RATES/T(M) ,R(M) COMMON/FNTS/Fuente(N) C========~=====~=====================================================-~ C Apertura de archivos para emisiones, parámetros meteorológicos C resultados de las N cajas.<br>C=========================== C==============================~======================================= OPEN(UNIT=l,FILE='EMI-GEAR.CJl' ,STATUS='OLD') OPEN(UNIT=2,FILE='EMI-GEAR.CJ2' ,STATUS='OLD') OPEN(UNIT=3,FILE='EMI-GEAR.CJ3' ,STATUS='OLD') OPEN(UNIT=4,FILE='EMI-GEAR.CJ4' ,STATUS='OLD') OPEN(UNIT=S,FILE='EMI-GEAR.CJS' ,STATUS='OLD') OPEN(UNIT=6,FILE='ERR-GEAR.RES' ,STATUS='OLD') OPEN(UNIT=7,FILE='RAD-GEAR.RES' ,STATUS='OLD') OPEN(UNIT=B,FILE='OTR-GEAR.RES' ,STATUS='OLD') OPEN(UNIT=9,FILE='RES-GEAR.RES' ,STATUS='OLD') OPEN (UNIT=11, FILE='MET-GEAR. CJ1', STATUS='OLD') OPEN(UNIT=12,FILE='MET-GEAR.CJ2' ,STATUS='OLD') OPEN(UNIT=13,FILE='MET-GEAR.CJ3' ,STATUS='OLD') OPEN(UNIT=14,FILE='MET-GEAR.CJ4' ,STATUS='OLD')

```
OPEN(UNIT=15, FILE='MET-GEAR.CJ5', STATUS='OLD')
C====================================================================== 
C Ancho (DD) y longitud (D) de las N cajas 
C====================================================================== 
      X_i = 0.0D = 6.0E + 03DD = 3.0E + 04C====================================================================== 
C Tamaño de paso H para la caja N 
C=================================================~==================== 
      DO 10 I = 1, K
   10 \text{ Hc}(I) = 1.0D-06C===============================================~====================== 
C Primeros dos espacios de cada N archivo leidos en blanco 
C==============================================~======================= 
      DO 11 J = 1, K
        READ(J, *)READ(J, *)READ(J+10, * )11 READ(J+lO,*) 
C====================================================================== 
C Las concentraciones de fondo igual cero 
C===-================================================================== 
      DO 20 J = 1, N
   20 \text{ Yb}(J,0) = 0.0D0C=============================--~=======~~============================= 
C Lecturas de concentraciones de fondo conocidas (03, NO, N02 
C ARO, OLE, CAR, PAR y CO). 
C====================================================================== 
      DO 22 I = 1, K
        READ(I+10,*)Yb(7,I+10) ,Yb(8,I+l0) ,Yb(9,I+10),Yb(17,I+10), 
                     Yb(14,I+10),Yb(22,I+10),Yb(15,I+10),Yb(18,I+10)22 CONTINUE 
C====================================================================== 
C Asignación de concentraciones de fondo conocidas (03, NO, N02 
C ARO, OLE, CAR, PAR y CO) antes de entrar a la primera caja 
C====================================================================== 
        Yb(7,0) = Yb(7,11)Yb(8,0) = Yb(8,11)Yb(9,0) = Yb(9,11)Yb(17,0) = Yb(17,11)\text{Yb}(14,0) = \text{Yb}(14,11)Yb(22,0) = Yb(22,11)Yb(15,0) = Yb(15,11)Yb(18,0) Yb(lS,11) 
                                  C====================================================================== 
C Todas las concentraciones (fondo, contaminantes e inmisión) 
c en las N cajas colocadas en cero 
C====================================================================== 
      DO 21 I = 1, KDO 21 J = 1, N
         Yb(J,I) = 0.0D0Yc(J, I) = 0.000Y_1(J,I) = 0.0D021 CONTINUE
```
C====================================================================== C Lectura de concentraciones iniciales de 03, NO, N02, ARO, OLE, CAR C PAR *y* CO C==================================================~===============~===  $WRTTE$  $(*, *)'$ <br> $WRTTE$  $(*, *)'$ WRITE(\*,\*)' · Modelo Fotoquímico de MultiCeldas'<br>WRITE(\*.\*)' · Concentraciones en partes por billón ( Concentraciones en partes por billón (ppb)'  $WRTTE(*)$ WRITE(\*,\*)'Procesando....'  $DO 30 I = 1, K$ READ  $(I, *)$  Yc  $(7, I)$ , Yc  $(8, I)$ , Yc  $(9, I)$ , Yc  $(17, I)$ , Yc  $(14, I)$ , Yc  $(22, I)$ ,  $YC(15,I),YC(18,I)$ 30 CONTINUE C====================================================================== C Un espacio en cada N archivo leido en blanco C=======================~============================================== DO 33 I = 1, K  $READ(I, *)$  $READ(T+10, * )$ 33 CONTINUE<br>C=============================== ====================================== C Lectura de concentraciones de inmisión de OJ, NO, N02, ARO, OLE, C CAR, PAR *y* CO C================================================~===================== DO 35  $I = 1$ , K READ(I,\*)Yi(7,I),Yi(8,I),Yi(9,I),Yi(17,I),Yi(14,I),Yi(22,I), Yi(15,I), Yi(18,I) 35 CONTINUE C====================================================================== C Un espacio en cada N archivo leido en blanco C====================================================================== DO 37 I = 1, K  $READ(I, \star)$  $RED(I+10, * )$ 37 CONTINUE C====================================================================== C Lectura de una línea en blanco para el archivo de parámetros meteor. C====================================================================== DO 38  $I = 1$ , K  $READ(I+10, * )$ 38 CONTINUE C====================================================================== Inicia program CBM-CEAR C====================================================================== WRITE(9,101) WRITE(\*,101) WRITE(7,104) WRITE(8,106) DO 100 I = 1, 720  $Number = Number + 1$ C====================================================================== C Inicia integración de datos en cada N cajas C====================================================================== DO 40  $J = 1$ , N 40 Fuente $(J) = 0.0$ DO  $DO 95 J = 1, K$ 

C====================================================================== C Lectura de los términos Fuentes de NO, N02, ARO, OLE, CAR ,PAR y CO C para cada N C====================================================================== READ(J,\*)Hora,Fuente(8),Fuente(9),Fuente(17),Fuente(l4),  $F$ uente $(22)$ , Fuente $(15)$ , Fuente $(18)$ C===========~========================================================== C Lectura de parámetros meteorológicos de cada N cajas C====================================================================== READ(J+lO, \*)Hora, TN02, Ux, HCM, HDEL, TEMP TEMP = TEMP + 273.2  $Ux = 60.0 * Ux$  $A = HDEL / HCM$  $B = Ux / D$  $C = D * DD * HCM$ C====================================================================== c Asignatura de áreas de trabajo para la rutina de DGEAR C=====~================================================================ DO 50 L = 1, Nw 50  $Wk(L) = Wc(L,J)$  $DO 60 L = 1, N$  $IWk(L) = IWC(L,J)$ 60  $Y(L) = YC(L,J)$ C=================================================~==================== C Cálculo del término Fuente W C====================================================================== DO 70 L =1, N 70 Fuente $(L) = (F$ uente $(L)/C$ ) +A\*Yi $(L,J)$ +B\*Yb $(L,J-T)$ -Y $(L)$ \* $(A+B)$ CALL CONSTS(TEMP,TN02) C====================================================================== C Parámetros para la rutina integradora de Gear C======================================================================  $H = Hc(J)$  $Xe = Xi + 1.0$  $TOL = 1.0D-4$  $METH = 2$  $MITER = 1$  $IDX = 1$ C====================================================================== e Llamado del método numérico de integración C==~=================================================================== CALL DGEAR(N,FCN,FCNJ,Xi,H,Y,Xe,TOL,METH,MITER,IDX,IWK,WK,IER)  $\text{H}_G(\mathbf{J})$  - H  $-$  DO 80 L = 1, Nw  $80 \text{ Wc}(L,J) = \text{WK}(L)$  $DO 90 L = 1, N$  $IWc(L,J) = INK(L)$  $Y_C(L,J) = Y(L)$  $Tmp(L,J) = Tmp(L,J) + Y(L)$  $90 \qquad \text{Yb(L,J)} = Y(L)$ <br>95 CONTINUE **CONTINUE** IF(NumHor.EQ.60) THEN DO 97 JJ = 1, K C====================================================================== c Formato de escritura a pantalla y a los archivos C======================================================================

```
WRITE(9,102)Hora-0.59,JJ,1000.0*Tmp(7,JJ)/60,1000.0*Tmp(8,JJ) 
                        /60,1000.0*Tmp(9,JJ)/60,1000.0*Tmp(l8,JJ)/60, 
      * 
                        1000.0*Tmp(17.JJ)/60.1000.0*Tmp(14,JJ)/60.
      * 
                        1000.0*Tmp(22,JJ)/60,1000.0*Tmp(l5,JJ)/60 
      * 
          WRITE(*,102)Hora-0.59,JJ,1000.0*Tmp(7,JJ)/60,1000.0*Tmp(8,JJ) 
                        /60,1000.0*Trnp(9,JJ)/60,1000.0*Tmp(l8,JJ)/60, 
      * 
                        1000.0»Tmp(l7,JJ)/60,1000.0*Tmp(14,JJ)/60, 
      * 
                        1000.0*Tmp(22,JJ)/60,1000.0*Tmp(15,JJ)/60 
      * 
          WRITE(7,105)Hora-0.59, JJ, Tmp(1, JJ)/60, Tmp(2, JJ)/60, Tmp(3, JJ)
                        /6C,Trnp(4,JJ)/60,Tmp(S,JJ)/60,Tmp(6,JJ)/60, 
      * 
                        Tmp(13,JJ}/60 
      * 
          WRITE(8,107)Hora-0.59,JJ,Trnp(10,JJ)/60,Trnp(11,JJ)/60,Trnp(12,JJ 
                        /60,Trnp(l6,JJ)/60,Trnp(19,JJ)/60,Trnp(20,JJ)/60, 
      * 
      * 
                        Tmp(21,JJ)/60,Trnp(23,JJ}/60 
   97 
           CONTINUE 
          WRITE(*,*) 
          WRITE(*.*) 'Procesando....'
          WRITE(*,101) 
          Number = 0DO 98 JJ = 1, K
            DO 98 L = 1. N98 
                Tmp(L,JJ) = 0.0ENDIF 
  100 CONTINUE 
C================================
C Sección de formatos 
e~~=====================================================~============== 
101 FORMAT(2X, 'Hora', 1X, 'Celda', 3X, '03', 4X, 'NO', SX, 'N02', 6X, 'CO', SX, 
              'ARO', 3X, 'OLE', 3X, 'CAR', 4X, 'PAR ')
  102 FORMAT(1X,FS.2,I4,2X,F7.2,1X,FS.2,1X,F6.2,1X,F8.2,1X,F6.2,1X, 
               * FS.2,1X,FS.2,1X,F6.2) 
  104 FORMAT (1X,' Hora', 1X, 'Celda', 3X, 'o-', 7X, 'OH-', 7X, 'H02-', SX, 
               'CH3O2-', 2X, 'HC(0)O2-', 4X, 'H2O2', 6X, 'PAN ' )105 FORMAT(1X,FS.2,I3,2X,7(E9.2,1X)) 
  106 FORMAT(1X,' Hora' ,1X, 'C' ,4X, 'N03 ',4X, 'HN02' ,SX, 'HN03', 
               * SX,'HCHO' ,SX,'AERO' ,4X,'CH300H' ,2X,'HC(O)OOH',4X, 
               ' CO<sub>2</sub>')
  107 FORMAT(lX,FS.2,1X,I1,1X,8(E8.2,lX)) 
      DO 110 J = 1, K
         CLOSE (J) 
  110 CLOSE(J+10) 
         CLOSE{5} 
         CLOSE(9) 
      WRITE(*,*)' [2J' 
      WRITE(*, *)10020004, 작곡 공동공동
      WRITE (\star, \star)
      WRITE(*, *)WRITE(*, *)WRITE(*,*) 
      WRITE(*,*)'
                                        Ejecución terminada ...• ' 
       STOP 
       END 
       SUBROUTINE FCN (Y,F) 
       IMPLICIT REAL*8 (A-H,0-Z) 
      DIMENSION Y(23},F(23) 
       COMMON/RATES/T( 32),R( 32)
```
### COMMON/FNTS/Fuente(23) CALL TASAS(Y)

```
C=================================================.,==================== 
e Ecuaciones diferenciales con base al mecanismo MEC propuesto 
       C====================================================================== 
        F(-1) = R(-1) - R(-2) - R(-4) - R(-18) - R(-21) - R(-25) + Fuente(1)<br>F(-2) = -R(-9) + R(-10) - R(-11) - R(-12) + R(-13) + 2.0000 * R(-16)F(2) = -R(9) + R(10) - R(11) - R(12) + R(13) + 2.0000 * R(16)<br>* -P(17) + 5700 * P(19) - R(20) + P(21) - R(22) - R(24)* -R(17) + .6700*R(19) - R(20) + R(21) - R(22) - R(24)<br>* +P(26) +Fuente(2)
        F(3) = -R(26) +Fuente(2)<br>F(3) = -R(8) +R(12) -R(
                     B +R( 12)-R( 13)-R( 14)-R( 14) + .5000 *R( 23)
                +R(28)+R(29)-R(31)-R(32)+Fuente(3)F( 4) = R( 17) + R( 18) + R( 20) + R( 21) + R( 24) + R( 25) - R( 28)-R(31)+Fuente(4)F( 5) = R( 15) + R( 18) + .6700 * R( 19) + R( 22) + .5000 * R( 23)* +R( 25)+R{ 26)-R( 29)-R( 30)-R( 32)+Fuente(5) 
        F( 6) = R( 14) - R( 16) + Fuente(6)<br>F( 7) = R( 2) - R( 3) - R( 5) - R(F( 7) = R( 2) - R( 3) - R( 5) - R( 19) - R( 26) + Fuente(7)<br>F( 8) = R( 1) - R( 3) + R( 4) - R( 6) + R( 10) - R( 11) - R(F( 10) - R( 11) - R( 13)F(-28) - R(-28) - R(29) +Fuente(8)<br>F( 9) = -R( 1) +R( 3) -R( 4) -R(
                                                   F( 5)+2.0000*R( 6)-R( 7)-R( 8) - R( 9) + R( 13) + R( 15) + R( 28) + R( 29) - R( 30) + Fuente(9)
        F(10) = R( 5) - R( 6) - R( 7) - R( 27) +Fuente(10)
        F(11) = R( 8) - R( 10) + R( 11) +Fuente(11)<br>F(12) = 2.0000 * R( 7) + R( 9) +Fuente(12)
        F(12) = 2.0000*R(7) + R(F(13) = -R( 15) + R( 30) +Fuente(13)
        F(14) = -R(17) - R(18) - R(19) +Fuente (14)
        F(15) = -R(20) - R(21) +Fuente(15)
        F(16) = .6700*R(19) + Fuente(16)F(17) = -R(24) - R(25) - R(26) - R(27) +Fuente(17)
        F(18) = -R( 12) + .5000*R( 23) +Fuente(18)
        F(19) = R(27) +Fuente(19)
        F(20) = R(31) + Fuente(20)F(21) = R(32) +Fuente(21)
         F(22) = R(17) - R(22) - R(23) + R(24) + R(26) + R(28) + Fuente(22)
        F(23) = R(12)+R(29)+Fuente(23)RETURN 
        END
        SUBROUTINE FCNJ (Y,D) 
        IMPLICIT REAL*8 (A·H,0-Z) 
        DIMENSION D(23,23) ,Y(23) 
        COMMON/P-n ... TES/T{ 32) ,R( 32) 
C====================================================================== 
C Evalúa los jacobianos de las ecuaciones diferenciales planteadas en e la subrutina FCN del MEC
C=============================
        DO 100 I=l,23 
        DO 100 J=l,23 
   100 D(I,J)=0.0D0D(1,1)=-T(2)-T(4)*Y(9)-T(18)*Y(14)-T(21)*Y(15)-T(25)*Y(17)D(1, 9) = +T(1) - T(4) *Y(1)D(1,14) = -T(18)*Y(1)D(1,15) = -T(21)*Y(1)D(1,17) = -T(25) *Y(1)D(2,1)=+T(21) *Y(15)
        D(2,2) = -T(9) *Y(9) -T(11) *Y(8) -T(12) *Y(18) -T(17) *Y(14) -T(20) *Y(15)<br>+T(22) *Y(22) -T(24) *Y(17)
```
 $D(2,3) = +T(13)*Y(8)$  $D(2,6) = +2.00*T(16)$  $D(2,7)$ =+0.67\*T(19)\*Y(14)+T(26)\*Y(17)  $D(2,8) = -T(11)*Y(2) + T(13)*Y(3)$  $D(2,9) = -T(9) *Y(2)$  $D(2,11) = +T(10)$  $D(2,1,4)=-T(17)*Y(2)+0.67*T(19)*Y(7)$  $D(2,15)=-T(20)*Y(2)+T(21)*Y(1)$  $D(2,17)=-T(24)*Y(2)+T(26)*Y(7)$  $D(2,18) = T(12)*Y(2)$  $D(2,22) = -T(22) *Y(2)$  $D(3,2) = +T(12)*Y(18)$  $D(3,3)=-T(8)*Y(9)-T(13)*Y(8)-2.00*T(14)*Y(3)-T(31)*Y(4)$  $-T(32)*Y(5)$  $D(3,4)$ =+T(28)\*Y(8)-T(31)\*Y(3)  $D(3,5)$ =+T(29)\*Y(8)-T(32)\*Y(3)  $D(3,8) = -T(13)*Y(3) + T(28)*Y(4) + T(29)*Y(5)$  $D(3, 9) = -T(8) *Y(3)$  $D(3,18) = +T(12)*Y(2)$  $D(3,22)$ =+0.50\*T(23)  $D(4,1)=+T(18)*Y(14)+T(21)*Y(15)+T(25)*Y(17)$  $D(4,2)=+T(17)*Y(14)+T(20)*Y(15)+T(24)*Y(17)$  $D(4,3) = -T(31) * Y(4)$  $D(4, 4) = -T(28) *Y(8) - T(31) *Y(3)$  $D(4,8) = -T(28) *Y(4)$  $D(4,14)$  = +T(17) \* Y(2) + T(18) \* Y(1) ·  $D(4,15)$ =+T(20)\*Y(2)+T(21)\*Y(1)  $D(4,17)$ =+T $(24)*Y(2)+T(25)*Y(1)$  $D(5,1)=+T(18)*Y(14)+T(25)*Y(17)$  $D(5,2)=+T(22)*Y(22)$  $D(5,3) = -T(32)*Y(5)$  $D(5,5)=-T(29)*Y(8)-T(30)*Y(9)-T(32)*Y(3)$  $D(5,7)=+0.67*T(19)*Y(14)+T(26)*Y(17)$  $D(5,8) = -T(29) *Y(5)$  $D(5,9) = -T(30) *Y(5)$  $D(5,13)$ =+T(15)  $D(5, 14) = +T(18) *Y(1) + 0.67 *T(19) *Y(7)$  $D(5,17)$  = +T(25) \*Y(1) +T(26) \*Y(7)  $D(5,22)$ =+T $(22)*Y(2)+0.50*T(23)$  $D(6,3) = +2.00*T(14)*Y(3)$  $D(6, 6) = -T(16)$  $D(7,1)-+T(2)$  $D(7,7) = -T(3) *Y(8) - T(5) *Y(9) - T(19) *Y(14) - T(26) *Y(17)$  $D(7,8) = -T(3)*Y(7)$  $D(7,9) = -T(5) *Y(7)$  $D(7,14) = -T(19)*Y(7)$  $D(7,17) = -T(26)*Y(7)$  $D(8,1) = +T(4) *Y(9)$  $D(8,2) = -T(11)*Y(8)$  $D(8,3) = -T(13)*Y(8)$  $D(8,4) = -T(28)*Y(8)$  $D(8,5) = T(29) *Y(8)$  $D(8,7) = -T(3) *Y(8)$  $D(8,8) = -T(3)*Y(7) - T(6)*Y(10) - T(11)*Y(2) - T(13)*Y(3) - T(28)*Y(4)$  $-T(29)$  \* Y(5)  $D(8,9) = +T(1) + T(4) *Y(1)$ 

```
D(8,10) = -T(6) *Y(8)D(8.11) = +T(10)D(9,1) = -T(4) *Y(9)D(9,2) = -T(9) *Y(9)D(9,3) = -T(8) *Y(9) +T(13) *Y(8)D(9,4) = +T(28) *Y(8)D(9,5) = +T(29) *Y(8) - T(30) *Y(9)D(9, 7) = +T(3) *Y(8) - T(5) *Y(9)D(9,8) = +T(3)*Y(7) +2.00*T(6)*Y(10) +T(13)*Y(3) +T(28)*Y(4)+T(29) * Y(5)
D(9,9) = -T(1) - T(4) *Y(1) - T(5) *Y(7) - T(7) *Y(10) - T(8) *Y(3) - T(9) *Y(2)-T(30) * Y(5)D(9,10)=+2.00*T(6)*Y(8)-T(7)*Y(9)
D(9,13) = +T(15)D(10,7) = +T(5)*Y(9)D(10,8) = -T(6) *Y(10)D(10, 9) = +T(5)*Y(7) - T(7)*Y(10)D(10,10) = -T(6) *Y(8) - T(7) *Y(9) - T(27) *Y(17)D(10,17) = -T(27)*Y(10)D(11,2)=+T(11)*Y(8)D(11,3) = +T(8) *Y(9)D(11,8) = +T(11)*Y(2)D(11,9)=+T(8) *Y(3)
D(11, 11) = -T(10)D(12,2) = +T(9) *Y(9)D(12, 9) = +2.00*T(7)*Y(10) + T(9)*Y(2)D(12,10)=+2.00*T(7)*Y(9)
D(13,5) = +T(30) *Y(9)D(13,9) = +T(30)*Y(5)D(13,13) = -T(15)D(14,1) = -T(18) *Y(14)D(14,2) = -T(17)*Y(14)D(14,7) = -T(19) *Y(14)D(14,14) = -T(17)*Y(2) - T(18)*Y(1) - T(19)*Y(7)D(15,1) = -T(21) *Y(15)D(15,2) = -T(20) *Y(15)D(15, 15) = -T(20) *Y(2) - T(21) *Y(1)D(16,7) = +0.67*T(19)*Y(14)D(16,14)=+ .67*T(19)*Y(7)
D(17,1)=-T(25)*Y(17)D(17,2) = -T(24) *Y(17)D(17,7)--T(26)AY(l7) 
D(17,10) = -T(27)*Y(17)D(17,17)=-T(24)*Y(2)-T(25)*Y(1)-T(26)*Y(7)-T(27)*Y(10)D(18,2) = -T(12)*Y(18)D(18,18) = -T(12)*Y(2)D(18,22) = +0.50*T(23)D(19,10)=+T(27) *Y(17)
D(19,17)=+T(27)*Y(10)D(20,3) = +T(31) *Y(4)D(20, 4) = +T(31) *Y(3)D(21,3) = +T(32) *Y(5)D(21,5) = +T(32) *Y(3)D(22,2)=+T(17)*Y(14)-T(22)*Y(22)+T(24)*Y(17)
D(22, 4) = +T(28) *Y(8)D(22, 7) = +T(26) *Y(17)
```
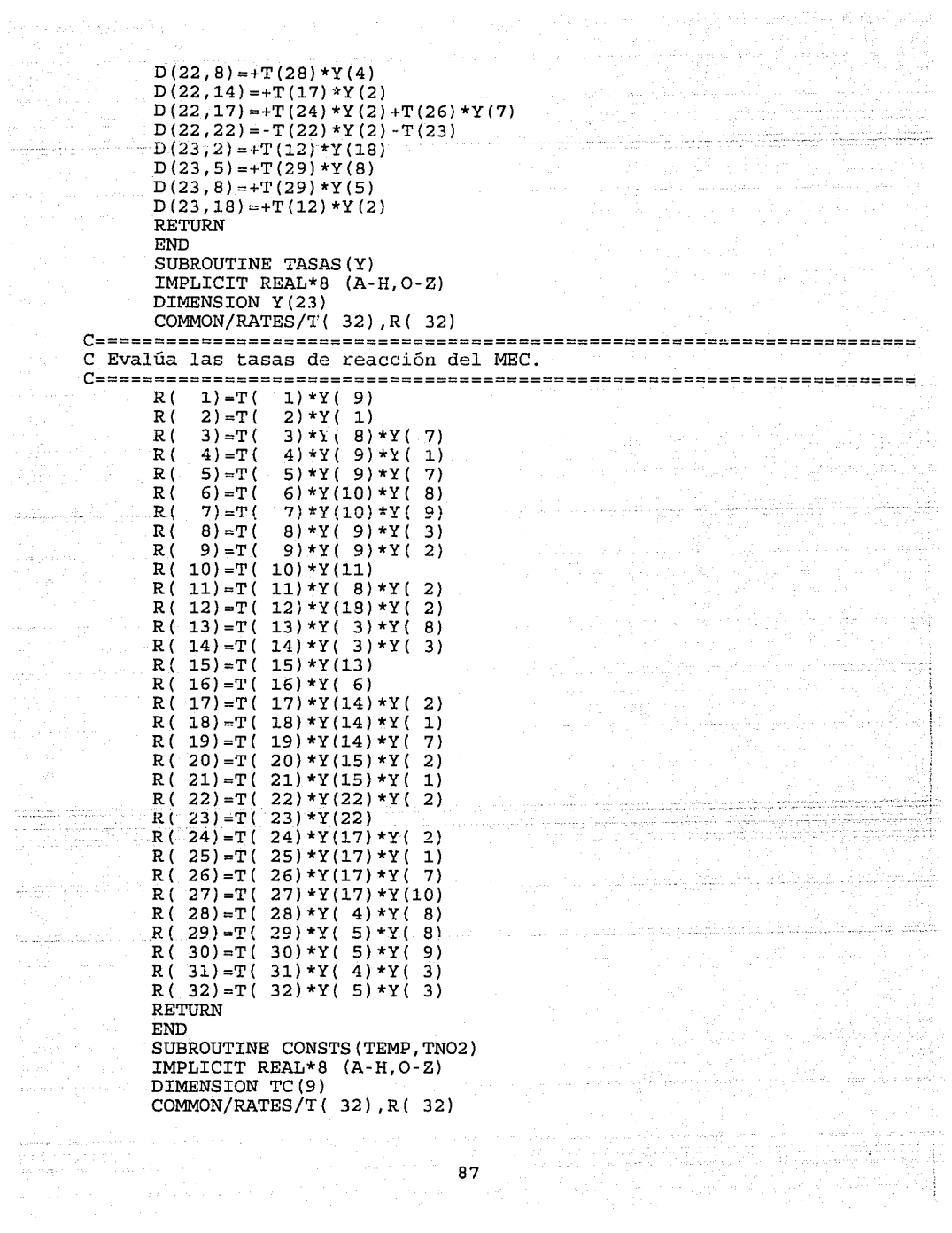

 $\mathcal{V}_{\text{int}}$  and analysis

 $\pm$  ,  $\pm$  ,  $\pm$ 

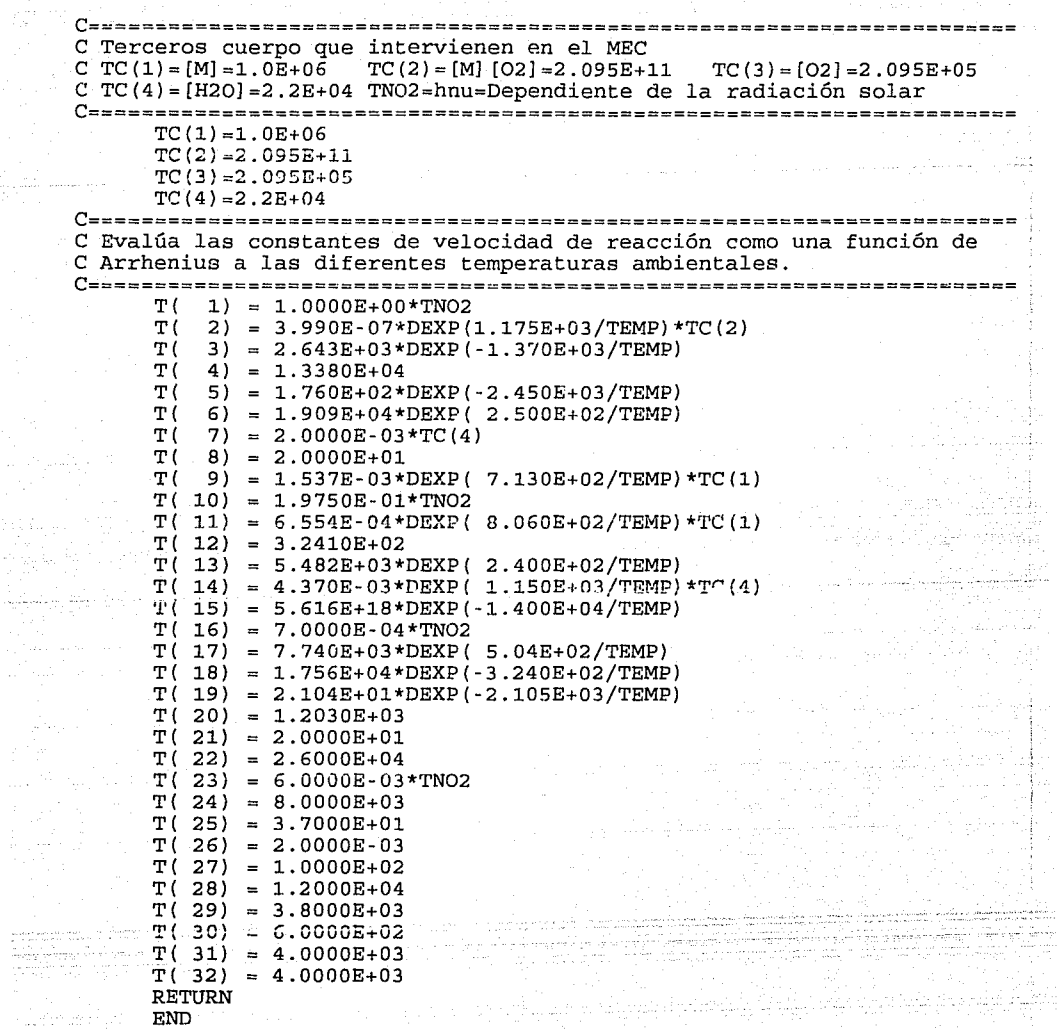

ŵ

. . . .

e principal and provided at the state of the state of the state of the state of the state of the state of the<br>State of the state of the state of the state of the state of the state of the state of the state of the state<br>St

k ya kari ya kama ya karibu ya kama ya kama ya kama ya kama ya kama ya kama ya kama ya kama ya kama ya kama ya<br>1888 - John Linda ya kama ya kama ya kama ya kama ya kama ya kama ya kama ya kama ya kama ya kama ya kama ya k

وتوالد وستماء وتبطأ القليلة TWEE

seguidos con a ser a media

### ANEXO B.

Juan

Pill din

المستقبل<br>الواحدة المستقبلين

2233

# CODIGO DEL PROGRAMA DE PROCESO DE DA TOS METEOROLOGJCOS

ه شاه باشید.

iy grea almentiyaye mu

'==========~=~=========================~============================== Programa para convertir los datos horarios de los parámetros meteorológicos en X incrementos de tiempo (minutos) '==================~~~=~~============================================= DECLARE SUB I.eerMeteoro (Hora () , TN02 () , Vel () , HCM () , DHCM () , Temp () , upper) DECLARE SUB ConcFondo (03F, NOF, N02F, AROF, OLEF, CARF, PARF, COF, ArchSal ida\$) CLS DIM Hora(SO), CalcHora(SOO), TN02(50), Vel(SO), HCM(SO), DHCM(SO), Temp (SO) DIM CalcTN02(800), CalcVel(800), CalcHCM(SOO), CalcDHCM(SOO), CalcTemp (800) CALL LeerMeteoro(Hora(), TN02(), Vel(), HCM(), DHCM(), Temp(), upper) INPUT "Dame el intervalo de tiempo (Delta t): 11 , Delta INPUT "Nombre del archivo meteorológico de salida: ", ArchSalida\$ OPEN ArchSalida\$ FOR OUTPUT AS #2 CLS CALL ConcFondo(03F, NOF, N02F, AROF, OLEF, CARF, PARF, COF, ArchSalida\$) PRINT #2, "Concentraciones de fondo (ppm)"; " ArchSalida\$<br>" 03 NO PRINT #2, " 03 NO NO2 ARO OLE CAR PAR CO" PRINT #2, USING "#.#### #.#### #.#### #.#### #.#### #.#### #.####  $^{\circ}$  ,  $^{\circ}$ #.####"; 03F; NOF; N02F; AROF; OLEF; CARF; PARF; COF PRINT #2, "Variables Meteorológicas" PRINT #2, " HORA TASA Ux HCM HDEL TEMP"<br>PRINT #2, " (1/min) (m/s) (m) (m/min) (°C)  $(m)$   $(m/min)$  (°C) " FOR  $i = 1$  TO upper IF i < upper TREN DeltaTN02 = (TN02(i + 1) - TN02(i)) /Delta DeltaVel = (Vel(i + 1) - DeltaHCM = (HCM(i + 1) - Vel(i)) /Delta DeltaDHCM = (DHCM(i + 1) - DHCM(i)) / Delta<br>DeltaTemp = (Temp(i + 1) - Temp(i)) / Delta DeltaTemp =  $(Temp(i + 1) - Temp(i)) / Delta$ END IF FOR  $j = 1$  TO Delta DeltaHCM =  $(HCM(i + 1) - HCM(i)) / DELta$  $Calchora(j) = Hora(i) + 60 * ((j - 1) / Delta) / 100$  $CalcTNO2(j)$  - TNO2(i) + (j - 1)  $\star$  DeltaTNO2 CalcVel(j) = Vel(i) + (j - 1) \* DeltaVel  $CalCHCM(j) = HCM(i) + (j - 1) * DeltaHCM$  $CalcTemp(j) = Temp(i) + (j - 1) * DeltaTemp$ PRINT USING "##.## #.####### #.### ####.## ##.### ##.##"; CalcHora(j) CalcTNO2(j); CalcVel(j); CalcHCM(j); DeltaHCM; CalcTemp(j) PRINT #2, USING "##.## #.####### #.### ####.## ##.### ##.##"; CalcHora(j); CalcTNO2(j); CalcVel(j); CalcHCM(j); DeltaHCM; CalcTemp(j) NEXT j NEXT i CLOSE #2 LOCATE 24, 1 PRINT "Oprima cualquier tecla para continuar" BEEP  $Tecs = INPUTS(1)$ 

CLS END SUB ConcFondo (03F, NOF, N02F, AROF, OLEF, CARF, PARF, COF, ArchSalida\$) PRINT "Concentraciones de fondo (ppm)"; " *.. 11.¡.*  ArchSalida\$ 'PRINT "Concentraciones de fondo (ppm)"<br>PRINT " 03 NO NO2 ARO PRINT " 03 NO NO2 ARO OLE CAR PAR CO" LOCATE 3, <sup>1</sup> INPUT"", 03F LOCATE 3, 9 INPUT "", NOF LOCATE 3, 17 INPUT "", N02F LOCATE 3, 25 INPUT " " , AROF LOCATE 3, 34 INPUT"", OLEF LOCATE 3, 43 INPUT"", CARF LOCATE 3, 52 INPUT " " , PARF LOCATE 3, 60 INPUT"", COF PRINT "Variables Meteorológicas".<br>PRINT " HORA TASA UX HCM !?RI.NT " HORA 'l'ASA Ux HCM HDEL TEMP"  $(m/s)$  (m)  $(m/min)$  (°C) " END SUB SUB LeerMeteoro (Hora(), TN02(), Vel(}, HCM(), DHCM(), Temp(), upper) INPUT "Nombre del archivo meteorológico de entrada: " ArchEntrada\$ OPEN ArchEntrada\$ FOR INPUT AS #1 LINE INPUT #1, Etiquetas\$  $i = 1$ DO INPUT #1, Hora(i), TNO2(i), Vel(i),  $HCM(i)$ ,  $DHCM(i)$ ,  $Temp(i)$  $i = 1 + 1$ LOOP UNTIL EOF(l)  $upper = 1 - 1$ میں میں ہیں۔<br>ان کے اس کے اس کے اس کے اس کے اس کے اس کے اس کے اس کے اس کے اس کے اس کے اس کے اس کا مشہور کر اس کے اس کے اس کے<br>ان کے اس کے اس کے اس کے اس کے اس کے اس کے اس کے اس کے اس کے اس کے اس کے اس کے اس کے اس کے اس کے ا CLOSE #1 END SUB o primeranam quaja koru

## ANEXO C.

alifaciones de la completa de la m

CODIGO DEL PROGRAMA PARA PROCESAR DATOS DE EMISIONES GLOBALES.

ستشفيه

دی کے کافی سے tro Arrest para la cap

uzpis ujezi

ele france

adil anta

'===================================================================== Programa para convertir los datos horarios de emisiones en X incrementos de tiempo (minutos) '==========================================~=========================: DECLARE SUB LeerEmision (Hora!(), NO!(), NO2!(), ARO!(), OLE!(), CAR! ( ),  $PAR!$  (),  $CO!$  (), upper !) DECLARE SUB Conciniciales (03I, NOI, N02I, AROI, OLEI, CARI, PARI, COI, 03Inm, NOinm, N02Inm, AROinm, OLEinm, CARinm, PARInm, COInm, ArchSalida\$) CLS DIM Hora(lOOO), NO(lOOO), N02(50), ARO(SO), OLE(SO), CAR(SO), PAR(SO), CO(SO) DIM DeltaN0(800), CalcHora(800), CalcN0(800), CalcN02(800), CalcARO (800) DIM CalcOLE(800), CalcCAR(800), CalcPAR(800), CalcC0(800) 'Lectura del archivo de Emisiones. CALL LeerEmision(Hora(), NO(), N02(), ARO(), úLE(), CAR(), PAR( ) , CO () , uppcr) INPUT "Dame el intervalo de tiempo (Delta t): ", Delta INPUT "Nombre del archivo de emisiones de salida: 11 , ArchSalida\$ OPEN ArchSalida\$ FOR OUTPUT AS #2 CLS CALL Conciniciales(03I, NOI, N02I, AROI, OLEI, CARI, PARI, COI, 03Inm, NOinm, N02Inm, AROinm, OLEinm, CARinm, PARinm, cornm, ArchSalida\$) PRINT #2, "Concentraciones Iniciales (ppm)";  $"$ ArchSalida\$<br>PRINT #2, " 03 NO PRINT #2, " 03 NO NO2 ARO OLE CAR PAR CO"<br>PRINT #2, USING "#.#### #.#### #.#### #.#### #.#### #.##### "· ' #.####"; 03I; NOI; N02I; AROI; OLEI; CARI; PARI; COI PRINT #2, "Concentraciones de Inmisión (ppm)" PRINT #2, USING "#.#### #.#### #.#### #.#### #.#### #.#### #.#### #.#####"; O3Inm; NOInm; NO2Inm; AROInm; OLEInm; CARinm; PARinm; COinm PRINT #2, "EMISIONES (g/min)"  $FOR i = 1 TO upper$ IF i < upper THEN DeltaNO =  $(NO(i + 1) - NO(i)) / Delta$  $DeltaNO2 = (NO2(i + 1) - NO2(i)) / Delta$ DeltaARO =  $(ARO(i + 1) - ARO(i)) / Delta$  $DeltaOLE = (OLE(i + 1) - OLE(i)) / Delta$  $DeltaCAR = (CAR(i + 1) - CAR(i))$  / Delta  $DeltaPAR = (PAR(i + 1) - PAR(i)) / Delta$ DeltaCO =  $(CO(1 + 1) - CO(1))$  / Delta END IF FOR  $j = 1$  TO Delta  $Calchora(j) = Hora(i) + 60 * ((j - 1) / Delta) / 100$  $CalcNO(j) = NO(i) + (j - 1) * DeltANO$  $CalcNO2(j) = NO2(i) + (j - 1) + DeltanO2$  $CalcARO(j) = ARO(i) + (j - 1) * DeltaARO(i)$  $CalcOLE(j) = OLE(i) + (j - 1) * DeltaOLE$  $CalcCAR(j) = CAR(i) + (j - 1) * DeltaCAR$  $CalcPAR(j) = PAR(i) + (j - 1) * DeltaPAR$  $\text{CalCCO}(j) = \text{CO}(i) + (j - 1)$  \* DeltaCO PRINT USING "##.## #####.# #####.# ######.# #####.# #####.# ######.# ########.#"; CalcHora(j); CalcNO(j); CalcNO2(j); CalcARO(j); CalcOLE(j);

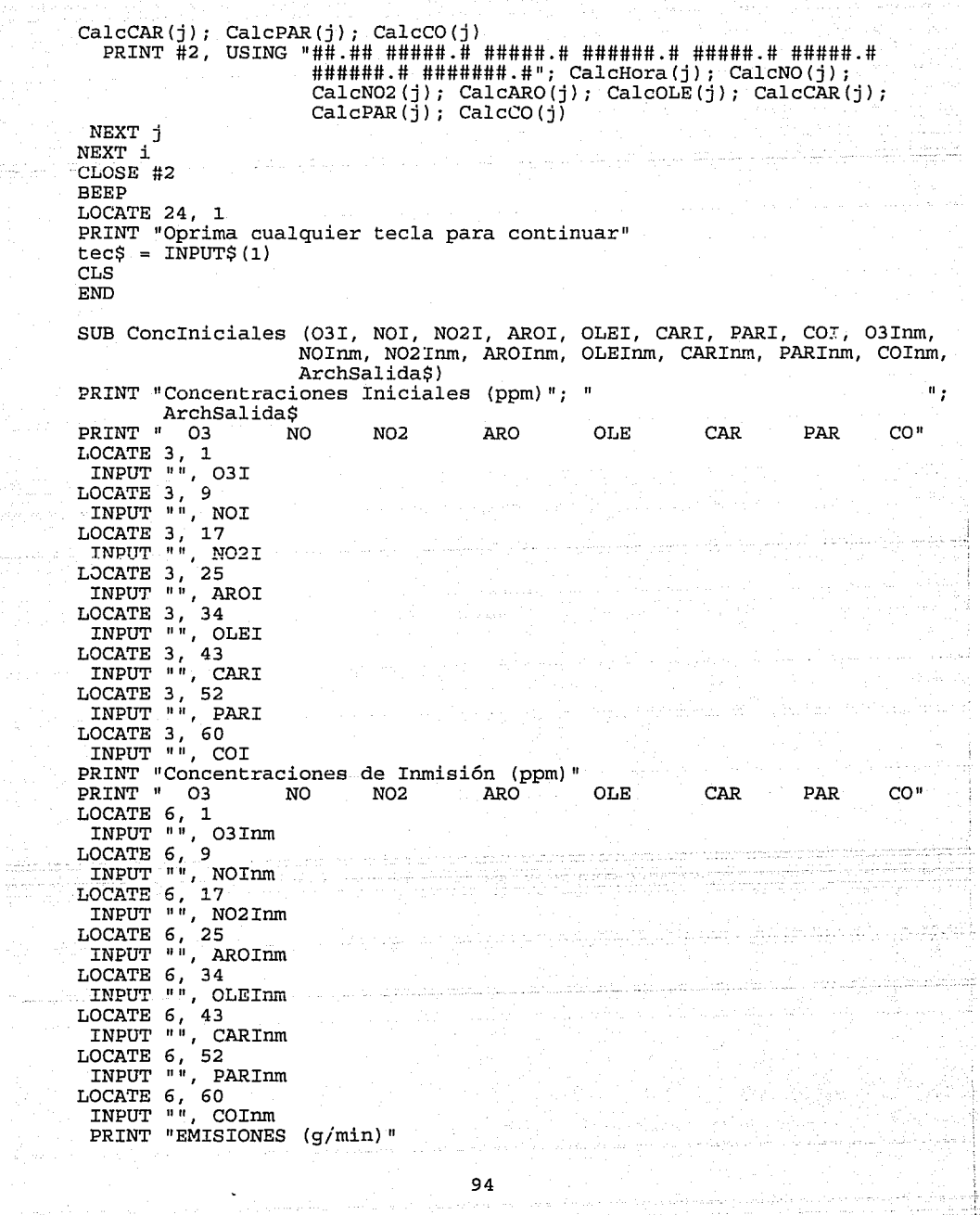

94

 $\frac{1}{2}$ 

```
END SUB 
SUB LeerEmision (Hora{), NO(), N02(), ARO(), OLE(), CAR(), PAR(), CO(), 
     upper) 
INPUT "Nombre del Archivo de emisiones de entrada: ", ArchEntrada$ 
OPEN ArchEntrada$ FOR INPUT AS #1 
LINE INPUT #1, Etiquetas$ 
                                                       political changes from the
i = 1DO 
     INPUT #1, Hora(i), NO(i), NO2(i), ARO(i), OLE(i), CAR(i), PAR(i),
                 CO(i)i = i + 1LOOP UNTIL EOF(l) 
upper = i - 1CLOSE #1 
END SUB
```
Siya 1/2

بعدكمصد وللكوريون

بالمشاربيان

ilian an

ik<u>a ya</u> da ama k

المخوف أوجهته والمناسب وأجزوه فمستحدث

أأناه فالإعتصاء عطيف ويتوسيهم بدارانا

Ash Quarter yek

95

)<br>Lupinia

### ANEXO D.

### GEAR: METODO NUMERICO PARA LA SOLUCION DE

ECUACIONES DIFERENCIALES RIGIDAS

퇴대

eleti konstantin ka

Anglick (1977)<br>Prima politik

ر<br>در میبرد می

المواصل المناطق المعارفة<br>المناطق المناطق المعارفة المعارفة المناطق

e Talian

antara<br>Manazarta

k a stillige fan stillige foart it film

### GEAR: METODO NUMERICO PARA LA SOLUCION DE ECUACIONES DIFERENCIALES RIGIDAS.

Luis A. Orozco G. Instituto de Investigacloues Eléctricas Deoto. Combustibles Fósiles Apartado Postal 475 Cuernavaca, Mor.

#### RESUMEN.

El presente trabajo trata de mostrar un panorama general sobre los nétodos numéricos para resolver sistemas de ecuaciones<br>diferenciales rígidas, desde el punto de vista de un usuario de paquetes de programas que necesitan resolver dichas ecuaciones. Se<br>establece el concepto de rigidez, sus relaciones con las el concepto de rigidez, sus relaciones con las<br>3 para que un sistema de ecuaciones diferenciales condiciones para que un sistema de ordinarias tengan solución única. Se ejemplifica la rigidez con el método de Euler, tanto explícito como implícito. Luego se dan las condiciones necesarias para los métodos numéricos que traten dichas ecuaciones *y* se presenta un panorama global de lo que hasta hoy se ha hecho *y* se dan finalmente algunos lineamientos para continuar J.a investigación en este campo.

#### INTRODUCCION HISTORICA.

Se puede decir, que desde el siglo pasado se desarrollaron los métodos numéricos esenciales *y* la teoría necesaria para la solución con la aparición de las computadoras, dichos métodos ganaron áreas de aplicación, pero scaron a relucir problemas que hasta entonces no se conocían.

Así pues, en la década de los cincuentas, el matemático Sueco Dahlquist, atendiendo a un llamado hecho por Curtís *y* Hirschfeld sobre ciertos problemas, define la rigidez de un sistema de ecuaciones diferenciales *y* lo relaciona con un problema de eficiencia *y* estabilidad de los métodos numericos. Pasan casi veinte años en los que el problema sigue sin aparente solución, nuevas pautas y propone un algoritmo eficiente para resolver los sistemas de ecuaciones diferenciales rígidas.

Esto ha hecho posible que se puedan resolver rápidamente *y*  exactamente sistemas que hasta 1971 no se habían tratado sino por aproximación, vertiendo nueva luz sobre muchas áreas por ejemplo: cinética química, control, misiles nucleares, redes de potencia, ingeniería nuclear y otras, al hacer posible conocer la solución a<br>ciertos problemas de valor inicial que se presentan en ellas.

Curiosamente, la may0r parte de la investigación matemática en esta área, ha sido financiada por la armada *y* el ejército norteamericano.

CONDICIONES PARA LA SOLUCION DE UN PROBLEMA DE VALOR INICIAL.

Sea

 $Y' = f(x, y)$  con condición  $Y(a) = Q$ 

para garantizar que dicho problema tenga solución es necesario que satisfaga la condición de Lipschitz:

Si en  $\frac{dY}{dx} = f(x,y)$  f(x,y) es continua para todos

todos los puntos (x,y) en D donde

$$
D = \{x, y \mid x_0 - a \le x \le x_0 + a \quad \land \quad y_0 - b \le y \le y_0 + b\}
$$

además satisface en D:

 $|f(x,y)-f(x,y_2)| \le N|y_1-y_2|$ 

donde N es una constante, entonces existe una solución única<br>y=y(x), en x0−H ≤ x ≤ x0+H de la ecuación dY/dx = f(x,y) que satisface la condición  $y(x_0)=y_0$ , donde:

 $H < min(a, b/M, 1/N)$  ( $M = max|f(x,y)|$  en D

Sin embargo, la condición de Lipschitz

$$
|f(x,y_1)-f(x,y_2)| \le N |y_1-y_2|
$$

puede ser cmabiada por una más grosera, pero más fácilmente comprobable.(Para una demostración Jcp1rosa, vease Elsgoltz sección  $1.6$ .

La condición de existencia de la derivada parcial acotada  $\partial f(x,y)/\partial y$  en la región D, esto es: si  $\left|\frac{\partial f(x,y)}{\partial y}\right|$  is L entonces aplicando el teorema sobre el incremento finito, o bien el valor medio:

$$
\frac{|f(x,y_1) - f(x,y_2)|}{|y_1-y_2|} = \left| \frac{\partial f(x,\xi)}{\partial y} \right|
$$

donde  $y_1 \leq \xi \leq y_2$  luego

de la provincia Grecologo

$$
|f(x, y_1) - f(x, y_2)| \le L |y_1 - y_2|
$$

Ahora bien, si se tiene un sistema de ecuaciones diferenciales tal que:

$$
y'_{1} = f_{1}(x, y_{1}, y_{2}, \ldots, y_{n})
$$
  
\n
$$
y'_{2} = f_{2}(x, y_{1}, y_{2}, \ldots, y_{n})
$$
  
\n
$$
\vdots
$$
  
\n
$$
\vdots
$$
  
\n
$$
\vdots
$$
  
\n
$$
y'_{2} = f_{1}(x, y_{1}, y_{2}, \ldots, y_{n})
$$
  
\n
$$
\vdots
$$
  
\n
$$
\vdots
$$
  
\n
$$
\vdots
$$
  
\n
$$
\vdots
$$
  
\n
$$
\vdots
$$
  
\n
$$
\vdots
$$
  
\n
$$
\vdots
$$
  
\n
$$
\vdots
$$
  
\n
$$
\vdots
$$
  
\n
$$
\vdots
$$
  
\n
$$
\vdots
$$
  
\n
$$
\vdots
$$
  
\n
$$
\vdots
$$
  
\n
$$
\vdots
$$
  
\n
$$
\vdots
$$
  
\n
$$
\vdots
$$
  
\n
$$
\vdots
$$
  
\n
$$
\vdots
$$
  
\n
$$
\vdots
$$
  
\n
$$
\vdots
$$
  
\n
$$
\vdots
$$
  
\n
$$
\vdots
$$
  
\n
$$
\vdots
$$
  
\n
$$
\vdots
$$
  
\n
$$
\vdots
$$
  
\n
$$
\vdots
$$
  
\n
$$
\vdots
$$
  
\n
$$
\vdots
$$
  
\n
$$
\vdots
$$
  
\n
$$
\vdots
$$
  
\n
$$
\vdots
$$
  
\n
$$
\vdots
$$
  
\n
$$
\vdots
$$
  
\n
$$
\vdots
$$
  
\n
$$
\vdots
$$
  
\n
$$
\vdots
$$
  
\n
$$
\vdots
$$
  
\n
$$
\vdots
$$
  
\n
$$
\vdots
$$
  
\n
$$
\vdots
$$
  
\n
$$
\vdots
$$
  
\n
$$
\vdots
$$
  
\n
$$
\vdots
$$
  
\n<

por notación se tiene:

$$
\vec{y} = [y_1, y_2, ..., y_n]^T
$$
;  $\vec{f} = [f_1, f_2, ..., f_n]^T$ ;  $\vec{n} = [n_1, n_2, ..., n_n]^T$ 

se puede escribir el problema que se va a tratar de solucionar a lo largo de este trabajo como:

$$
\vec{Y} = f(x, \vec{Y}) \qquad \vec{Y}(a) = \vec{n}
$$

luego la condición grosera de Lipschitz puede generalizarse fácilmente de (1} la manera siguiente:

$$
\parallel f(x,y_1) - f(x,y_2) \parallel \leq L \parallel y_1 - y_2 \parallel
$$

 $\rightarrow$   $\rightarrow$ donde  $\parallel \partial f/\partial y \parallel = L$  es una norma matricial del Jacobiano *y* dicha norma está reacionada como una norma utilizada con los vectores que se están trabajando.

Recuerdese que una norma, es una manera de "medir", la cual requiere tres condiciones:

> $\parallel a \parallel = 0$   $\leftrightarrow$   $a = 0$  $||a + b|| \le ||a|| + ||b||$

 $\|\lambda a\| = |\lambda| \|a\|$   $\lambda \in \text{complete}$ 

### PERTURBACIONES DEL PROBLEMA DE LA ECUACION l.

Antes de proseguir es necesario estudiar los efectos de una pequeña perturbación en el resultado, dado que los métodos numéricos se introducen a menudo pequeñas perturbaciones debidas a 108 errores de truncamiento, acarreo *y* redondeo *y* se deben garantizar que dichas perturbaciones no modifiquen grandernente a las soluciones.

Para mayor facilidad, se estudia aquí el problema para un sistema con una sola ecuación; pero es sencillo pasar directamente a la generalización para un sistema con mayor número de ecuaciones.

*y'* = f(t,y)

 $y(0) = y_0$ 

Entonces el problema perturbado es:

$$
z' = f(t,y) + \delta(t) \qquad z(0) = y_0
$$

$$
\text{Donde } \delta(t) \text{ y } \epsilon_0 \text{ son pequéñas perturbaciones.}
$$

Sea  $\varepsilon$  la norma de  $\|\varepsilon_{0}^{\varepsilon}, \delta\|$  definida como:

$$
\varepsilon = \text{Max} \left[ \left| \varepsilon_{0} \right|, \ \text{max} \left| \delta(t) \text{ en } 0 \leq t \leq b \right] \right]
$$

Si se toma la diferenc:ia entre el problema perturbado *y* el sin perturbar se tiene:

$$
\begin{aligned}\n\dot{\varepsilon}'(t) &= f(y, t) - f(z, t) + \delta(t) \\
\left|\varepsilon'(t)\right| &= \left|\varepsilon_0\right| \leq \varepsilon\n\end{aligned}
$$

Entonces

Sea:

$$
|\varepsilon'(t)| \leq |f(y,t) - f(z,t)| + |\delta(t)|
$$

Pero por la condición de Lipzchitz *y* para un intervalo

$$
|f(y,t) - f(z,t)| \le |y - z|
$$
  
\n
$$
| \delta(t) | \le \varepsilon \qquad \text{pero} \qquad |y - z| - |\varepsilon(t)| \qquad \text{entonces}
$$
  
\n
$$
|\varepsilon'(t)| \le |f(y,t) - f(z,t) + |\delta(t)| \le L|\varepsilon(t)| + \varepsilon
$$
  
\n
$$
|\varepsilon(t)| \le \frac{\varepsilon}{L} \left[ (1+L)e^{Lt} - 1 \right]
$$

En consecuencia, el más grande cambio en la solución del problema perturbado está limitado por:

$$
\max_{0 \leq t \leq b} | \varepsilon(t) | \leq \| \varepsilon_0, \delta \| \leq \frac{\varepsilon}{L} \left[ (1+L) e^{Lt} - 1 \right]
$$

 $Si$  t  $\rightarrow$  0, la cota inferior será simplemente c, pero *si* t = b, la cota es un número K independiente de t *y* de

$$
K = \frac{(1+L)e^{Lb}-1}{L}
$$

entonces  $|e(t)| \leq Ke$   $\forall t[0,b]$   $\Rightarrow$   $|z(t) - y(t)| \leq Ke$ Aquí se ve que esto está íntimamente relacionado con la condición de Lipzchitz, ya que e es la máxima perturbación admitida y de hecho esto es un corolario de ella. Este tipo de ecuaciones reciben el nombre de "bien puestas", consistentes.

Cabe hacer aquí un pequeño comentario respecto a la estabilidad de las ecuaciones diferenciales; esta es una propiedad matemática que generaliza lo anterior para intervalos de tiempo muy grandes:  $\mathbf{b} \rightarrow \mathbf{\omega}$ en sistemas de ecuaciones. Es importante, porqué puede garantizar el que ciertos valores iniciales o parámetros experimentales de un modelo no sean críticos en los resultados finales, debido a que los errores pueden ser minimizados. Sin embargo, esto es un tema para un trabajo muy amplio fuera del alcance del presente. El interesado puede estudiarlo en el Cap. 4 del Elsgoltz.

SOLUCION DE UN SISTEMA DE ECUACIONES DIFERENCIALES ORDINARIAS, LINEA Y APROXIMACION LOCAL A LA SOLUCION DE UNO NO LINEAL.

Sea

 $\vec{v}$  =  $\vec{r}$ (t. $\vec{v}$ )  $\vec{y}(a) = \vec{n}$ 

donde  $\vec{f}(t, \vec{y}) = A(x)\vec{y} + \vec{\phi}(t)$ 

donde  $A(x) = A$  es una matriz cuadrada, invertida, de coeficientes constantes.

Entonces, resolviendo para el sistema homogéneo y después para la solución particular:

$$
\vec{y}' = A(x)\vec{y}
$$

$$
\vec{y}' = \sum_{i=1}^{n} K_i e^{\lambda_i t} \vec{c}_i + \vec{\psi}(t)
$$

donde:

aarroom voor

Al son los **n** eigenvalores independientes de la matriz A. ~ **C1** son los eigenvalores que cumplen con la condición:

> $\rightarrow$   $\rightarrow$  $\lambda_1$  C<sub>1</sub> = **A** C<sub>1</sub>

ahora bien, para el problema particular se tiene

$$
\vec{y}(\mathbf{a}) = \vec{n}
$$

Entonces

$$
\vec{y}(a) = \sum_{i=1}^{n} K_i e^{\lambda i a} \vec{c}_1 + \vec{y}(a)
$$

$$
\vec{\eta} - \vec{\psi}(\mathbf{a}) = \sum_{i=1}^{n} \mathbf{K}_i e^{\lambda i \mathbf{a}} \stackrel{\rightarrow}{c}_i
$$

Pero como C1, los eigenvectores forman una base de un espacio<br>vectorial n-dimensional la diferencia: א - v(a) puede ser<br>expresable como una combinación lineal de los eigenvalores expresable como una combinación lineal de los eigenvalores

$$
\vec{\eta} - \vec{\psi}(\mathbf{a}) = \sum_{i=1}^{n} \tilde{\mathbf{K}}_{i} e^{\lambda_{i} \mathbf{a}} \stackrel{\rightarrow}{c}_{i}
$$

Ahora comparese esta expresión la de la ecuación anterior, entonces:

$$
K_1 = \bar{K}_1 e^{-\lambda_1 a}
$$

La solución total será:

$$
\vec{y}(t) = \sum_{i=1}^{n} \tilde{K}_{i} e^{\lambda_{i}(t-a)^{2}} C_{i} + \vec{\psi}(t)
$$

Si se tiene un sistema de ecuaciones lineales diferenciales ordinarias no lineales *y* se quiere conocer su comportameinto local:

$$
\vec{y}(t) = F_1(Y_1, Y_2, ..., Y_n, t)
$$
  $\vec{y}(t_0) = \vec{\eta}$ 

Se puede expandir  $\vec{y}'$  alrededor de un punto, mediante una serie de Taylor.

$$
\vec{y}'(t_0) = [\vec{y}(t_0 + h) - \vec{y}(t_0) - \vec{0}(h^2)]1/h
$$

$$
\overrightarrow{y}^{\prime}(\text{to+h}) = F(\text{to+h}) + \frac{\partial}{\partial t} \overrightarrow{F}(\text{to}, y_0)h + \frac{\partial y^{\prime}}{\partial \overrightarrow{y}}(\text{to}, \overrightarrow{y}_0) \left[ \overrightarrow{y}(\text{to+h}) - \overrightarrow{y}(\text{to}) \right]
$$

Lo cual es válido en la vencidad de

$$
to \leq t < to + h
$$

La ecuación anterior puede reexpresarse de la manera siguiente:

$$
\vec{y}'(t_0 + h) = \frac{\partial \vec{y}'}{\partial \vec{y}}(t_0, \vec{y}_0) \vec{y}(t_0 + h) + \vec{G}(h)
$$

De la cual es fácil pasar a la expresión matricial:

 $y'_{1} = A_{11} y_{1} + B_{1}$ 

Donde A<sub>1</sub> es el Jacobiano de la función  $\vec{y}_j$ , respecto a  $\vec{y}_i$  donde tanto i como j corren de **l** a n. BJ es un vector que depende únicamente de las condiciones iniciales conocidas por lo que es constante (o bien del punto conocido sobre el cual se expande).

Entonces la ecuación anterior se resuelve de la misma manera que<br>una ecuación diferencial lineal; así:

$$
\vec{Y}'_j = \sum_{i=1}^{\mathbf{i}} \vec{c}_{ij} e^{\lambda_i \mathbf{h}} + \vec{\phi}_j(\mathbf{h})
$$

Donde  $\vec{\phi}$  es una función que depende de Bj.

Nótesc la presencia de ciertos eigenvalores y la función que<br>desempeñan en caracterizar localmente el comportamiento de y, por desempeñan en caracterizar localmente el comportamiento de  $\vec{y}_j$ , por lo cual se la matriz determinan de coeficientes constantes, donde sus eigenvalores el comportamiento total de esa función. Nótese que es parte transitoria de la ecuación diferencial. solo de la parte transitoria de la ecuación diferencial. lo cual se les pueden considerar equivalentes a los eigenvalores de

-)

#### DEFINICION DE RIGIDEZ.

Regresando a la solución del problema lineal:

$$
\vec{y}' = \sum_{i=1}^K \kappa_i e^{\lambda_i t} \stackrel{\rightarrow}{c}_i + \vec{\psi}(t)
$$

Sean Re(lt1 j < **<sup>o</sup>**para garantizar que la parte transitoria de la solución desaparecerá con el tiempo o no se tornará constante. Se tendrá estabilidad asintótica, (Elsgoltz, Cap4).

$$
\sum_{i=1}^n K_i e^{\lambda_1 t} \stackrel{\rightarrow}{c}_i \rightarrow 0
$$

si  $t \rightarrow \alpha$ 

Ahora estudiese el siguiente ejemplo:

*u'*  998U + l998V  $v' = -999 - 1999v$  $u(0) = 1$  $V(0) = 0$  El Jacobiano del sistema es constante

1 -999 1999 998 1998 1

Calculando los Eigenvalores se tiene:

 $\lambda^2$  - 1001 $\lambda$  + 1000 = 0  $\lambda_i = -1$   $\lambda_i = -1000$ 

Luego aplicando las condiciones iniciales la solución es:

 $u = \lambda e^{-t} - e^{-1000t}$  $v = -e^{-t} + e^{-1000t}$ 

Se puede ver que tanto *u* como *v* tienen una parte que desaparece rápidamente *y* otra que no lo hace así. Físicamente hablando se tienen constantes de tiempo muy dispares en el sistema.

Esto es la esencia de la rigidez. El hecho de la existencia en la  $$ respuesta transitoria de términos con eigenvalores altamente dispersos (constantes de tiempo).

VJ

Definición:

Un sistema lineal  $\vec{y}$  =  $A\vec{y}$  +  $\vec{\phi}$ (t) se dice rígido si:

1.) Re  $\lambda < 0$ VJ

2.) Max  $|Re\lambda_1| \gg Min |Re\lambda_1|$ 

La razón o cociente

$$
\frac{\text{Max}_{\forall j}|\text{Re}\lambda_j|}{\text{Min}_{\forall i}|\text{Re}\lambda_j|}
$$

se denomina razón de rigidez.

Ya se ha visto que un sistema no lineal puede ser aproximado no so uno lineal; en ese caso se dice que dicho sistema es<br>rígido para cierto intervalo o vecindad, si los eigenvalores del<br>Jacobiano *BF/ay* satisfacen las condiciones anteriores.

Notese que si las derivadas parciales que aparecen en el Jacobiano son continuas *y* están acotadas en cierta región, entonces se cumple la condición de Lipschitz. Lo cual garantiza la solución única al problema *y* además, se ha visto que la constante de Lipschitz puede ser tomada como una cierta norma del Jacobiano.
Pero, si se recuerda que para cualquier matriz **A,** la norma de **<sup>A</sup>** cumple:

$$
\|\mathbf{A}\| \geq \rho \quad (\mathbf{A})
$$

donde p(A) es radio espectral de A *y* el radio espectral de **A** está definido por:

$$
\rho(\mathbf{A}) = \max_{\mathbf{V}} |\lambda_{1}|
$$

donde Al son los eigenvalores de **A.** 

Entonces si:

$$
Max[Re\lambda_j] \gg 0 \qquad \rightarrow \qquad L \gg 0 \qquad \qquad \forall j
$$

por lo cual en algunos casos los sistemas rígidos también se conocen como sistemas con constantes de Lipschitz muy grande.

LA RIGIDEZ COMO PROBLEMA DE DOS METODOS NUMERICOS: EULER EXPLICITO E IMPLICITO.

Sea un problema lineal tal que:

$$
y' = A[y - p(x)] + p'(x)
$$

$$
y = [v - p(0)]e^{Ax} + p(x)
$$

Supóngase que **A** es negativa *y* **p(x}** es una función sin problemas que varía muy lentamente *y* cuyas derivadas de orden mayor a uno son practicamente despreciables.

Si se integra mediante un Euler explícito:

$$
\mathbf{y}_{n+1} = \mathbf{y}_n + h f(\mathbf{x}_n, \mathbf{y}_n)
$$

el error por truncamiento que se comete es

$$
h^2 \frac{y' \prime (x_n)}{2} + o(h_n^3)
$$

Luego el error de truncameinto se tratará de hacer compatible con el error de la máquina o con un error preestablecido.

$$
\varepsilon = \left| \frac{\hbar^2}{2} y' \right| (x_n) \right|
$$

Estudiese ahora el comportamiento del paso de integración a partir de la ecuación anterior.

$$
\mathbf{y} = \begin{bmatrix} v - \mathbf{p}(0) \end{bmatrix} e^{A x} + \mathbf{p}(x)
$$

$$
y'' = [v - p(0)]A^{2}e^{Ax} + p''(x)
$$

105

entonces:

$$
c = \left| \frac{h^2[v - p(0) \lambda^2 e^{Ax} + p' \prime(x))}{2} \right|
$$

Luego si **x** es .pequeña y A. muy negativa, con **p' '(x)** -despreciable el tamaño del paso será:

> $\left| \vphantom{\frac{a^{1}}{b^{1}}}\right|$   $r - p(0)\lambda^{c}$  $h = \left[\frac{2\varepsilon}{\sqrt{2\pi}}\right]^{1/2}$  $\left[\n \begin{array}{ccc}\n z & z \\
> v & -p(0) \lambda^2\n \end{array}\n \right]$  si  $x \to \infty$  ...  $h \approx \left(\frac{2\varepsilon}{\left[\n \frac{p'}{(x)}\right]}\right)^{1/2}$

Como se ve, aquí lo que se está buscando es exactitud en el método y en principio solamente al inicio de la integración el paso depende de **A** y después puede crecer indefinidamente, sin perder exactitud.

Sin embargo, en un método numérico se requiere tanto exactitud como estabilidad. La estabilidad es la propiedad de un método de hacer que el error que acarree por anteriores truncamientos no aumente en los subsecuentes pasos.

Así pues, si se define el error global en el n-ésimo paso como la diferencia entre la solución numérica y la solución verdadera:

$$
\delta_n = Y_n - Y(x_n) \qquad \delta_{n+1} = Y_{n+1} - Y(x_{n+1})
$$

pero de la definición del método:

$$
y_{n+1} = y_n + hy_n' \qquad \rightarrow \qquad \delta_{n+1} = y_n + hy_n' - y(x_{n+1})
$$

$$
y'_{n} = Ay_{n} - Ap_{n}(x) + p'_{n}(x)
$$

$$
'(x_n) - Ay(x_n) = - Ap(x_n) + p'(x_n)
$$

$$
Y'_{n} \cong \mathbf{A} \mathbf{y}_{n} + \mathbf{y}'(\mathbf{x}_{n}) - \mathbf{A} \mathbf{y}(\mathbf{x}_{n})
$$

$$
\delta_{n+1} \simeq Y_n + h[AY_n + Y'(x_n) - Ay(x_n)] - Y(x_{n+1})
$$
\n
$$
\delta_{n+1} \simeq Y_n - Y(x_n) + hAy_n - hAy(x_n) + [hy'(x_n) + Y(x_n) - Y(x_{n+1})]
$$
\n
$$
\delta_{n+1} = [1 + hA] \delta_n + [hy'(x_n) + Y(x_n) - Y(x_{n+1})]
$$
\nacarreo\ntruncamiento

La última ecuacion expresa que el error después del n-ésimo paso, consiste del error acarreado del punto anterior más el error local de truncamiento.

El error de acarreo está multiplicado por un cierto factor:

 $\left[1 + hA\right]\delta_n \rightarrow$  $0 \le |1 + h\lambda| \le 1$ .

Pero esta condición domina el paso una vez que ha salido de la region transitoria *y* se quiere continuar la integración, ya en estado estable.

Aquí se puede pasar a las consecuencias visibles al usuario, al estar ante un problema con rigidez:

- a.) Para casi todos los problemas, excepto los rígidos, los requerimientos de exactitud son los que determinan el tamaño del paso de integración.
- b.) Para un problema con rigidez, es la estabilidad del método, la que lo determina.

Puede darse una definición de zona de rigidez: Zona en donde la estabilidad del método numérico determina el tamaño del paso de integración. Dicho físicamente, es donde las constantes de tiempo más bajas han hecho que la función desaparezca prácticamente, pero dicha constante determina todavía el tamaño del paso de intgración. Ahora para el Euler implícito:

$$
\mathbf{y}_{n+1} = \mathbf{y}_n + h\mathbf{y}_{n+1}'
$$

Aplicandolo al mismo problema

$$
y_{n} = y_{n-1} + ny_{n}' \qquad \rightarrow \qquad \delta_{n} = y_{n} - y(x_{n})
$$
  
\n
$$
y_{n+1} = y_{n} + hy_{n+1}' \qquad \rightarrow \qquad \delta_{n} = y_{n} - y(x_{n})
$$
  
\n
$$
y_{n+1}' = \lambda y_{n+1} + y'(x_{n+1}) - \lambda y(x_{n+1})
$$
  
\n
$$
\delta_{n+1} = y_{n} + \delta_{n+1} \hbar \lambda + hy'(x_{n+1}) - h\Big[\lambda y(x_{n+1}) - y(x_{n+1})\Big]
$$
  
\n
$$
\delta_{n+1} = \frac{\delta_{n}}{(1 - h\lambda)} + \frac{\Big[y(x_{n}) + hy'(x_{n+1}) - y(x_{n+1})\Big]}{(1 - h\lambda)}
$$

Se ve que la propagación del error está condicionada por:

$$
\frac{1}{(1 - h\lambda)} \delta_n \qquad \rightarrow \qquad \left| \frac{1}{(1 - h\lambda)} \right| \leq 1
$$

·Ahora bien, si se requiere que A sea negativo, siempre estará garantizada la estabilidad del método y no se acarrearán incrementandose los errores de truncamientos anteriorres.

En el problema que se ha presentado como ejemplo, si se quisiera resolver mediante un Euler explícito, se tienen las siguientes condiciones para el paso:

Si t es pequeño:  $h = \left(\frac{2\varepsilon}{|y - p(0)| \lambda^2}\right)^{1/2}$ p(O) = O  $\vec{v} = [1, 0]^T$  $= 11, 10001$ 

Si se elige como norma el valor máximo del vector o de la matriz: Suponiendo que se requiere un error de:  $\varepsilon \le 10^{-17}$ Entonces el paso será aproximadamente:  $h \approx \sqrt{2} \pi \times 10^N$ 

Si t es muy grande, el paso no estará limitado por la exactitud, sino por la estabilidad:

# $|1 + hA| < 1$

Conservando la misma norma, pero aproximandola mediante el radio espectral:

 $|| A || \ge \rho (A) = 1000$  $|1 - h \ 1000| < 1$   $\rightarrow$   $h < 1/500$  o con la norma exacta  $h < 2/1999$ 

El cual es un paso muy pequeño sobre todo en estado estable, cuando las soluciones ya tienden a cero, haciendo altamente costosa la integración numérica.

*1'.quí* st: *ve* claramente que la rigidez aparece, ya que la parte transitoria está desapareciendo, *y* es la parte que desapareció más rápidamente la que determina la rapidez con que se realiza la integración.

Para el Euler implícito la restricción del paso, cuando tesse a grande, viene dada por la eslabilidad:

$$
\frac{1}{|1-hA|} < 1
$$

Pero se sabe que A es negativa, por lo tanto no existe restricción alguna al tamaño del paso, permitiendose integrar aparentemente con mayor facilidad; solo que si se analiza el método implícito, se

verá que en la práctica implica la solución de ecuaciones implícitas que se deben resolver a cada paso.

Es importante hacer notar que una ecuación en sí no es rígida, sino que lo es un problema particular de valor inicial en ciertas regiones y que dichas regiones dependen de los valores iniciales, la tolerancia en el error y la morfología del sistema.

Resumiendo, un problema con rigidez es aquel que una vez terminada la integración de la parte transitoria de su solución, el paso de integración está determinado por la estabilidad del método numérico utilizado y no por la exactitud requerida.

Es pues, el problema de rigidez, un problema de eficiencia en el uso de computadoras, relacionado con el conocimiento matamático del sistema y la compresión física de lo que dicho sistema intenta modelar.

ESTABILIDAD DE LOS METODOS NUMERICOS PARA ECUACIONES DIFERENCIALES RIGIDAS.

En 1963 Dahlquist definió que un método numérico para un sistema rígido es A-estable, si su región de estabilidad absoluta contiene toda la mitad izquierda del plano complejo. Esto es: si todas las tienda a infinito, cuando se aplica a la ecuación diferencial:

## $y' = \lambda y$

con un paso h fijo *y* positivo con A constante compleja, cuya parte real sea negativa.

Sin embargo, el mismo Dahlquist estableció que:

- i.) ningún método explícito lineal de multipasos puede ser A-estable.
- *ii.)* el orden máximo de un método de multipaso lineal A-estable es dos.
- *iii.)* El método de segundo orden A-estable, implícito y lineal de multipaso con el menor error, es la regla trapezoidal.

Esta restricciones son muy severas y se han intentado otras definiciones, Widlund propuso:

Un método es A(a) estable, *a* e (O, rr/2), todas las aproximaciones numéricas al problema y' =  $\lambda$ y convergen a cero cuando su número tiende a infinito, con paso fijo para toda

$$
|\arg(-\lambda)| < \alpha \qquad |\lambda| \neq 0
$$

Esta definicion permite métodos hasta de cuarto orden, cuando las ecuaciones diferenciales son asintóticamente estables (ver teoría de estabilidad) .

Gaer propuso en 1968; un método es rígidamente estable si en la región

$$
Ri[Re (h\lambda) \leq D]
$$

es absolutamente estable, y en

$$
R_2[D < Re(h\lambda) < \alpha, |Im(h\lambda) < D)
$$

Su fundamentación está basada en el cambio de las componentes en cada caso debido a un valor de e y del paso y a la necesidad de exactitud alrededor del origen.

Esta definición ha permitido que se tengan métodos multipasos lineales hasta de orden seis. Recientemente Gear ha reportado que ya se han desarrollado métodos hasta de orden once.

El método que Gear propone es:

$$
\vec{y}_{n} = \sum_{j=1}^{k_{1}} \alpha_{j} \ \vec{y}_{n-j} + h \sum_{j=0}^{k_{2}} \beta_{j} \ \vec{y}_{n-j}
$$

 $cv\overline{w1z}$ 

donde  $\alpha_j$  y  $\beta_j$  son constantes dependientes del orden para minimizar el error. El orden está determinado por k.

Esta noción de estabilidad ha sido definida tomando en cuenta solo<br>el truncamiento propio de los métodos, pero al utilizar una computadora, se tiene otra fuente importante de error que debe tenerse presente: el error por redondeo. Este debe de cuidarse que esté acotado por (-1/2, 112] x 10-k donde k es el número de dígitos significativos que utiliza la máquina; de esta manera se garantiza que la media del error es rectangular. Al estudiar la desviación de n de las sumas de los errorres se encuentra que es

y se puede estar seguro que el 99%- de los casos la suma de los errores no estará a más de tres desviaciones estándar.

 $\text{donde } \varepsilon = 10^{-k}$ 

Los errores por redondeo llegan a afectar la estabilidad de los método8 numéricos, cuando ya se está llegando al estado estable y éste es cero.

Este problema debe resolverse sobre todo con base en una mejor propagacion, ya Gambert y otros ( 8) han propuesto soluciones a dicho problema.

#### CONDICIONES PARA LOS METODOS DE SOLUCION A PROBLEMAS CON RIGIDEZ.

Todos los métodos numéricos utilizados con propósitos generales para la solución de ecuaciones diferenciales rígidas deben ser implícitas por necesidad. Esto significa que deben resolverse ecuaciones implícitas a cada paso, para obtener la aproximación.

Una simple iteración funcional se utiliza en códigos comunes para problemas no rígidos para resol ver tales ecuaciones, pero si se estudia el caso del Euler implícito, que es A-estable, se tiene:

$$
\mathbf{y}_{n+1} = \mathbf{y}_n + h f(\mathbf{x}_{n+1}, \mathbf{y}_{n+1}) \qquad \rightarrow \qquad \mathbf{y}_{n+1}^{(m+1)} = \mathbf{y}_n + h_q f(\mathbf{x}_{n+1}, \mathbf{y}_{n+1}^{(m)})
$$

 $Y_{n+1}^{(m+1)} - Y_{n+1} = hA(Y_{n+1}^{(m)} - Y_{n+1})$ 

Esto es, el error de iteración no convergerá a menos que  $|hA| < 1$  y cuando se tiene rigidez |A| » 0, por lo que el paso deberá disminuirse drásticamente.

Por eso mismo el procedimiento habitual para problemas rígidos es<br>alguna variante del método de Newton, que utiliza un Jacobiano aproximado y resuelve repetidamente el sistema linearizado.

$$
Y_{n+1}^{(m+1)} = Y_{n} + hf[x_{n+1}, y_{n+1}^{(m)}] + h_{n}J[y_{n+1}^{(m+1)} - y_{n+1}^{(m)}]
$$

Aplicando al problema modelo con el que se estudio la estabilidad de los Eulers, el error de iteración satisface:

$$
Y_{n+1}^{(m+1)} - Y_{n+1} = (1 - h)^{-1} (hA - hJ) (Y_{n+1}^{(m)} - Y_{n+1})
$$

Lo cual hace que cualquier aproximación de J a **<sup>A</sup>**hará converger la iteración.

Sin embargo, en la solución real se requiere de la inversión del jacobiano y de su cálculo aunque sea aproximado, lo cual es sumamente costoso en términos de memor.i"' y tiempo. Entonce:; se "\l'uelve muy importante el desarrollo de predictores eficientes para vuelve muy importante el desarrollo de predictores eficientes para<br>los métodos utilizados.

## ESTADO ACTUAL DEL PROBLEMA.

En la actualidad se está llevando a cabo mucha investigación sobre nuevos métodos numéricos{3, 7).

Dicha investigación ha seguido dos numéricos de multipaso lineal con numéricos de multipasos ni lineales. grandes líneas: multiderivadas y métodos métodos

Los primeros han probado buena estabilidad pero continuan siendo implícitos; lo cual parece mantener estancado su avance. Los otros, por ejemplo, Lambert en 1973 sugirió la construcción de métodos que fueran exactos no para polinomios, sino para ciertas clases de funciones racionales. Esta aproximacion ha llevado a demostrar la existencia de métodos explícitos A-estables; sin embargo, estos métodos son no lineales aún cuando se apliquen a sistemas lineales, con las consecuentes dificultades en la solución.

En 1978 Lee y Preiser propusieron una generalización de métodos no lineales de multipasos, a partir de los métodos lineales de multipaso:

$$
\sum_{i=1}^{k} \alpha_i \, \mathbf{y}_{n+1} = \mathbf{h} \sum_{i=1}^{k} \beta_i \, \mathbf{f}_{n+1}
$$

donde  $\alpha_1 \vee \beta_1$  son constantes independientes del paso. Ellos lo generalizaron a

$$
\sum_{i=1}^{k} \alpha_i e^{Ah(k-1)} y_{n+1} = h \sum_{i=0}^{k} \phi_{ki}(Ah) g_{n+1}
$$

suponiendo un problema

$$
y' = Ay + g(t, y) =
$$

para la cual  $\phi$ ki es una función de h y de las A's singulares.

Ellos han probado una muy alta eficiencia para sistemas de ecuaciones rígidas asintóticamente estables, esto es:

$$
\lim_{t\to\infty}\left|Y_1(t)-\varphi_1(t)\right|=0
$$

donde y<sub>1</sub>(t) es la solución real y  $\varphi$ <sub>1</sub> está claculada.

Actualmente mucha gente está trabajando en los métodos implícitos <sup>y</sup> semi-implícitos de Runge-Kutta, pero tienen altas dificultades para resolver los sistemas tan grandes de ecuaciones no lineales a cada paso. Los semi-implícitos han mejorado un poro ese problema, pero<br>de todas maneras recurren al método de Newton para la primera aproximación del sistema no lineal *y* luego resolver uno lineal.

La detección de rigidez es otra área sumamente importante, Shampine <sup>y</sup>Gear han trabajado mucho al respecto, Gear demostró recientemente (Gear 1980) que dicho problema está altamente relacionado con el problema de las soluciones oscilatorias y de su detección.

La detección de la rigidez está relacionado con la selección adecuada del algoritmo.

Respecto sa los paquetes que se tienen implantados: GEAR debido a Hindmarsh, EPSODE debido a Hindmarsh, DIFSUB debido a Gear, que son los principales que han servido de base a infinidad de otros. Son eficientes, siendo DIFSUB el más eficiente, pero todos tienen un problema para el usuario: requieren un parámetro externo llamado

tolerancia, error, "eps" o algo similar, el cual sirve para<br>determinar el tamaño del paso; pués de alguna forma está<br>relacioando con la exactitud requerida en el problema. Como ya se<br>vio el tamaño del paso está íntimamente vio el tamaño del paso está intimamente relacionado con el tiempo de máquina; entonces la optimización del tiempo de máquina se vuelto un problema eurístico. Además, dicho parámetro afecta ciertas protecciones que tienen los programas sobre el número de evaluaciones que hacen en cada paso y amenudo se disparan con ciertos valores del parámetro. El error que se le pide garantizar al método está relacionado con la tolerancia y en ocaciones es imposible alcanzarlo por las protecciones propias del método.

#### PERPECTIVAS Y CONCLUSIONES.

En esta última parte se desea marcar derroteros para continuar trabajando.

El campo se puede dividir en dos partes, uno respecto a la esencia misma de los métodos numéricos y la segunda relacionada con los elementos e instrumentos necesarios para que otros métodos funcionen.

La posibilidad de encontrar métodos explícitos A-estables eficientes no parece tan remota, pero su implementación está enterantes no parte de con la solución deecuaciones no lineales o al<br>menos de exponenciales.

Entre los elementos necesarios, hace falta mucho trabajo sobre normas para acotar el radio espectral de una matriz, formas para encontrar los valores característicos de los jacobianos cuando estos no son simétricos, bandados o tienen muchos elementos ceros en este campo, Hindmarsh ha presentado algunas cosas.

Algo que sería extraordinario es el estudio de las variaciones de los eigenvalores locales de los sistemas lineales, pero muy poco se ha hecho al respecto.

Respecto a los instrumentos, no se conoce hasta el momento un predictor-corrector de la tolerancia, que la varíe adecuadamente para que el programa no se interrumpa cuando está corriendo.

Los detectores de la rigidez deben hacerse menos costosos, pues en ocaciones funcionan como integradores. Una vez que se tengan, se podrá generar una serie de códigos que permitan utilizar métodos numéricos eficientes para la parte no rígida y otra para la parte rígida, optimizando así el tiempo.

Ya como un problema propio de programación queda el tratamiento, cada vez más adecuado de los problemas de redondeo y también dentro de la programación deberán incluirse formas de discriminación de las funciones que ya han alcanzado estado estable y solamente están consumiendo tiempo y espacio de memoria.

En fin, la rigidez es un problema real, de eficiencia y el conocimiento de él por parte del usuario le ayudará grandemente a estudiar sus soluciones y esperar ciertos fenómenos que no se deben a su modelo, sino a problemas en el método numérico.

La relación entre el concepto matemático y la realidad física, también lleva una alta carga de información que el usuario debe saber aprovechar.

Con todo esto, se ha abierto un campo muy interesante en donde el álgebra lineal, la probabilidad, la estadística y el análisis tanto matemático como numérico, conviven e invitan a trabajar.

neben bereitstands

ika aka perang mengenakan kalendar dan kalendar.<br>Perangan mengantan pada masa pada pada tahun 1990.

adream in Amer

ranta a Tillian a Colorador.<br>Martin a Tallandi a Colorador a Colorador.

Salament (20) You'll Company Delivered

a da basan da kalendar da

e de tint de l'Albert de

te e t

مقعو مواضعه والمعروض والمالي المستقلة والمستقلة والمعروف والمستقلة المعاونة والمستقلة والتي المستقلة والمستقلة<br>وما والمستقلة المواضيع المواضي والمستقلة والمستقلة المستقلة المستقلة المعاونة والمستقلة والمستقلة والمستقلة وا

### REFERENCIAS.

- l.) C. W. Gear Numerical Initial Problems in Ordinary Differential Equations Prentice-hall Englewood Cliffs, New Jersey 1971.
- 2.) C. W. Gear Automatic Detection an Treatment of Oscillatory or Stiff Ordinary Differential Equations. Department of Computer Science. University of Illinois at Urbana-Champaign UIUCDCS-R-80-1019 Urbana, Illinois June 1980
- 3.) C. W. Gear and L. E. Shanpine A User's View or Solving Stiff Ordinary Differential Equations Society for Industrial and Applied Mathematics Review Vol. 21 No. I, Jan 1979.
- 4.) J. D. Lambert Computational Methods in Ordinary Dif ferential Equations John Willey and Sons Louvain, Belgium 1974.
- $5.$ )  $-A.$   $C.$  Hindmarsh GEAR: Ordinary Differential Equationo Solver Lawrence Livermore Laboratory University of California at Livermore California UCID-30001 Rev. 3 California Dec. 1974
- 6.) L. Lapidus, R. C. Aiken and Y. A. Lin The Ocurrence and Numerical Solutions of Physical and Chemical Systems Having Widely Varying Time Constants Stiff Differential Systems R. A. Willoughby ed. Plenum Press, New York 1974
- 7. ) Warner Daniel The Numerical Solution of the Equations of Chemical Kinetics Journal of Physical Chemistry Vol. 81 No. 25 Dec. 1977
- 8.) Daniele Gambert-Ducros and Gerard maral An Efficient Algoritm Reduces Computing Time in Solving a Systems of Stiff Ordinary Differential Equations IEEE Transactions on Circuits and Systems Vol Cas 27 No. 9 Sep. 1980
- 9.) Ding Lee and Stanley Preiser A Class of Nonlinear Multistep A-stable Nuemrical Methods for Solving Stiff Differential Equations

International Journal of Computers and Mathematics, Vol. 4 No. 1, 1978

- $10.$ ) L. F. Shampine Detecting Stiffness with the Fehlberg (4, 5) Formulas International Journal of Computers and Mathematics Vol. 3, 1977
	- 11.) L. Elsgrtz Ecuaciones Diferenciales y Cálculo Variacional Segunda Edición Editorial Mir Moscú 1977

age in the second companies and the second state of the second state of the

ing propinsi Latin

a martin Martin Brande

 $\frac{1}{2}$  , and  $\frac{1}{2}$  , and  $\frac{1}{2}$  , and  $\frac{1}{2}$  , and  $\frac{1}{2}$  , and  $\frac{1}{2}$  , and  $\frac{1}{2}$  , and  $\frac{1}{2}$ 

unitary in the contractor of the state.